# HITACHI INVERTER

# SJ700D-3 SERIES

# **Quick Reference Guide**

Read through this Quick Reference Guide, and keep it handy for future reference.

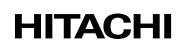

NT2311X

#### Introduction

#### Introduction

Thank you for purchasing Hitachi SJ700D-3 Series Inverter. This Quick Reference Guide describes the contents of planning the installation, installing, commissioning, using and servicing the Hitachi SJ700D-3 Series Inverter. Please read this document and the instruction manual before operation to perfectly understand proper handling and safety precautions for the product to ensure safety and proper usage. Before attempting installation, operation and maintenance work, you should understand the knowledge of equipment, information of safety, caution and how to use and service the inverter. You should also use the inverter by observing specifications described this guide and prevent risks by performing maintenance.

This guide is "Quick Reference Guide". Refer to "SJ700D-3 series Instruction Manual" on CD bundled with the inverter for more information. If you use the inverter with optional products, also you should read the manuals for those products. Note that this guide, the instruction manual and the manual for each optional product to be used should be delivered to the end user of the inverter.

#### Handling of this Quick Reference Guide and bundled CD (the Instruction Manual)

- The contents of the guide and the CD are subject to change without prior notice.
- Even if you lose the guide and the CD, it will not be resupplied, so please keep it carefully.
- No part of the guide and the CD may be reproduced in any form without the publisher's permission.
- If you find any incorrect description, missing description or have a question concerning the contents of these manuals, please contact the publisher.

| No. | Revision content | Date of issue | Manual code |
|-----|------------------|---------------|-------------|
| 1   | First edition    | April, 2014   | NT2311X     |
|     |                  |               |             |
|     |                  |               |             |
|     |                  |               |             |
|     |                  |               |             |
|     |                  |               |             |
|     |                  |               |             |
|     |                  |               |             |
|     |                  |               |             |
|     |                  |               |             |
|     |                  |               |             |
|     |                  |               |             |
|     |                  |               |             |
|     |                  |               |             |
|     |                  |               |             |
|     |                  |               |             |
|     |                  |               |             |
|     |                  |               |             |
|     |                  |               |             |
|     |                  |               |             |
|     |                  |               |             |

#### **Revision History**

#### Safety Instructions

Be sure to read this Quick Reference Guide and appended documents thoroughly before installing, operating, maintaining, or inspecting the inverter. In this Quick Reference Guide, safety instructions are classified into two levels, namely WARNING and CAUTION.

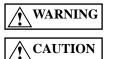

: Indicates that incorrect handling may cause hazardous situations, which may result in serious personal injury or death.

: Indicates that incorrect handling may cause hazardous situations, which may result in moderate or slight personal injury or physical damage alone.

Note that even a **CAUTION** level situation may lead to a serious consequence according to circumstances. Be sure to follow every safety instruction, which contains important safety information. Also focus on and observe the items and instructions described under "Notes" in the text.

#### **CAUTION**

- Many of the drawings in the Quick Reference Guide show the inverter with covers and/or parts blocking your view as removed. Do not operate the inverter in the status shown in those drawings. If you have removed the covers and/or parts, be sure to reinstall them in their original positions before starting operation, and follow all instructions in this Instruction Manual when operating the inverter.

#### 1. Installation

#### **CAUTION**

- Install the inverter on a non-flammable surface, e.g., metal. Otherwise, you run the risk of fire.
- Do not place flammable materials near the installed inverter. Otherwise, you run the risk of fire.
- When carrying the inverter, do not hold its top cover. Otherwise, you run the risk of injury by dropping the inverter.
- Prevent foreign matter (e.g., cut pieces of wire, sputtering welding materials, iron chips, wire, and dust) from entering the inverter. Otherwise, you run the risk of fire.
- Install the inverter on a structure able to bear the weight specified in this Instruction Manual. Otherwise, you run the risk of injury due to the inverter falling.
- Install the inverter on a vertical wall that is free of vibrations. Otherwise, you run the risk of injury due to the inverter falling.
   Do not install and operate the inverter if it is damaged or its parts are missing. Otherwise, you run the risk of injury.
- Install the inverter in a well-ventilated indoor site not exposed to direct sunlight. Avoid places where the inverter is exposed to high temperature, high humidity, condensation, dust, explosive gases, corrosive gases, flammable gases, grinding fluid mist, or salt water. Otherwise, you run the risk of fire.

- The inverter is precision equipment. Do not allow it to fall or be subject to high impacts, step on it, or place a heavy load on it. Doing so may cause the inverter to fail.

#### 2. Wiring

#### /!\WARNING

- Be sure to ground the inverter. Otherwise, you run the risk of electric shock or fire.
- Commit wiring work to a qualified electrician. Otherwise, you run the risk of electric shock or fire.
- Before wiring, make sure that the power supply is off. Otherwise, you run the risk of electric shock or fire.
- Perform wiring only after installing the inverter. Otherwise, you run the risk of electric shock or injury.
- Do not remove rubber bushings from the wiring section. Otherwise, the edges of the wiring cover may damage the wire, resulting in a short circuit or ground fault.

## **CAUTION**

- Make sure that the voltage of AC power supply matches the rated voltage of your inverter. Otherwise, you run the risk of injury or fire.
- Do not input single-phase power into the inverter. Otherwise, you run the risk of fire.
- Do not connect AC power supply to any of the output terminals (U, V, and W). Otherwise, you run the risk of injury or fire.
- Do not connect a resistor directly to any of the DC terminals (PD, P, and N). Otherwise, you run the risk of fire.
- Connect an earth-leakage breaker to the power input circuit. Otherwise, you run the risk of fire.
- Use only the power cables, earth-leakage breaker, and magnetic contactors that have the specified capacity (ratings). Otherwise, you run the risk of fire.
- Do not use the magnetic contactor installed on the primary and secondary sides of the inverter to stop its operation.
- Tighten each screw to the specified torque. No screws must be left loose. Otherwise, you run the risk of fire.
- Before operating, slide switch SW1 in the inverter, be sure to turn off the power supply. Otherwise, you run the risk of electric shock and injury.
- Since the inverter supports two modes of cooling-fan operation, the inverter power is not always off, even when the cooling fan is stopped. Therefore, be sure to confirm that the power supply is off before wiring. Otherwise, you run the risk of electric shock and injury.

#### 3. Operation

### WARNING

- While power is supplied to the inverter, do not touch any terminal or internal part of the inverter, check signals, or connect or disconnect any wire or connector. Otherwise, you run the risk of electric shock or fire.
- Be sure to close the terminal block cover before turning on the inverter power. Do not open the terminal block cover while power is being supplied to the inverter or voltage remains inside. Otherwise, you run the risk of electric shock.
- Do not operate switches with wet hands. Otherwise, you run the risk of electric shock.
- While power is supplied to the inverter, do not touch the terminal of the inverter, even if it has stopped. Otherwise, you run the risk of injury or fire.
- If the retry mode has been selected, the inverter will restart suddenly after a break in the tripping status. Stay away from the machine controlled by the inverter when the inverter is under such circumstances. (Design the machine so that human safety can be ensured, even when the inverter restarts suddenly.) Otherwise, you run the risk of injury.
- Do not select the retry mode for controlling an elevating or traveling device because output free-running status occurs in retry mode. Otherwise, you run the risk of injury or damage to the machine controlled by the inverter.
- If an operation command has been input to the inverter before a short-term power failure, the inverter may restart operation after the power recovery. If such a restart may put persons in danger, design a control circuit that disables the inverter from restarting after power recovery. Otherwise, you run the risk of injury.
- The [STOP] key is effective only when its function is enabled by setting. Prepare an emergency stop switch separately. Otherwise, you run the risk of injury.
- If an operation command has been input to the inverter before the inverter enters alarm status, the inverter will restart suddenly when the alarm status is reset. Before resetting the alarm status, make sure that no operation command has been input.
- While power is supplied to the inverter, do not touch any internal part of the inverter or insert a bar in it. Otherwise, you run the risk of electric shock or fire.

# CAUTION

- Do not touch the heat sink, which heats up during the inverter operation. Otherwise, you run the risk of burn injury.
- The inverter allows you to easily control the speed of motor or machine operations. Before operating the inverter, confirm the capacity and ratings of the motor or machine controlled by the inverter. Otherwise, you run the risk of injury.
- Install an external brake system if needed. Otherwise, you run the risk of injury.
- When using the inverter to operate a standard motor at a frequency of over 60 Hz, check the allowable motor speeds with the manufacturers of the motor and the machine to be driven and obtain their consent before starting inverter operation. Otherwise, you run the risk of damage to the motor and machine.
- During inverter operation, check the motor for the direction of rotation, abnormal sound, and vibrations. Otherwise, you run the risk of damage to the machine driven by the motor.

#### 4. Maintenance, inspection, and parts replacement

#### WARNING

- Before inspecting the inverter, be sure to turn off the power supply and wait for 10 minutes or more. Otherwise, you run the risk of electric shock. (Before inspection, confirm that the Charge lamp on the inverter is off and the DC voltage between terminals P and N is 45 V or less.)
- Commit only a designated person to maintenance, inspection, and the replacement of parts. (Be sure to remove wristwatches and metal accessories, e.g., bracelets, before maintenance and inspection work and to use insulated tools for the work.) Otherwise, you run the risk of electric shock and injury.

#### 5. Others

#### WARNING

- Never modify the inverter. Otherwise, you run the risk of electric shock and injury.

### **CAUTION**

- Do not discard the inverter with household waste. Contact an industrial waste management company in your area who can treat industrial waste without polluting the environment.

#### Caution for EMC (Electromagnetic Compatibility) (0.4kW-150kW)

The SJ700D series inverter conforms to the requirements of Electromagnetic Compatibility (EMC) Directive (2004/108/EC). However, when using the inverter in Europe, you must comply with the following specifications and requirements to meet the EMC Directive and other standards in Europe:

WARNING: This equipment must be installed, adjusted, and maintained by qualified engineers who have expert knowledge of electric work, inverter operation, and the hazardous circumstances that can occur. Otherwise, personal injury may result.

1. Power supply requirements

- a. Voltage fluctuation must be -15% to +10% or less.
- b. Voltage imbalance must be  $\pm 3\%$  or less.
- c. Frequency variation must be  $\pm 4\%$  or less.
- d. Total harmonic distortion (THD) of voltage must be  $\pm 10\%$  or less.
- 2. Installation requirement
  - a. The integrated filter in the SJ700D series inverter must be enabled. (See chapter 2 Installation andWiring)
     \* When using the specific external filter for the SJ700D series inverter, please refer to the instruction described in the dedicated guide book for the filter.
- 3. Wiring requirements
  - a. A shielded wire (screened cable) must be used for motor wiring, and the length of the cable must be according to the following table (Table 1).
  - b. The carrier frequency must be set according to the following table to meet an EMC requirement (Table 1).
  - c. The main circuit wiring must be separated from the control circuit wiring.

4. Environmental requirements (to be met when a filter is used)

- a. Ambient temperature must be within the range  $-10^{\circ}$ C to  $+50^{\circ}$ C.
- b. Relative humidity must be within the range 20% to 90% (non-condensing).
- c. Vibrations must be  $5.9 \text{ m/s}^2$  (0.6 G) (10 to 55 Hz) or less. (0.4 to 22kW)
  - $2.94 \text{ m/s}^2 (0.3 \text{ G}) (10 \text{ to } 55\text{Hz}) \text{ or less.} (30 \text{ to } 150\text{kW})$
- d. The inverter must be installed indoors (not exposed to corrosive gases and dust) at an altitude of 1,000 m or less.

#### Table 1

| model       | cat. | cable<br>length(m) | carrier<br>frequency(kHz) | model                      | cat. | cable<br>length(m) | carrier<br>frequency(kHz) |
|-------------|------|--------------------|---------------------------|----------------------------|------|--------------------|---------------------------|
| SJ700D-004L | C3   | 5                  | 2.5                       |                            |      |                    |                           |
| SJ700D-007L | C3   | 5                  | 2.5                       | SJ700D-007H                | C3   | 5                  | 2.5                       |
| SJ700D-015L | C3   | 5                  | 2.5                       | SJ700D-015H                | C3   | 5                  | 2.5                       |
| SJ700D-022L | C3   | 5                  | 2.5                       | SJ700D-022H                | C3   | 5                  | 2.5                       |
| SJ700D-037L | C3   | 5                  | 2.5                       | SJ700D-037H<br>SJ700D-040H | C3   | 5                  | 2.5                       |
| SJ700D-055L | C3   | 1                  | 1                         | SJ700D-055H                | C3   | 1                  | 2.5                       |
| SJ700D-075L | C3   | 1                  | 1                         | SJ700D-075H                | C3   | 1                  | 2.5                       |
| SJ700D-110L | C3   | 1                  | 1                         | SJ700D-110H                | C3   | 1                  | 2.5                       |
| SJ700D-150L | C3   | 1                  | 1                         | SJ700D-150H                | C3   | 1                  | 2.5                       |
| SJ700D-185L | C3   | 1                  | 1                         | SJ700D-185H                | C3   | 1                  | 2.5                       |
| SJ700D-220L | C3   | 5                  | 2.5                       | SJ700D-220H                | C3   | 1                  | 2.5                       |
| SJ700D-300L | C3   | 5                  | 2.5                       | SJ700D-300H                | C3   | 1                  | 2.5                       |
| SJ700D-370L | C3   | 5                  | 2.5                       | SJ700D-370H                | C3   | 1                  | 2.5                       |
| SJ700D-450L | C3   | 5                  | 2.5                       | SJ700D-450H                | C3   | 5                  | 2.5                       |
| SJ700D-550L | C3   | 5                  | 2.5                       | SJ700D-550H                | C3   | 5                  | 2.5                       |
|             |      |                    |                           | SJ700D-750H                | C3   | 10                 | 2.5                       |
|             |      |                    |                           | SJ700D-900H                | C3   | 10                 | 2.5                       |
|             |      |                    |                           | SJ700D-1100H               | C3   | 10                 | 2.5                       |
|             |      |                    |                           | SJ700D-1320H               | C3   | 10                 | 2.5                       |
|             |      |                    |                           | SJ700D-1500H               | C3   | 10                 | 2.5                       |

#### Cautions for UL and cUL (0.4kW-150kW)

(Standard to comply with: UL508C, CSA C22.2 No14-5) Warning Markings

#### GENERAL:

These devices are open type and/or Enclosed Type 1 (when employing accessory Type 1 Chassis Kit) AC Inverters with three phase input and three phase output. They are intended to be used in an enclosure. They are used to provide both an adjustable voltage and adjustable frequency to the ac motor. The inverter automatically maintains the required volts-Hz ration allowing the capability through the motor speed range.

- (1) "Use 60/75°C CU wire only" or equivalent.
  - For models SJ700D series except for models SJ700D-055H, SJ700D-075H, SJ700D-110H.

(2) "Use 75°C CU wire only" or equivalent.

- For models SJ700D series except for SJ700D-075H, SJ700D-110H, SJ700D-055H.
- (3) "Suitable for use on a circuit capable of delivering not more than 100,000rms symmetrical amperes, 240V maximum". For models with suffix L.
- (4) "Suitable for use on a circuit capable of delivering not more than 100,000 rms symmetrical amperes, 480V maximum". For models with suffix H.
- (5) "Install device in pollution degree 2 environment"
- (6) "Maximum Surrounding Air Temperature 45 or 50°C"
- (7) "CAUTION Risk of Electric Shock Capacitor discharge time is at least 10 min."
- (8) "Integral solid state short circuit protection does not provide branch circuit protection. Branch circuit protection must be provided in accordance with the NEC and any additional local codes"
- (9) "Solid State motor overload protection reacts with max. 120% of FLA".
- (10) Tightening torque and wire range for field wiring terminals are in the table below:

| Model No.   | Required Torque (N.m) | Wire Range (AWG)                                                          |
|-------------|-----------------------|---------------------------------------------------------------------------|
| SJ700D-004L | 1.8                   | 14(Stranded only)                                                         |
| SJ700D-007L | 1.8                   | 14(Stranded only)                                                         |
| SJ700D-015L | 1.8                   | 14(Stranded only)                                                         |
| SJ700D-022L | 1.8                   | 14(Stranded only)                                                         |
| SJ700D-037L | 1.8                   | 10(Stranded only)                                                         |
| SJ700D-050L | 3.0                   | 8                                                                         |
| SJ700D-055L | 4.0                   | 8                                                                         |
| SJ700D-075L | 4.0                   | 6                                                                         |
| SJ700D-110L | 4.0                   | 6-4                                                                       |
| SJ700D-150L | 4.9                   | 2                                                                         |
| SJ700D-185L | 4.9                   | 1                                                                         |
| SJ700D-220L | 8.8                   | 1 or 1/0                                                                  |
| SJ700D-300L | 8.8                   | 2/0 or Parallel of $1/0$                                                  |
| SJ700D-370L | 20.0                  | 4/0 (Prepared wire only) or Parallel of 1/0                               |
| SJ700D-450L | 20.0                  | 4/0 (Prepared wire only) or Parallel of 1/0                               |
| SJ700D-550L | 19.6                  | 350 kcmil<br>(Prepared wire only) or Parallel of 2/0 (Prepared wire only) |

| SJ700D-007H1.814(Stranded only)SJ700D-015H1.814(Stranded only)SJ700D-022H1.814(Stranded only)SJ700D-037H1.814(Stranded only)SJ700D-040H1.814(Stranded only)SJ700D-055H4.012SJ700D-075H4.010SJ700D-110H4.08 | Model No.    |
|----------------------------------------------------------------------------------------------------|--------------|
| SJ700D-022H1.814(Stranded only)SJ700D-037H1.814(Stranded only)SJ700D-040H1.814(Stranded only)SJ700D-055H4.012SJ700D-075H4.010                                                                              | SJ700D-007H  |
| SJ700D-037H1.814(Stranded only)SJ700D-040H1.814(Stranded only)SJ700D-055H4.012SJ700D-075H4.010                                                                                                    | SJ700D-015H  |
| SJ700D-040H1.814(Stranded only)SJ700D-055H4.012SJ700D-075H4.010                                                                                                    | SJ700D-022H  |
| SJ700D-055H4.012SJ700D-075H4.010                                                                                                    | SJ700D-037H  |
| SJ700D-075H 4.0 10                                                                                                    | SJ700D-040H  |
|                                                                                                    | SJ700D-055H  |
| SI700D-110H 4.0 8                                                                                                    | SJ700D-075H  |
|                                                                                                    | SJ700D-110H  |
| SJ700D-150H 4.9 6                                                                                                    | SJ700D-150H  |
| SJ700D-185H 4.9 6                                                                                                    | SJ700D-185H  |
| SJ700D-220H 4.9 6 or 4                                                                                                    | SJ700D-220H  |
| SJ700D-300H 4.9 3                                                                                                    | SJ700D-300H  |
| SJ700D-370H 20.0 1                                                                                                    | SJ700D-370H  |
| SJ700D-450H 20.0 1                                                                                                    | SJ700D-450H  |
| SJ700D-550H 20.0 2/0                                                                                                    | SJ700D-550H  |
| SJ700D-750H 20.0 Parallel of 1/0                                                                                                    | SJ700D-750H  |
| SJ700D-900H 20.0 Parallel of 1/0                                                                                                    | SJ700D-900H  |
| SJ700D-1100H 35.0 Parallel of 3/0                                                                                                    | SJ700D-1100H |
| SJ700D-1320H 35.0 Parallel of 3/0                                                                                                    | SJ700D-1320H |
| SJ700D-1500H 35.0 Parallel of 3/0                                                                                                    | SJ700D-1500H |

(11) Distribution fuse / circuit breaker size marking is included in the manual to indicate that the unit shall be connected with a listed inverse time circuit breaker, rated 600 V with the current ratings as shown in the table below:

| Model No.   | Fuse Size (N | Maximum A) | Circuit Brea | aker (A) |
|-------------|--------------|------------|--------------|----------|
|             | Type         | Rating     |              | Type     |
| SJ700D-004L | J            | 30 A       | SJ700D-004L  | J        |
| SJ700D-007L | J            | 30 A       | SJ700D-007L  | J        |
| SJ700D-015L | J            | 30 A       | SJ700D-015L  | J        |
| SJ700D-022L | J            | 30 A       | SJ700D-022L  | J        |
| SJ700D-037L | J            | 30 A       | SJ700D-037L  | J        |
| SJ700D-050L | J            | 30 A       | SJ700D-050L  | J        |
| SJ700D-055L | J            | 100 A      | SJ700D-055L  | J        |
| SJ700D-075L | J            | 100 A      | SJ700D-075L  | J        |
| SJ700D-110L | J            | 100 A      | SJ700D-110L  | J        |
| SJ700D-150L | J            | 125 A      | SJ700D-150L  | J        |
| SJ700D-185L | J            | 125 A      | SJ700D-185L  | J        |
| SJ700D-220L | J            | 125 A      | SJ700D-220L  | J        |
| SJ700D-300L | J            | 225 A      | SJ700D-300L  | J        |
| SJ700D-370L | J            | 225 A      | SJ700D-370L  | J        |
| SJ700D-450L | J            | 250 A      | SJ700D-450L  | J        |
| SJ700D-550L | J            | 300 A      | SJ700D-550L  | J        |

| Model No.    | Fuse Size ( | Maximum A)    | Circuit Bre  | eaker (A) |
|--------------|-------------|---------------|--------------|-----------|
|              | <u>Type</u> | <u>Rating</u> |              | Туре      |
| SJ700D-007H  | J           | 20 A          | SJ700D-007H  | J         |
| SJ700D-015H  | J           | 20 A          | SJ700D-015H  | J         |
| SJ700D-022H  | J           | 20 A          | SJ700D-022H  | J         |
| SJ700D-037H  | J           | 20 A          | SJ700D-037H  | J         |
| SJ700D-040H  | J           | 20 A          | SJ700D-040H  | J         |
| SJ700D-055H  | J           | 40 A          | SJ700D-055H  | J         |
| SJ700D-075H  | J           | 40 A          | SJ700D-075H  | J         |
| SJ700D-110H  | J           | 40 A          | SJ700D-110H  | J         |
| SJ700D-150H  | J           | 75 A          | SJ700D-150H  | J         |
| SJ700D-185H  | J           | 75 A          | SJ700D-185H  | J         |
| SJ700D-220H  | J           | 75 A          | SJ700D-220H  | J         |
| SJ700D-300H  | J           | 100 A         | SJ700D-300H  | J         |
| SJ700D-370H  | J           | 100 A         | SJ700D-370H  | J         |
| SJ700D-450H  | J           | 150 A         | SJ700D-450H  | J         |
| SJ700D-550H  | J           | 150 A         | SJ700D-550H  | J         |
| SJ700D-750H  | J           | 225 A         | SJ700D-750H  | J         |
| SJ700D-900H  | J           | 225 A         | SJ700D-900H  | J         |
| SJ700D-1100H | J           | 300 A         | SJ700D-1100H | J         |
| SJ700D-1320H | J           | 350 A         | SJ700D-1320H | J         |
|              |             |               |              |           |

Note) Please select an appropriate fuse or an appropriate circuit breaker for a system.

- (12) "Field wiring connection must be made by a UL Listed and CN closed-loop terminal connector sized for the wire gauge involved. Connector must be fixed using the crimp tool specified by the connector manufacturer."
- (13) "Motor over temperature protection is not provided by the drive."

DANGER! RISQUE DE BLESSURE OU DE CHOC ELECTRIQUE

- Lire attentivement le manuel avant l'installation et suivre les instructions

- Avant d'intervenir dans le variateur, couper le circuit de puissance et attendre 10 minutes avant d'ouvrir le capot

# SJ700-2 to SJ700D-3

The Hitachi SJ700D-3 series succeed the SJ700-2 series with the additional and enhanced features.

The table below is a belief summary of the major improved features.

| Subject                                                   | SJ700-2                                                               | SJ700D-3                                                                                                    | Point!                                                                                                    |
|-----------------------------------------------------------|-----------------------------------------------------------------------|----------------------------------------------------------------------------------------------------|----------------------------------------------------------------------------------------------------|
| <u>Dual rating</u><br>Constant torque/<br>Variable torque | N/A                                                                   | Selectable                                                                                                    | If the inverter drives the light<br>load application (e.g. fan pump<br>application), you can choose<br>the one size smaller capacity<br>inverter than the motor capacity,<br>which allows you to reduce the<br>total cost of your system.                          |
| Easy sequence<br>(EzSQ) – Drive<br>program function       | Process with 1 task.                                                  | Supporting 5 tasks<br>processing with<br>improved user<br>friendliness.                                                                                               | The inverter processes 5 tasks at<br>the same time, which allows you<br>to realize 5 times faster EzSQ<br>processing in maximum.                                                                                                    |
| Optional LCD<br>Operator                                  | WOP operator<br>(2-line LCD)                                          | Full compatibility with<br>WOP operator<br>(5-line LCD and<br>multi-language)                                                                                         | <ul> <li>WOP, the optional LCD</li> <li>Operator, provides several user</li> <li>friendliness;</li> <li>Multi data monitoring</li> <li>Parameter configuration as<br/>monitoring data</li> <li>Parameter / Program copy</li> <li>Multi-language display</li> </ul> |
| RS-485 serial<br>communications                           | 19.2kbps (maximum)                                                    | 115.2kbps (maximum),<br>and so on.                                                                                                    | Approx. 6 times faster<br>communication in comparison<br>with the former model are<br>supported. In addition, some<br>communication commands are<br>newly supported.                                                                                               |
| Initialization                                            | After setting b084<br>(initialization selection),<br>press some keys. | In addition to the<br>conventional method,<br>executing initialization<br>by a parameter is<br>possible.<br>(Select b084 and<br>b180=01 : enable the<br>initializing) | You can initialize easily only by<br>setting the parameter and no<br>special procedure is required                                                                                                    |
| Phase loss<br>protection                                  | Phase loss input protection                                           | Phase loss input<br>protection<br>Phase loss output<br>protection                                                                                                    | Protection function expands to<br>not only input side but output<br>side, which provides more<br>reliable protection against the<br>phase loss.                                                                                                    |

| Start-up Commissioning the drive                                                                                                    |
|----------------------------------------------------------------------------------------------------|
| S.1 Quick installation and commissioning flowchartS - 2                                                                                            |
| S.2 Instructing in using the panelS - 3                                                                                                    |
| S.3 Example of I/O connectionsS - 4                                                                                                    |
| S.4 Basic Parameter Setting to Drive MotorS - 8                                                                                                    |
| S.4.1 Setting Frequency command source and Run command sourceS - 8                                                                                 |
| S.4.2 Frequency command source selectionS - 9                                                                                                    |
| S.4.3 Run command source selectionS - 11                                                                                                    |
| S.5 Selecting the control modeS - 13                                                                                                    |
| Chapter 1 Overview                                                                                                    |
| 1.1 Inspection of the Purchased Product·······1 - 2                                                                                                |
| 1.1 Inspection of the product 1000 1 - 2<br>1.1.1 Inspecting the product 1 - 2                                                                     |
| 1.1.1 Inspecting the product         1.1.2 Quick Reference Guide and Instruction Manual         1.1.2 Quick Reference Guide and Instruction Manual |
| 1.2 Guick Reference Outle and Instruction Wandal         1.2 Method of Inquiry and Product Warranty         1 - 3                                  |
| 1.2 Method of inquiry and Floduct warranty                                                                                                    |
| 1.2.2 Product warranty                                                                                                    |
| 1.2.3 Warranty Terms ······ 1 - 3                                                                                                    |
| 1.2.5 warranty refins                                                                                                    |
| 1.5 Extends views and manies of Parts ····································                                                                         |
| Chapter 2       Installation and Wiring         2.1       Installation ······2 - 2                                                                 |
| 2.1 Installation ······2 - 2                                                                                                    |
| 2.1.1 Precautions for installation ······2 - 3                                                                                                    |
| 2.1.2 Backing plate                                                                                                    |
| 2.2 Wiring                                                                                                    |
| 2.2.1 Terminal connection diagram and explanation of terminals and switch settings2 - 7                                                            |
| 2.2.2 Wiring of the main circuit ······2 - 10                                                                                                    |
| 2.2.3 Wiring of the control circuit ······2 - 19                                                                                                   |
| 2.2.4 Wiring of the digital operator                                                                                                    |
| Chapter 3 Operation                                                                                                    |
| Chapter 3         Operation           3.1         Operating Methods           3 - 2                                                                |
| 3.2 How to operate the Digital Operator (OPE-SBK)                                                                                                  |
| 3.2.1 Names and functions of components                                                                                                    |
| 3.2.2 Code display system and key operations                                                                                                    |
|                                                                                                    |
| Chapter 4         List of Data Settings           4.1         Precautions for Data Setting ······4 - 2                                             |
| 4.1 Precautions for Data Setting ······ 4 - 2                                                                                                    |
| 4.2 Monitoring Mode                                                                                                    |
| 4.3 Function Mode                                                                                                    |
| 4.4 Extended Function Mode ······ 4 - 4                                                                                                    |
| Chapter 5 Error Codes                                                                                                    |
| 5.1 Error Codes and Troubleshooting ······5 - 2                                                                                                    |
| 5.1.1 Error codes                                                                                                    |
| 5.1.2 Trip conditions monitoring ······ 5 - 4                                                                                                    |
| 5.2 Warning Codes                                                                                                    |
| 5.2 maning Codes                                                                                                    |
| Chapter 6 Specifications                                                                                                    |
| 6.1 Specifications ······ 6 - 2                                                                                                    |
| 6.2 External dimensions                                                                                                    |

### Contents

(Memo)

# Start-up Commissioning the drive

This chapter contains quick installation and commissioning flowchart to drive the motor.

| <b>S</b> .1 | Quick installation and commissioning flowchartS - 2 |
|-------------|-----------------------------------------------------|
| S.2         | Instructing in using the panelS - 3                 |
| <b>S</b> .3 | Example of I/O connectionsS - 4                     |
| <b>S</b> .4 | Basic Parameter Setting to Drive MotorS - 8         |
| S.5         | Selecting the control modeS - 13                    |

#### S.1 Quick installation and commissioning flowchart

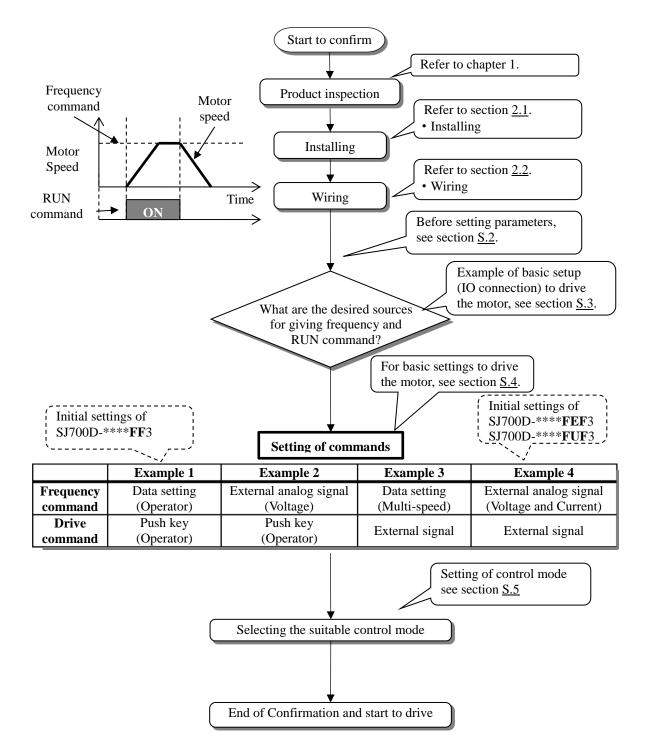

#### S.2 Instructing in using the panel

This section describes how to use the operator to change the settings.

For more information, refer to the SJ700D-3 manual or section 3.2 : How to operate the Digital Operator.

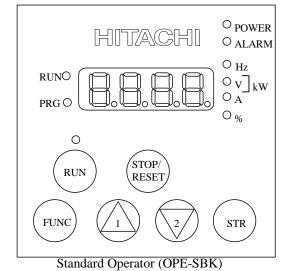

| Key            | Display(Example)                                                                                                    | Use examples (*** is a three digit number)                                                                                                    |  |
|----------------|----------------------------------------------------------------------------------------------------|----------------------------------------------------------------------------------------------------|--|
| Operation      |                                                                                                    |                                                                                                    |  |
|                | $\frac{d001}{(\text{Frequency monitor})} \leftarrow \rightarrow 0.00$                                                                                                    | In case d*** or F*** display on the panel, indication changes between parameters and data with pushing FUNC key.                                                                                                    |  |
| FUNC           | $\begin{array}{rccc} \underline{A} & \rightarrow & \underline{A 0 4 4} \\ \uparrow & & \downarrow \\ \underline{A 0 4 4} & \leftarrow & \underline{0 0} \\ (\text{Control mode}) \end{array}$ | In case A***, B***, C***, H***, P*** or U*** display on the panel, indication changes among A (head of group), A044 (parameter) and 00 (data) with pushing FUNC key.                                                                                                    |  |
| STR            | $\frac{00}{(\text{Control mode})} \rightarrow \underline{\text{A044}}$                                                                                                    | When the panel indication displays 00 (data), the inverter saves the displayed value as the new setting with pushing the STR key, and panel indication changes to the A044 (parameter). The saved data are held even if the power supply to the inverter is turned off. |  |
|                | $\underbrace{d001}{\rightarrow}\underbrace{d002}{\rightarrow}\underbrace{\rightarrow}\dots$                                                                                                   | Panel Indication scrolls up through d***, F*** and the heads of group (for example A, B, C, H, P and U).                                                                                                    |  |
|                | $\underbrace{1.00}_{\underline{A011}} \rightarrow \underbrace{1.01}_{\underline{A012}} \rightarrow \underbrace{\dots}_{\underline{M012}}$                                                     | The value increases if panel indication displays parameters or data.<br>Holding the key down changes the value faster.                                                                                                    |  |
|                | $\underline{A} \rightarrow \underline{F004} \rightarrow \underline{\dots} \rightarrow \underline{d002} \rightarrow \underline{d001} \rightarrow \underline{\dots}$                            | Panel indication scrolls down through d***, F*** and the heads of group (for example A, B, C, H, P and U).                                                                                                    |  |
| 2              | $\underline{1.01} \rightarrow \underline{1.00} \rightarrow \underline{\dots}$ $\underline{A012} \rightarrow \underline{A011} \rightarrow \underline{\dots}$                                   | The value decreases if panel indication displays parameters or data.<br>Holding the key down changes the value faster.                                                                                                    |  |
|                |                                                                                                    | Pushing simultaneously enables to change each digit directly.                                                                                                    |  |
|                | <u>A044</u> → <u>'A'044</u>                                                                                                    | Left (FUNC) Left (STP) Right/Save                                                                                                    |  |
| Simultaneously | 0.00→ <u>'0'.00</u>                                                                                                    | Operating of<br>the blinking digit is as follows.                                                                                                    |  |

\*) In some cases parameters and data are discontinuous. (For more information, refer to SJ700D-3 manual.)

#### Indication of using the control panel

#### S.3 Example of I/O connections

Example 1: Frequency command source Setting data in F001 (Digital Operator) Run command source RUN/STOP key (Digital Operator) \*) SJ700D-\*\*\*\***FF**3 (Initial settings)

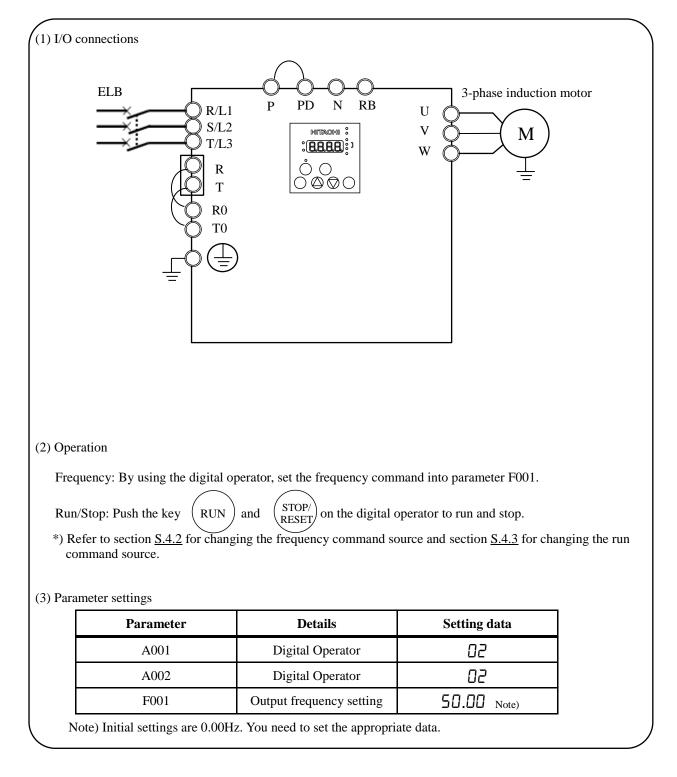

### Example 2: : Frequency command source Run command source

External potentiometer (Control terminal) RUN/STOP key (Control panel)

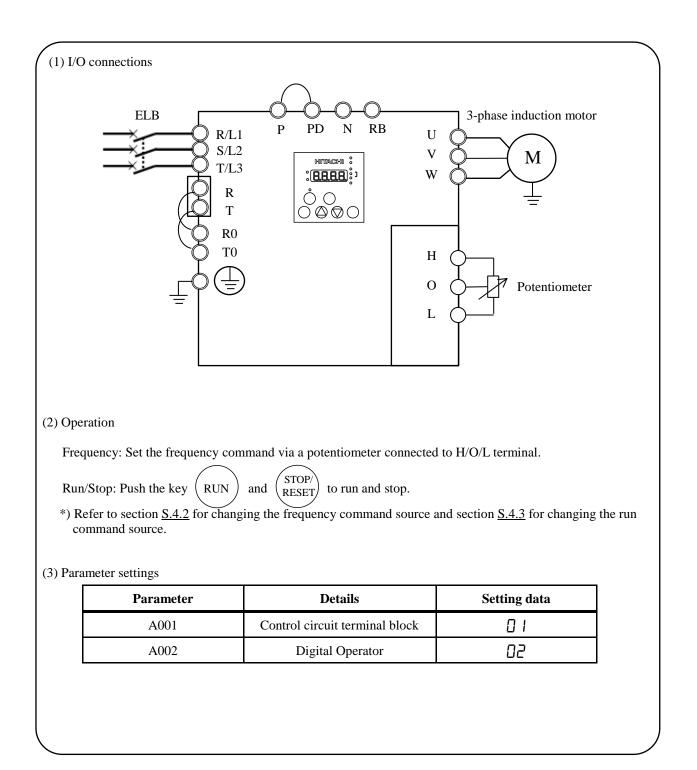

### Example 3: Frequency command source Run command source

Setting data in F001 (Control panel) + multi speed select External signal (Control terminal)

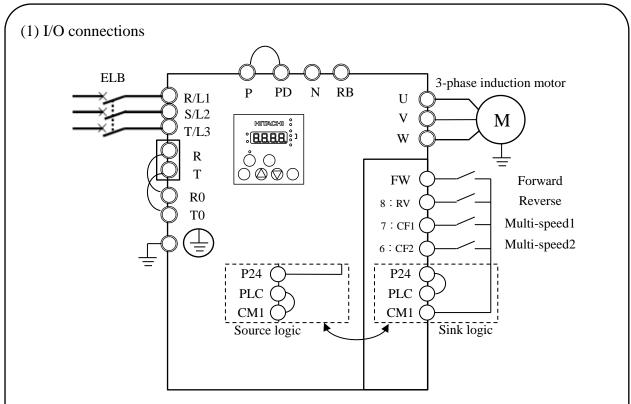

\*) In case of SJ700D-\*\*\*\*FUF3, you need to set C006=03 and C016=00.

\*) You need to set multi speed frequency command into parameters (from A020 to A022).

\*) Refer to section <u>S.4.2</u> for changing the frequency command source and section <u>S.4.3</u> for changing the run command source.

#### (2) Operation

Frequency: By using the multi speed terminals, set the frequency command.

Run/Stop: Using the forward / reverse terminal to run and stop.

#### (3) Parameter settings

| Details                                                       | Setting data                                                                                                    |  |  |
|---------------------------------------------------------------|----------------------------------------------------------------------------------------------------|--|--|
| A001 Digital Operator                                         |                                                                                                    |  |  |
| Control circuit terminal block                                | 01                                                                                                    |  |  |
| Multi speed 1 and 2 are not active.                           | <b>1.00</b> Note)                                                                                                    |  |  |
| Multi speed 1 is active and multi speed 2 is not active.      | <b>0.00</b> Note)                                                                                                    |  |  |
| A022 Multi speed 1 is not active and multi speed 2 is active. |                                                                                                    |  |  |
|                                                               | Digital Operator<br>Control circuit terminal block<br>Multi speed 1 and 2 are not active.<br>Multi speed 1 is active and<br>multi speed 2 is not active.<br>Multi speed 1 is not active and |  |  |

Example 4: Frequency command source Run command source External analog voltage source and current source (Control terminal) External signal (Control terminal)

\*) SJ700D-\*\*\*\*FEF3/FUF3 (Initial settings)

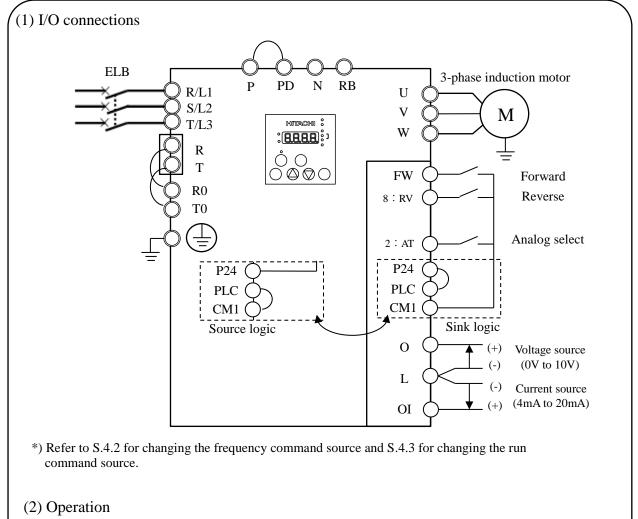

Frequency: Using the voltage source and current source to set the frequency command with analog select terminal (AT terminal: OFF: Voltage command / ON: Current command).
\* AT terminal is used to switch the analog input O and OI to which the inverter refers as the frequency command. (e.g. When AT terminal is OFF, the inverter outputs the frequency according to the voltage input given to the O terminal)

Run/Stop: Using the forward / reverse terminal to run and stop.

#### (3) Parameter settings

| Parameter | Details                        | Setting data |
|-----------|--------------------------------|--------------|
| A001      | Control circuit terminal block | 01           |
| A002      | Control circuit terminal block | 01           |

#### S.4 Basic Parameter Setting to Drive Motor

#### S.4.1 Setting Frequency command source and Run command source

This section describes how to drive the motor with SJ700D briefly. The frequency and run command are necessary to drive the motor with the inverter. In many cases, these sources are set as below;

| Setting the frequency | : | <ul><li>(A) Data settings (Digital operator)</li><li>(B) Via external analog signals (Control terminal)</li></ul> |
|-----------------------|---|----------------------------------------------------------------------------------------------------|
| Run and stop          | : | <ul><li>(A) RUN / STOP key (Digital operator)</li><li>(B) Via external signal (Control terminal)</li></ul>        |

The frequency command and Run command sources can be changed by the parameter A001 (Frequency command source) and A002 (Run command source) respectively.

|           |                    |                                                                                                    | Initial | settings             |
|-----------|--------------------|----------------------------------------------------------------------------------------------------|---------|----------------------|
| Parameter | Detail             | Data range                                                                                                    | ****FF3 | ****FEF3<br>****FUF3 |
| A001      | Frequency source   | 00(keypad potentiometer)<br>01(control circuit terminal block)<br>02(operator)<br>03(RS485)<br>04(option 1)<br>05(option 2)<br>06(pulse-string input)<br>07(easy sequence)<br>10(operation function result) | 02      | 01                   |
| A002      | Run command source | 01(control circuit terminal block)<br>02(operator)<br>03(RS485)<br>04(option 1)<br>05(option 2)                                                                                                    | 02      | 01                   |

\*) This chapter explains 01(control circuit terminal block) and 02(operator) mainly.

#### S.4.2 Frequency command source selection

#### Key operation to set A001

| Procedure | Key operation | Indication | Details                                                                                                    |
|-----------|---------------|------------|----------------------------------------------------------------------------------------------------|
| 1-1       |               | 0.00       | After powering up of the inverter, the operator displays 0.00, output frequency monitor (d001)                                             |
| 1-2       | FUNC          | 400 I      | Indication changes from data display (0.00) to parameter display (d001).                                                                   |
| 1-3       | J1 or 200     | A          | Push the key and select the head of Group A.                                                                                               |
| 1-4       | FUNC          | 800 I      | Push the key and indication changes from A to A001.                                                                                        |
| 1-5       | FUNC          | 02         | Push the key and indication changes to 02(operator).                                                                                       |
| 1-6       | 2 gm          | 01         | Push the key and change from 02 to 01 (control circuit terminal block).                                                                    |
| 1-7       | STR           | 800 I      | Push the key and indication changes A001 (Data save).                                                                                      |
| 1-8       | FUNC          | 0.00       | By pushing the key for more than three seconds,<br>indication changes to the output frequency data (d001).<br>(It depends on b038 setting) |

#### **\*\*\*\*FF3** : Change A001 from 02 (operator) to 01 (control circuit terminal block).

#### **\*\*\*\*FEF3/FUF3** : Change from 01 (control circuit terminal block) to 02 (operator). \*) Replace the procedure 1-5 and 1-6 in the list above with 1-5' and 1-6' in the list below.

| Procedure | Key operation | Indication | Details                                                                    |
|-----------|---------------|------------|----------------------------------------------------------------------------|
| 1-5'      | FUNCT         | 01         | Push the key and indication changes to 01(control circuit terminal block). |
| 1-6'      | 1             | 02         | Push the key and change the data to 02 (operator).                         |

#### Setting frequency command

(A) A001=02: Digital operator

With this setting, the value set in the parameter F001 defines the target frequency of the inverter. The procedure below shows an example of a procedure to set F001=40Hz.

| Procedure | Key operation | Indication | Details                                                                                                    |
|-----------|---------------|------------|----------------------------------------------------------------------------------------------------|
| 1         |               | 0.00       | After powering up of the inverter, the operator displays 0.00, output frequency monitor (d001)                                          |
| 2         | FUNG          | 1 00b      | Indication changes from data (0.00) to parameter (d001).                                                                                |
| 3         | all or 2      | F00 I      | Push the key and select F001 (setting frequency).                                                                                       |
| 4         | FUNC          | 0.00       | Push the key and indication changes setting frequency.                                                                                  |
| 5         | 1 or 2 to     | 40.00      | (Example) Set the frequency to 40Hz.                                                                                                    |
| 6         | STR           | F00 I      | Push the key and indication goes back to F001 (Data save). note)                                                                        |
| 7         | FUNC          | 0.00       | By pushing the key for more than three seconds,<br>the indication changes to the output frequency data.<br>(It depends on b038 setting) |

note) In case of the setting A001=02, on displaying the output frequency, the setting frequency can change by the up and down keys.

#### (B) A001=01: Control terminal

The frequency command can be changed in accordance with the analog input given to the O/OI terminal on the control terminal by using a potentiometer (connected to H/O/L terminal) or an analog voltage / current supply. With this setting, the parameter F001 indicates the frequency command value given via the control terminal. Please refer to the instruction manual for the detailed information about the analog input (e.g. adjustment of he start / end value).

#### (C) Multi-speed selection – Binary operation

The inverter can store several target frequencies (up to 16), which is useful to define such low / middle / high frequencies and those frequencies are switched by external signals. The actual target frequency is selected from those pre-set frequencies in accordance with the signal status of the multi speed inputs. This part describes an example using 3 frequency sets.

| Parameters | Condition                                                | Setting       |
|------------|----------------------------------------------------------|---------------|
| A001       | Operator                                                 | <b>02</b> *1) |
| A020       | Multi speed 1 and 2 are not active.                      | 0.00 *2)      |
| A021       | Multi speed 1 is active and multi speed 2 is not active. | 0.00 *2)      |
| A022       | Multi speed 1 is not active and multi speed 2 is active. | 0.00 *2)      |

\*1) In case multi speed 1 and 2 are not active, the setting of A001 defines the frequency command source. In case of A001=02, and if multi speed 1 and 2 are not active, F001 adopts the A020 value.

\*2) Initial settings are 0.00Hz. You should set the appropriate data.

#### S.4.3 Run command source selection

#### Key operation to set A002

| Procedure | Key operation | Indication | Details                                                                                                    |
|-----------|---------------|------------|----------------------------------------------------------------------------------------------------|
| 2-1       |               | 0.00       | After powering up of the inverter, the operator displays 0.00, output frequency monitor (d001)                                      |
| 2-2       | FUNC          | 1 00b      | Indication changes from data (0.00) to parameter (d001).                                                                            |
| 2-3       | or 2          | A          | Push the key and select the head of Group A.                                                                                        |
| 2-4       | FUNC          | 800 I      | Push the key and indication changes to A001.                                                                                        |
| 2-5       | 1 chr         | 8002       | Push the key and select A002 (Run command source).                                                                                  |
| 2-6       | FUNC          | 02         | Push the key and indication changes to 02(operator).                                                                                |
| 2-7       | 2             | 01         | Push the key and change the data to 01 (control circuit terminal block).                                                            |
| 2-8       | STR           | 8002       | Push the key and indication changes to A002 (Data save).                                                                            |
| 2-9       | FUNCT         | 0.00       | By pushing the key for more than three seconds,<br>indication changes to the output frequency data.<br>(It depends on b038 setting) |

**\*\*\*\*FF3** : Change from 02 (operator) to 01 (control circuit terminal block).

**\*\*\*\*FEF3/FUF3** : Change 01 (control circuit terminal block) to 02 (operator).

| *) Replace the procedure 2-6 and 2-7 on the list above with 2-6' and 2-7' in t | the list below. |
|--------------------------------------------------------------------------------|-----------------|
|--------------------------------------------------------------------------------|-----------------|

| Procedure | Key operation | Indication | Details                                                                     |
|-----------|---------------|------------|-----------------------------------------------------------------------------|
| 2-6'      | FUNC          | 01         | Push the key and indication changes to 01 (control circuit terminal block). |
| 2-7'      | 1             | 02         | Push the key and change to 02(operator).                                    |

#### **Operating run command**

(A) A001=02: Digital operator

RUN and STOP key on the digital operator allows you to start and stop the motor respectively.

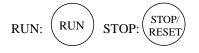

\*) Changing the rotatory direction can be done by changing the parameter F004, keypad run key routing or to exchange any two phases of the wiring to the motor. Before wiring, you should confirm that the power supply to the inverter has been cut off.

#### (B) A001=01: Control terminal

You can start and stop the motor operation via the FW terminal (forward rotation) or RV terminal (Reverse rotation).

In case of terminal FW:

Sink logic (short between P24 and PLC)

| FW-CM1 short: The inverter runs the motor in the forward direction | RUN command is active.     |
|--------------------------------------------------------------------|----------------------------|
| FW-CM1 open: The inverter decelerates and stops the motor          | RUN command is not active. |
|                                                                    |                            |

Source logic (short between CM1 and PLC)

| FW-P24 short: The inverter runs the motor in the forward direction | RUN command is active.     |
|--------------------------------------------------------------------|----------------------------|
| FW-P24 open: The inverter decelerates and stops the motor          | RUN command is not active. |

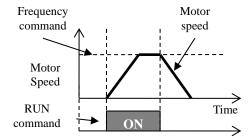

#### **S.5 Selecting the control mode**

The SJ700D-3 inverter series provides several options for motor control to satisfy various application requirements. Please choose a suitable control mode for your application by referring to the table below. Initial setting of A044 is 00 (V/f control mode).

| Check                                                                                                    |                                                                                                    |
|----------------------------------------------------------------------------------------------------|----------------------------------------------------------------------------------------------------|
| In case you want to drive fun, pump or light load application :                                                                                                    | -Using the reduced torque mode (A044=01)<br>-Use the light load mode (b049=01) to drive the motor<br>with the one size smaller inverter. |
| In case you want to set the characteristic of voltage/frequency freely :                                                                                                    | -Using Free V/f mode (A044=02)                                                                                                    |
| In case you want to drive the application which<br>requires high torque control without the motor<br>feedback :                                                                                        | -Using sensor-less vector mode (A044=03)*                                                                                                |
| In case you want to drive the application which<br>requires the high torque control at low frequency range<br>without the motor feedback.                                                              | -Using 0Hz sensor-less vector mode (A044=04)*                                                                                            |
| <ul> <li>In case you want to</li> <li>drive the application which requires high torque control</li> <li>drive the application which requires the position control with the motor feedback :</li> </ul> | -Using vector control mode (A044=05)*                                                                                                    |

\*) Depending on the load, applying the one size bigger inverter may be required. For more information, refer to SJ700D-3 manual.

# Start-up Commissioning the drive

(Memo)

# **Chapter 1 Overview**

This chapter describes the inspection of the purchased product, the product warranty, and the names of parts.

- 1.1 Inspection of the Purchased Product ...... 1 2
- 1.2 Method of Inquiry and Product Warranty · 1 3
- 1.3 Exterior Views and Names of Parts ..... 1 4

#### **<u>1.1 Inspection of the Purchased Product</u>**

#### **1.1.1 Inspecting the product**

After unpacking, inspect the product as described below.

If you find the product is abnormal or defective, contact your supplier or local Hitachi Distributor.

- (1) Check the product for damage (including falling of parts and dents in the inverter body) caused during transportation.
- (2) Check that the product package contains an inverter set, this Quick Reference Guide and a CD (including the SJ700D-3 Instruction Manual).
- (3) Check the specification label to confirm that the product is the one you have ordered.

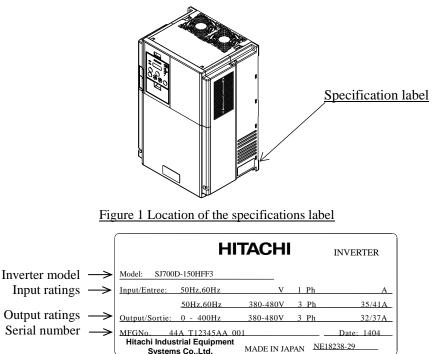

Figure 1-2 Contents of the specifications label

#### 1.1.2 Quick Reference Guide and Instruction Manual

This Quick Reference Guide describes how to handle and maintain the Hitachi SJ700D-3 Series Inverter briefly and "SJ700D-3 series Instruction Manual" on CD bundled with inverter describes the more detailed information. Read these manuals carefully before using the inverter, and then keep it handy for those who operate, maintain, and inspect the inverter. When using the inverter together with optional products, also read the manuals for those products.

Systems Co.,Ltd.

Note that these manuals and the manual for each optional product to be used should be delivered to the end user of the inverter.

#### **<u>1.2 Method of Inquiry and Product Warranty</u>**

#### 1.2.1 Method of inquiry

For an inquiry about product damage or faults or a question about the product, notify your supplier of the following information:

- (1) Model of your inverter
- (2) Serial number (MFG No.)
- (3) Date of purchase
- (4) Content of inquiry
  - Location and condition of damage
    - Content of your question

#### **1.2.2 Product warranty**

The product will be warranted under the term described in the next section "1.2.3 Warranty Terms". Even within the warranty period, repair of a product fault will not be covered by the warranty (but the repair will be at your own cost) if:

- (1) the fault has resulted from incorrect usage not conforming to the instructions given in this Instruction Manual or the repair or modification of the product carried out by an unqualified person,
- (2) the fault has resulted from a cause not attributable to the delivered product,
- (3) the fault has resulted from use beyond the limits of the product specifications, or
- (4) the fault has resulted from disaster or other unavoidable events.

The warranty will only apply to the delivered inverter and excludes all damage to other equipment and facilities induced by any fault of the inverter.

Repair at the user's charge :

Following the warranty period, any examination and repair of the product will be accepted at your charge. Even during the warranty period, examination and repairs of faults, subject to the above scope of the warranty disclaimer, will be available at charge. To request a repair at your charge, contact your supplier or local Hitachi Distributor.

#### **1.2.3 Warranty Terms**

The warranty period under normal installation and handling conditions shall be two (2) years from the date of manufacture ("DATE" on product nameplate), or one (1) year from the date of installation, whichever occurs first. The warranty shall cover the repair or replacement, at Hitachi's sole discretion, of ONLY the inverter that was installed.

- (1) Service in the following cases, even within the warranty period, shall be charged to the purchaser:
  - a. Malfunction or damage caused by mis-operation or modification or improper repair
  - b. Malfunction or damage caused by a drop after purchase and transportation
  - c. Malfunction or damage caused by fire, earthquake, flood, lightening, abnormal input voltage, contamination, or other natural disasters
- (2) When service is required for the product at your work site, all expenses associated with field repair shall be charged to the purchaser.
- (3) Always keep this manual handy; please do not lose it. Please contact your Hitachi distributor to purchase replacement or additional manuals.

#### **1.3 Exterior Views and Names of Parts**

The figure below shows an exterior view of the inverter.

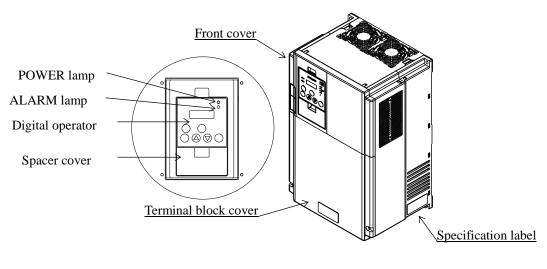

Exterior view of inverter

For the wiring of the main circuit and control circuit terminals, open the terminal block cover. For mounting optional circuit boards, open the front cover.

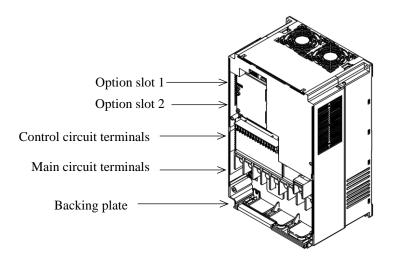

Exterior view of inverter with the removed front and terminal block covers

# Chapter 2 Installation and Wiring

This chapter describes how to install the inverter and the wiring of main circuit and control signal terminals with typical examples of wiring.

| 2.1 | Installation ······ 2 - 2 |
|-----|---------------------------|
| 2.2 | Wiring                    |

#### 2.1 Installation

# **A** CAUTION

- Install the inverter on a non-flammable surface, e.g., metal. Otherwise, you run the risk of fire.
- Do not place flammable materials near the installed inverter. Otherwise, you run the risk of fire.
- When carrying the inverter, do not hold its top cover. Otherwise, you run the risk of injury by dropping the inverter.
- Prevent foreign matter (e.g., cut pieces of wire, sputtering welding materials, iron chips, wire, and dust) from entering the inverter. Otherwise, you run the risk of fire.
- Install the inverter on a structure able to bear the weight specified in this Instruction Manual. Otherwise, you run the risk of injury due to the inverter falling.
- Install the inverter on a vertical wall that is free of vibrations. Otherwise, you run the risk of injury due to the inverter falling.
- Do not install and operate the inverter if it is damaged or its parts are missing. Otherwise, you run the risk of injury.
- Install the inverter in a well-ventilated indoor site not exposed to direct sunlight. Avoid places where the inverter is exposed to high temperature, high humidity, condensation, dust, explosive gases, corrosive gases, flammable gases, grinding fluid mist, or salt water. Otherwise, you run the risk of fire.
- The inverter is precision equipment. Do not allow it to fall or be subject to high impacts, step on it, or place a heavy load on it. Doing so may cause the inverter to fail.

#### 2.1.1 Precautions for installation

#### (1) Transportation

The inverter uses plastic parts. When carrying the inverter, handle it carefully to prevent damage to the parts. Do not carry the inverter by holding the front or terminal block cover. Doing so may cause the inverter to fall. Do not install and operate the inverter if it is damaged or its parts are missing.

#### (2) Surface on which to install the inverter

The inverter will reach a high temperature (up to about 150°C) during operation. Install the inverter on a vertical wall surface made of nonflammable material (e.g., metal) to avoid the risk of fire.

Leave sufficient space around the inverter. In particular, keep sufficient distance between the inverter and other heat sources (e.g., braking resistors and reactors) if they are installed in the vicinity.

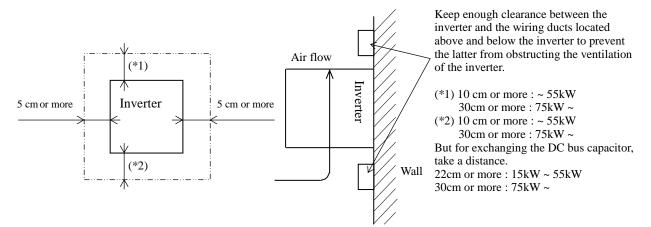

#### (3) Ambient temperature

Avoid installing the inverter in a place where the ambient temperature goes above or below the allowable range  $(-10^{\circ}C \text{ to } +40^{\circ}C)$ , as defined by the standard inverter specification.

Measure the temperature in a position about 5 cm distant from the bottom-center point of the inverter, and check that the measured temperature is within the allowable range.

Operating the inverter at a temperature outside this range will shorten the inverter life (especially the capacitor life).

#### (4) Humidity

Avoid installing the inverter in a place where the relative humidity goes above or below the allowable range (20% to 90% RH), as defined by the standard inverter specification.

Avoid a place where the inverter is subject to condensation.

Condensation inside the inverter will result in short circuits and malfunctioning of electronic parts. Also avoid places where the inverter is exposed to direct sunlight.

#### (5) Ambient air

Avoid installing the inverter in a place where the inverter is subject to dust, corrosive gases, combustible gases, flammable gases, grinding fluid mist, or salt water.

Foreign particles or dust entering the inverter will cause it to fail. If you use the inverter in a considerably dusty environment, install the inverter inside a totally enclosed panel.

#### (6) Installation method and position

Install the inverter vertically and securely with screws or bolts on a surface that is free from vibrations and that can bear the inverter weight. If the inverter is not installed vertically, its cooling performance may be degraded and tripping or inverter damage may result.

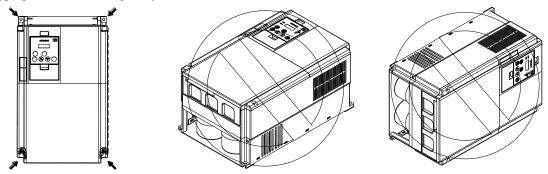

(7) When mounting multiple inverters in an enclosure with a ventilation fan, carefully design the layout of the ventilation fan, air intake port, and inverters. An inappropriate layout will reduce the inverter-cooling effect and raise the ambient temperature. Plan the layout so that the inverter ambient temperature will remain within the allowable range.

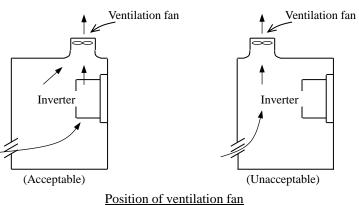

(8) Mounting in an enclosure

The internal fan releases the heat generated by the inverter from the upper part of the inverter. When it is necessary to install a device above the inverter, please ensure that the device is protected against this heat. When several inverters are mounted in the same cabinet the standard arrangement of the inverters is side-by-side with certain space as shown in the figure on the left below. If the inverters must be mounted one above the other in order to save the cabinet space or similar, the heat from the lower inverter may lead to temperature rise and breakdown of the higher inverter. Please ensure that the heat generated by the lower inverter does not affect the one above by installing a mechanical separation or similar (e.g. guide plate between the inverters as shown in the figure below right).

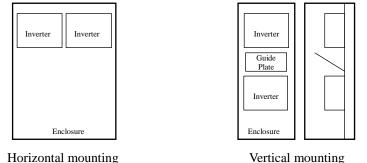

When mounting several inverters in the same cabinet, design the cabinet so that the temperature inside the cabinet does not exceed the allowable specific range for the inverter (by using increased ventilation and/or enlarging the size of cabinet etc.)

#### (9) Reduction of enclosure size

If you mount the inverter inside an enclosure such that the heat sink of the inverter is positioned outside the enclosure, the amount of heat produced inside the enclosure can be reduced and likewise the size of the enclosure. Mounting the inverter in an enclosure with the heat sink positioned outside requires an optional dedicated special metal fitting. To mount the inverter in an enclosure with the heat sink positioned outside, cut out the enclosure panel according to the specified cutting dimensions. The cooling section (including the heat sink) positioned outside the enclosure has a cooling fan. Therefore, do not place the enclosure in any environment where it is exposed to waterdrops, oil mist, or dust.

| Inverter capacity (kW)         | 0.4  | 0.75 | 1.5  | 2.2  | 3.7/4.0 | 5.5  | 7.5  | 11   | 15   | 18.5    |
|--------------------------------|------|------|------|------|---------|------|------|------|------|---------|
| Loss with 70% load (W)         | 64   | 76   | 102  | 127  | 179     | 242  | 312  | 435  | 575  | 698     |
| Loss with 100% load (W)        | 70   | 88   | 125  | 160  | 235     | 325  | 425  | 600  | 800  | 975     |
| Efficiency at rated output (%) | 85.1 | 89.5 | 92.3 | 93.2 | 94.0    | 94.4 | 94.6 | 94.8 | 94.9 | 95.0    |
|                                |      |      |      |      |         |      |      |      |      |         |
| Inverter capacity (kW)         | 22   | 30   | 37   | 45   | 55      | 75   | 90   | )    | 110  | 132/150 |

1625

1975

2675

3375

3900

4670

6650

95.2

#### (10) Approximate loss by inverter capacity

| Loss with 100% load (W)        | 1150 | 1550 | 1900 | 2300 | 2800 | 3800 | 4800 | 5550 |
|--------------------------------|------|------|------|------|------|------|------|------|
| Efficiency at rated output (%) | 95.0 | 95.0 | 95.1 | 95.1 | 95.1 | 95.2 | 95.2 | 95.2 |
|                                |      |      |      |      |      |      |      |      |
|                                |      |      |      |      |      |      |      |      |

1345

1100

820

#### 2.1.2 Backing plate

Loss with 70% load (W)

(1) For models with 30 kW or less capacity

On the backing plate, cut the joints around each section to be cut off with cutting pliers or a cutter, remove them, and then perform the wiring.

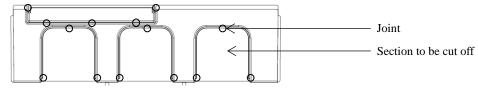

(2) For the models with 37 kW to 75kW

1) For wiring without using conduits

Cut an X in each rubber bushing of the backing plate with cutting pliers or a cutter, and then perform the wiring.

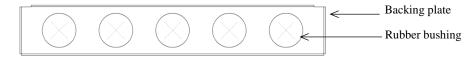

2) For wiring using conduits

Remove the rubber bushings from the holes to be used for wiring with conduits, and then fit conduits into the holes.

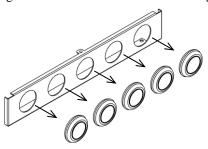

Note: Do not remove the rubber bushing from holes that are not used for wiring with a conduit.

If a cable is connected through the plate hole without a rubber bushing and conduit, the cable insulation may be damaged by the edge of the hole, resulting in a short circuit or ground fault.

#### 2.2 Wiring

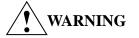

- Be sure to ground the inverter. Otherwise, you run the risk of electric shock or fire.
- Commit wiring work to a qualified electrician. Otherwise, you run the risk of electric shock or fire.
- Before wiring, make sure that the power supply is off. Otherwise, you run the risk of electric shock or fire.
- Perform wiring only after installing the inverter. Otherwise, you run the risk of electric shock or injury.
- Do not remove rubber bushings from the wiring section. Otherwise, the edges of the wiring cover may damage the wire, resulting in a short circuit or ground fault.

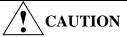

- Make sure that the voltage of AC power supply matches the rated voltage of your inverter. Otherwise, you run the risk of injury or fire.
- Do not input single-phase power into the inverter. Otherwise, you run the risk of fire.
- Do not connect AC power supply to any of the output terminals (U, V, and W). Otherwise, you run the risk of injury or fire.
- Do not connect a resistor directly to any of the DC terminals (PD, P, and N). Otherwise, you run the risk of fire.
- Connect an earth-leakage breaker to the power input circuit. Otherwise, you run the risk of fire.
- Use only the power cables, earth-leakage breaker, and magnetic contactors that have the specified capacity (ratings). Otherwise, you run the risk of fire.
- Do not use the magnetic contactor installed on the primary and secondary sides of the inverter to stop its operation.
- Tighten each screw to the specified torque. No screws must be left loose. Otherwise, you run the risk of fire.
- Before operating, slide switch SW1 in the inverter, be sure to turn off the power supply. Otherwise, you run the risk of electric shock and injury.
- Since the inverter supports two modes of cooling-fan operation, the inverter power is not always off, even when the cooling fan is stopped. Therefore, be sure to confirm that the power supply is off before wiring. Otherwise, you run the risk of electric shock and injury.

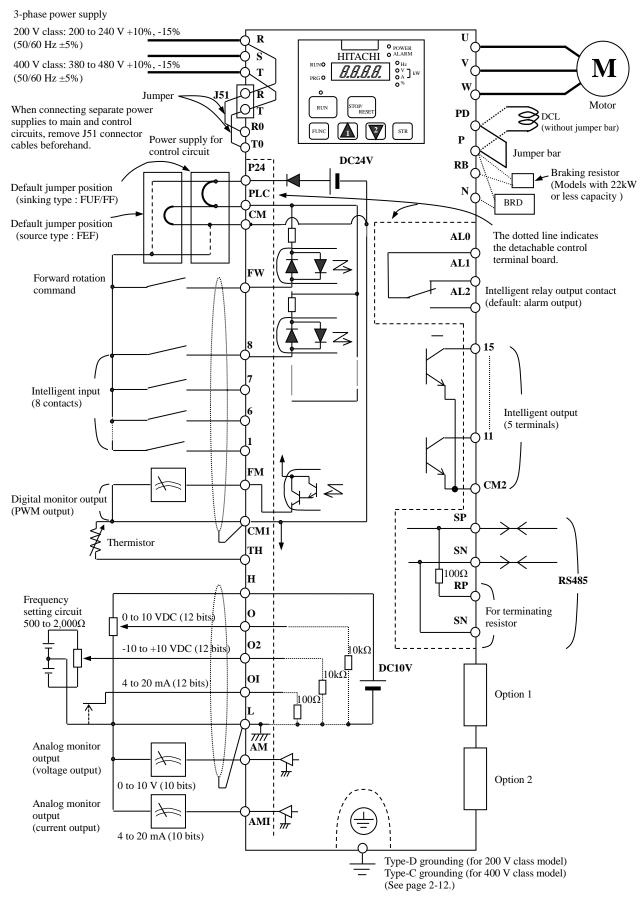

#### 2.2.1 Terminal connection diagram and explanation of terminals and switch settings

| Symbol                  | Terminal name                        | Description                                                                                                    |
|-------------------------|--------------------------------------|----------------------------------------------------------------------------------------------------|
| R, S, T<br>(L1, L2, L3) | Main power input                     | Connect to the AC power supply.<br>Leave these terminals unconnected when using a regenerative converter (HS900 series).                        |
| U, V, W<br>(T1, T2, T3) | Inverter output                      | Connect a 3-phase motor.                                                                                                    |
| PD, P<br>(+1, +)        | DC reactor connection                | Remove the jumper from terminals PD and P, and connect the optional power factor reactor (DCL).                                                 |
| P, RB<br>(+, RB)        | External braking resistor connection | Connect the optional external braking resistor.<br>(The RB terminal is provided on models with 30 kW or less capacity.)                         |
| P, N<br>(+, -)          | Regenerative braking unit connection | Connect the optional regenerative braking unit (BRD).                                                                                           |
| G                       | Inverter ground                      | Connect to ground for grounding the inverter chassis by type-D grounding (for 200 V class models) or type-C grounding (for 400 V class models). |

### (1) Explanation of main circuit terminals

### (2) Explanation of control circuit terminals

| $\sim$            | ~             |                                        | Symbol                               | Terminal name                                        | Description                                                                                                    | Electric property                                                                                                    |
|-------------------|---------------|----------------------------------------|--------------------------------------|------------------------------------------------------|----------------------------------------------------------------------------------------------------|----------------------------------------------------------------------------------------------------|
|                   | t.            | y                                      | L                                    | Analog power                                         | This common terminal supplies power to frequency command terminals (O, O2,                                                                                                    |                                                                                                    |
|                   | Powe          | supply                                 | Н                                    | supply (common)<br>Frequency setting<br>power supply | and OI) and analog output terminals (AM and AMI). Do not ground this terminal.<br>This terminal supplies 10 VDC power to the O, O2, OI terminals.                                                                                                    | Allowable load current:<br>20 mA or less                                                                                                    |
|                   |               | input                                  | 0                                    | Frequency<br>command<br>(voltage)                    | Input a voltage (0 to 10 VDC) as a frequency command. 10 V specifies the maximum frequency.<br>To specify the maximum frequency with a voltage of 10 V or less, set the voltage using function "A014".                                                                                                    | Input impedance: 10kΩ<br>Allowable input voltages: -0.3<br>to +12 VDC                                                                                              |
| 50                |               | Frequency setting input                | O2                                   | Auxiliary<br>frequency<br>command<br>(voltage)       | Input a voltage (0 to $\pm 10$ VDC) as a signal to be added to the frequency command input from the O or OI terminal. You can input an independent frequency command from this terminal (O2 terminal) alone by changing the setting.                                                                                                    | Input impedance: 10kΩ<br>Allowable input voltages:<br>0 to ±12 VDC                                                                                                 |
| Analog            |               | Frequ                                  | OI                                   | Frequency<br>command<br>(current)                    | Input a current (4 to 20 mA DC) as a frequency command. 20 mA specifies the maximum frequency.<br>The OI signal is valid only when the AT signal is on. Assign the AT function to an intelligent input terminal.                                                                                                    | Input impedance: 10kΩ<br>Maximum allowable current:<br>24 mA                                                                                                    |
|                   | output        |                                        | АМ                                   | Analog monitor<br>(voltage)                          | This terminal outputs one of the selected "0 to 10 VDC voltage output" monitoring items. The monitoring items available for selection include output frequency, output current, output torque (signed or unsigned), output voltage, input power, electronic thermal overload, LAD frequency, motor temperature, heat sink temperature, and general output.                                                                                                    | Maximum allowable current:<br>2 mA<br>Output voltage accuracy<br>±20%<br>(Ta=25±10 degrees C)                                                                      |
|                   |               | Monitor output                         | AMI                                  | Analog monitor<br>(current)                          | This terminal outputs one of the selected "4 to 20 mA DC current output" monitoring items. The monitoring items available for selection include output frequency, output current, output torque (unsigned), output voltage, input power, electronic thermal overload, LAD frequency, motor temperature, heat sink temperature, and general output.                                                                                                    | Allowable load impedance:<br>250Ω or less<br>Output current accuracy<br>±20%<br>(Ta=25±10 degrees C)                                                               |
|                   |               | Monitor output                         | FM                                   | Digital monitor<br>(voltage)                         | This terminal outputs one of the selected "0 to 10 VDC voltage output (PWM output mode)" monitoring items. The monitoring items available for selection include output frequency, output current, output torque (unsigned), output voltage, input power, electronic thermal overload, LAD frequency, motor temperature, heat sink temperature, general output, digital output frequency, and digital current monitor. For the items "digital output frequency" and "digital current monitor," this terminal outputs a digital pulse signal at 0/10 VDC with a duty ratio of 50%. | Maximum allowable current:<br>1.2 mA<br>Maximum frequency:<br>3.6 kHz                                                                                              |
|                   |               | upply                                  | P24                                  | Interface power supply                               | This terminal supplies 24 VDC power for contact input signals.<br>If the source logic is selected, this terminal is used as a common contact input terminal.                                                                                                    | Maximum allowable output<br>current: 100 mA                                                                                                    |
| Digital (contact) |               | Power supply                           | CM1                                  | Interface power<br>supply (common)                   | This common terminal supplies power to the interface power supply (P24), thermistor input (TH), and digital monitor (FM) terminals. If the sink logic is selected, this terminal is used as a common contact input terminal. Do not ground this terminal.                                                                                                    |                                                                                                    |
| Digita            |               | Operation command                      | FW                                   | Forward rotation<br>command                          | Turn on this FW signal to start the forward rotation of the motor; turn it off to stop forward rotation after deceleration.                                                                                                    | [Conditions for turning<br>contact input on]<br>Voltage across input and PLC:<br>18 VDC or more                                                                    |
|                   | Contact input | Function selection and logic switching | 1<br>2<br>3<br>4<br>5<br>6<br>7<br>8 | Intelligent input                                    | Select eight of a total 56 functions, and assign these eight functions to terminals 1 to 8.<br>Note:<br>If the emergency stop function is used, terminals 1 and 3 are used exclusively for the function. For details, refer to the SJ700D-3 instruction manual.                                                                                                    | Input impedance between<br>input and PLC: 4.7kΩ<br>Maximum allowable voltage<br>across input and PLC:<br>27 VDC<br>Load current with 27 VDC<br>power: about 5.6 mA |

| _                 | ~                        | _                                         | Symbol                     | Terminal name                  | Description                                                                                                    | Electric property                                                                                                    |
|-------------------|--------------------------|-------------------------------------------|----------------------------|--------------------------------|----------------------------------------------------------------------------------------------------|----------------------------------------------------------------------------------------------------|
|                   | Contact input            | Function selection and<br>logic switching | PLC                        | Intelligent input<br>(common)  | To switch the control logic between sink logic and source logic, change the jumper connection of this (PLC) terminal to another terminal on the control circuit terminal block.<br>Jumper terminals P24 and PLC for the sink logic; jumper terminals CM1 and PLC for the sink logic.<br>To use an external power supply to drive the contact inputs, remove the jumper, and connect the PLC terminal to the external interface circuit. |                                                                                                    |
| Digital (contact) | Open collector<br>output | Status and factor                         | 11<br>12<br>13<br>14<br>15 | Intelligent output             | Select five of a total 51 functions, and assign these five functions to terminals 11 to 15.<br>If you have selected an alarm code using the function "C062", terminals 11 to 13 or 11 to 14 are used exclusively for the output of cause code for alarm (e.g., inverter trip). The control logic between each of these terminals and the CM2 terminal always follows the sink or source logic.                                          | Voltage drop between each<br>terminal and CM2 when<br>output signal is on: 4 V or less<br>Maximum allowable voltage:<br>27 VDC                                                                                                    |
| Digital           | oi                       | Stat                                      | CM2                        | Intelligent output<br>(common) | This terminal serves as the common terminal for intelligent output terminals [11] to [15].                                                                                                    | Maximum allowable current: 50 mA                                                                                                    |
|                   | Relay contact output     | Status and alarm                          | AL0<br>AL1<br>AL2          | Intelligent relay<br>output    | Select functions from the 43 available, and assign the selected functions to these terminals, which serve as C contact output terminals.<br>In the initial setting, these terminals output an alarm indicating that the inverter protection function has operated to stop inverter output.                                                                                                    | (Maximum contact capacity)<br>AL1-AL0: 250 VAC, 2 A<br>(resistance) or 0.2 A<br>(inductive load)<br>AL2-AL0: 250 VAC, 1 A<br>(resistance) or 0.2 A<br>(inductive load)<br>(Minimum contact capacity)<br>100 VAC, 10 mA<br>5 VDC, 100 mA |
| Analog            | Analog input             | Sensor                                    | TH                         | External<br>thermistor input   | Connect to an external thermistor to make the inverter trip if an abnormal temperature is detected.<br>The CM1 terminal serves as the common terminal for this terminal.<br>[Recommended thermistor properties]<br>Allowable rated power: 100 mW or more<br>Impedance at temperature error: $3k\Omega$<br>The impedance to detect temperature errors can be adjusted within the range $0\Omega$ to 9,999 $\Omega$ .                     | Allowable range of input<br>voltages<br>0 to 8 VDC<br>[Input circuit]<br>TH<br>Thermistor<br>CM10<br>$H \Omega$                                                                                                    |

#### (3) Explanation of switch

In case of using the emergency stop function\*, you need to set the SW1 to "ON". Refer to the SJ700D-3 manuals for more information.

\* This function does not comply with any functional safety norm.

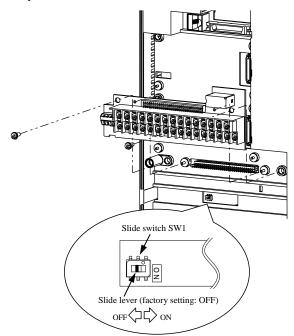

\*) Do not change the other switch, which is intended for factory adjustment

#### 2.2.2 Wiring of the main circuit

#### (1) Wiring instructions

Before wiring, be sure to confirm that the Charge lamp on the inverter is turned off. When the inverter power has been turned on once, a dangerous high voltage remains in the internal capacitors for some time after power-off, regardless of whether the inverter has been operated. When rewiring after power-off, always wait 10 minutes or more after power-off, and check with a multimeter that the residual voltage across terminals P and N is zero to ensure safety during rewiring work.

(note) As for the 5.5kW and 7.5kW inverters, the washer on the main terminal screw (R, S, T, PD, P, N, U, V, W, RB) has two cutouts. Since those cutouts are to avoid the cable fixing portion of crimp terminal goes under the washer, it should be fixed in direction with those two cutouts in line with cable as described below. Otherwise, you run the risk of loose connection and fire.

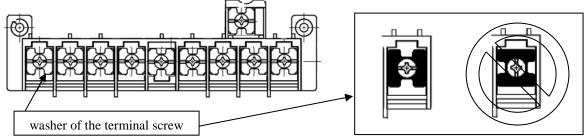

- 1) Main power input terminals (R, S, and T)
  - Install an earth-leakage breaker for circuit (wiring) protection between the power supply and main power input terminals (R, S, and T).
  - Use an earth-leakage breaker with a high rating of a high-frequency sensitive current to prevent the breaker from malfunctioning under the influence of high frequency.
  - When the protective function of the inverter operates, a fault or accident may have occurred in your system. Therefore, you are recommended to connect a magnetic contactor that interrupts the power supply to the inverter.
  - Do not use the magnetic contactor connected to the power input terminal (primary side) or power output terminal (secondary side) of the inverter to start or stop the inverter. To start and stop inverter operation by external signals, use only the operation commands (FW and RV signals) that are input via control circuit terminals.
  - This inverter does not support a single-phase input but supports only a three-phase input.
  - If you need to use a single-phase power input, contact your supplier or local Hitachi Distributor.
  - Do not operate the inverter when an input phase is lost (input phase loss), otherwise the inverter may be damaged. Since the factory setting of the inverter disables the phase loss input protection, the inverter will go into the following status if a phase of power supply input is interrupted and not supplied to the inverter:
    - R or T phase interrupted: The inverter does not power up.
    - S phase interrupted: The inverter goes into single-phase operation, and may trip because of insufficient voltage or overcurrent, or be damaged.

Internal capacitors remain charged, even when the power input is under a phase loss condition. Therefore, touching an internal part may result in electric shock and injury.

When rewiring the main circuit, follow the instructions given in Item (1), "Wiring instructions."

- Carefully note that the internal converter module of the inverter may be damaged if:
- The imbalance of power voltage is 3% or more,
- The power supply capacity is at least 10 times as high as the inverter capacity and 500 kVA or more, or The power voltage changes rapidly.

Example: The above conditions may occur when multiple inverters are connected to each other by a short bus line or your system includes a phase-advanced capacitor that is turned on and off during operation.

- Do not turn the inverter power on and off more often than once every 3 minutes. Otherwise, the inverter may be damaged.

- 2) Inverter output terminals (U, V, and W)
  - Use a cable thicker than the specified applicable cable for the wiring of output terminals to prevent the output voltage between the inverter and motor dropping. Especially at low frequency output, a voltage drop due to cable will cause the motor torque to decrease.
  - Do not connect a phase-advanced capacitor or surge absorber on the output side of the inverter. If connected, the inverter may trip or the phase-advanced capacitor or surge absorber may be damaged.
  - If the cable length between the inverter and motor exceeds 20 m (especially in the case of 400 V class models), the stray capacitance and inductance of the cable may cause a surge voltage at motor terminals, resulting in a motor burnout. A special filter to suppress the surge voltage is available. If you need this filter, contact your supplier or local Hitachi Distributor.
  - When connecting multiple motors to the inverter, connect a thermal relay to the inverter output circuit for each motor.
  - The RC rating of the thermal relay must be 1.1 times as high as the rated current of the motor. The thermal relay may go off too early, depending on the cable length. If this occurs, connect an AC reactor to the output of the inverter.
- 3) DC reactor connection terminals (PD and P)
  - Use these terminals to connect the optional DC power factor reactor (DCL). As the factory setting, terminals P and PD are connected by a jumper. Remove this to connect the DCL.
  - The cable length between the inverter and DCL must be 5 m or less.

Remove the jumper only when connecting the DCL. If the jumper is removed and the DCL is not connected, power is not supplied to the main circuit of the inverter, and the inverter cannot operate.

- External braking resistor connection terminals (P and RB) and regenerative braking unit connection terminals (P and N)
  - Inverter models with 22 kW or less capacity have a built-in regenerative braking (BRD) circuit. If you need increased braking performance, connect an optional external braking resistor to terminals P and RB. Do not connect an external braking resistor with resistance less than the specified value. Such a resistor may cause damage to the regenerative braking (BRD) circuit.
  - Inverter models with capacity of 30 kW or more do not have a built-in regenerative braking (BRD) circuit. Increasing the braking performance of these models requires an optional regenerative braking unit and an external braking resistor. Connect the P and N terminals of the optional regenerative braking unit to the P and N terminals of the inverters.
  - The cable length between the inverter and optional regenerative braking unit must be 5 m or less, and the two cables must be twisted for wiring.
  - Do not use these terminals for connecting any devices other than the optional external braking resistor and regenerative braking unit.
- 5) Inverter ground terminal (G  $\stackrel{()}{\equiv}$  )
  - Be sure to ground the inverter and motor to prevent electric shock.
  - According to the Electric Apparatus Engineering Regulations, connect 200 V class models to grounding electrodes constructed in compliance with type-D grounding (conventional type-III grounding with ground resistance of 100 $\Omega$  or less) or the 400 V class models to grounding electrodes constructed in compliance with type-C grounding (conventional special type-III grounding with ground resistance of 10 $\Omega$  or less).
  - Use a grounding cable thicker than the specified applicable cable, and make the ground wiring as short as possible.
  - When grounding multiple inverters, avoid a multi-drop connection of the grounding route and formation of a ground loop, otherwise the inverter may malfunction.

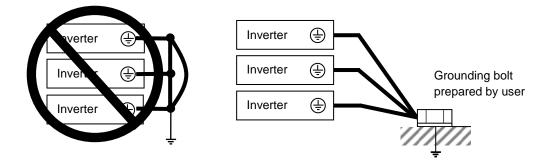

#### (2) Layout of main circuit terminals

The figures below show the terminal layout on the main circuit terminal block of the inverter.

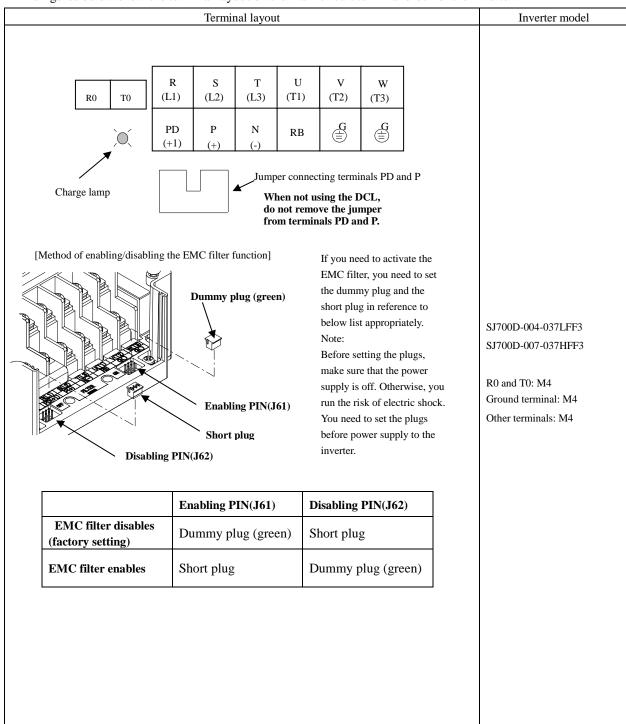

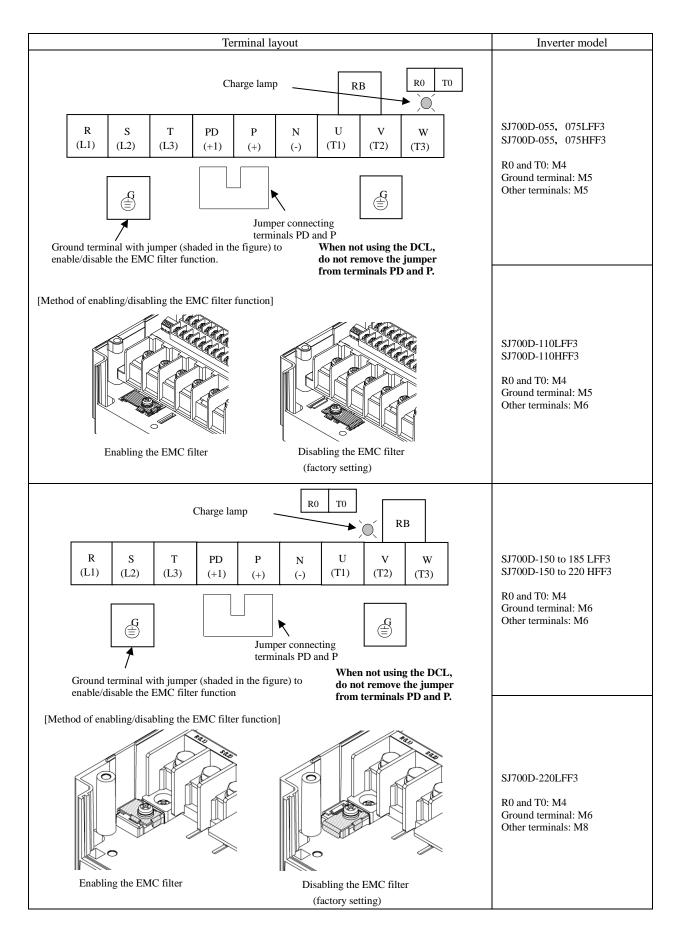

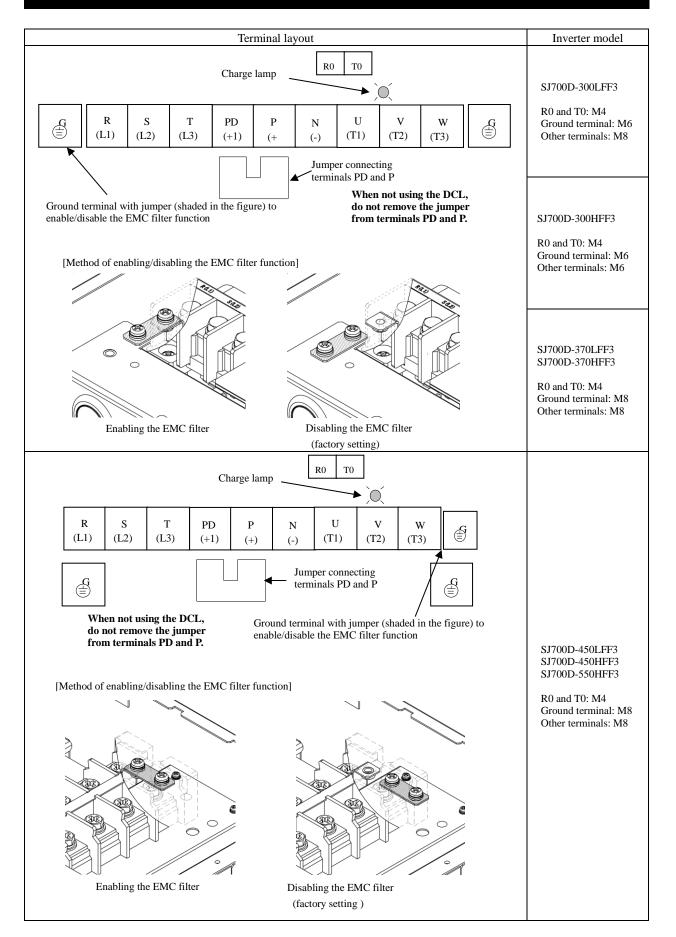

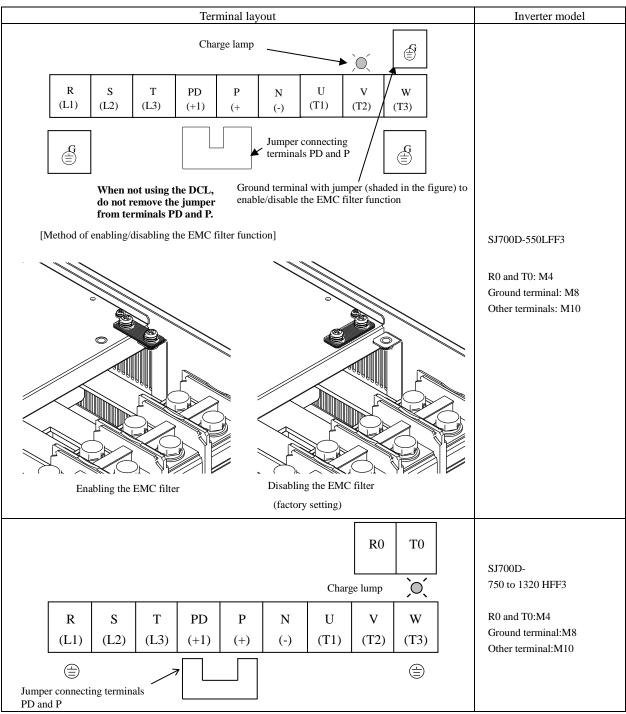

Reference: Leakage current by inverter with model EMC filter enabled or disabled (reference data). The table below lists the reference currents that may leak from the inverter when the internal EMC filter is enabled or disabled. (Leakage current is in proportion to the voltage and frequency of input power.) Note that the values listed in the table below indicate the reference currents leaking from the inverter alone. The values exclude current leakage from external devices and equipment (e.g., power cables). The drive in the range from 75kW to 150kW doesn't have the switch to activate and deactivate the internal EMC filter. They complies EMC directive C3 level in standard condition.

|                              | 200 V clas | 200 V class model (input power: 200 VAC, 50 Hz) |           |           |           | 400 V class model (input power: 400 VAC, 50 Hz) |          |           |           |  |  |  |
|------------------------------|------------|-------------------------------------------------|-----------|-----------|-----------|-------------------------------------------------|----------|-----------|-----------|--|--|--|
|                              | 0.4kW      | 5.5kW                                           | 15kW      | 45kW      | 0.75kW    | 5.5kW                                           | 15kW     | 45kW      | 75kW to   |  |  |  |
|                              | to 3.7kW   | to 11kW                                         | to 37kW   | to 55kW   | to 3.7kW  | to11kW                                          | to 37kW  | to 55kW   | 150kW     |  |  |  |
| Internal EMC filter enabled  | Ca. 2.5mA  | Ca. 48mA                                        | Ca. 23mA  | Ca. 23mA  | Ca. 5mA   | Ca. 95mA                                        | Ca 56mA  | Ca 56mA   | -         |  |  |  |
| Internal EMC filter disabled | Ca. 0.1mA  | Ca. 0.1mA                                       | Ca. 0.1mA | Ca. 0.1mA | Ca. 0.2mA | Ca. 0.2mA                                       | Ca 0.2mA | Ca. 0.2mA | Ca. 0.2mA |  |  |  |

#### Chapter 2 Installation and Wiring

#### (3) Applicable peripheral equipment

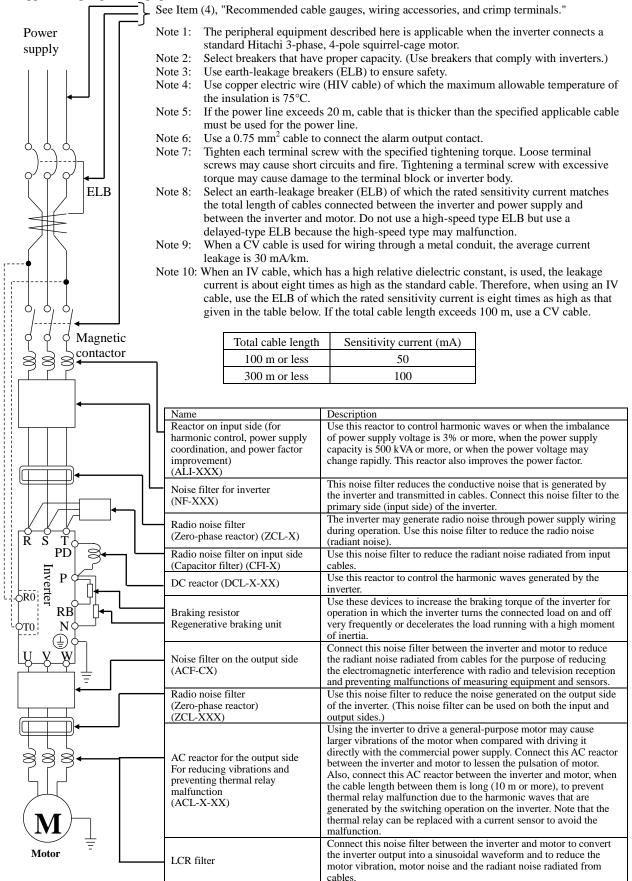

(4) Recommended cable gauges, wiring accessories, and crimp terminals

Note: For compliance with CE and UL standards, see the safety precautions concerning EMC and the compliance with UL and cUL standards under Safety Instructions.

The table below lists the specifications of cables, crimp terminals, and terminal screw tightening torques for reference.

|             |                         |                                     | Gauge of                                                                                       |                                          |                                                                                 |                              |                       |                            | Applicable                     | device                        |
|-------------|-------------------------|-------------------------------------|------------------------------------------------------------------------------------------------|------------------------------------------|---------------------------------------------------------------------------------|------------------------------|-----------------------|----------------------------|--------------------------------|-------------------------------|
|             | Motor<br>output<br>(kW) | Applicable<br>inverter model        | power line<br>cable (mm <sup>2</sup> )<br>(Terminals:<br>R, S, T, U, V,<br>W, P, PD, and<br>N) | Grounding<br>cable<br>(mm <sup>2</sup> ) | External<br>braking resistor<br>across terminals<br>P and RB (mm <sup>2</sup> ) | Size of<br>terminal<br>screw | Crimp<br>termin<br>al | Tightening<br>torque (N-m) | Earth-leakage<br>breaker (ELB) | Magnetic<br>contactor<br>(MC) |
|             | 0.4                     | SJ700D-004L***3                     | 1.25                                                                                           | 1.25                                     | 1.25                                                                            | M4                           | 1.25-4                | 1.2(MAX1.8)                | EX50B(5A)                      | HS10                          |
|             | 0.75                    | SJ700D-007L***3                     | 1.25                                                                                           | 1.25                                     | 1.25                                                                            | M4                           | 1.25-4                | 1.2(MAX1.8)                | EX50B(10A)                     | HS10                          |
|             | 1.5                     | SJ700D-015L***3                     | 2                                                                                              | 2                                        | 2                                                                               | M4                           | 2-4                   | 1.2(MAX1.8)                | EX50B(15A)                     | HS10                          |
|             | 2.2                     | SJ700D-022L***3                     | 2                                                                                              | 2                                        | 2                                                                               | M4                           | 2-4                   | 1.2(MAX1.8)                | EX50B(20A)                     | HS20                          |
|             | 3.7                     | SJ700D-037L***3                     | 3.5                                                                                            | 3.5                                      | 3.5                                                                             | M4                           | 3.5-4                 | 1.2(MAX1.8)                | EX50B(30A)                     | HS20                          |
|             | 5.5                     | SJ700D-055L***3                     | 5.5                                                                                            | 5.5                                      | 5.5                                                                             | M5                           | R5.5-5                | 2.4(MAX4.0)                | EX50B(50A)                     | HS25                          |
| ass         | 7.5                     | SJ700D-075L***3                     | 8                                                                                              | 8                                        | 8                                                                               | M5                           | R8-5                  | 2.4(MAX4.0)                | EX60(60A)                      | HS35                          |
| 200 V class | 11                      | SJ700D-110L***3                     | 14                                                                                             | 14                                       | 14                                                                              | M6                           | R14-6                 | 4.0(MAX4.4)                | RXK100-H(75A)                  | HS50                          |
| 200         | 15                      | SJ700D-150L***3                     | 22                                                                                             | 22                                       | 22                                                                              | M6                           | 22-6                  | 4.5(MAX4.9)                | RXK100-H(100A)                 | H65C                          |
|             | 18.5                    | SJ700D-185L***3                     | 30                                                                                             | 22                                       | 30                                                                              | M6                           | 38-6                  | 4.5(MAX4.9)                | RXK100-H(100A)                 | H80C                          |
|             | 22                      | SJ700D-220L***3                     | 38                                                                                             | 30                                       | 38                                                                              | M8                           | 38-8                  | 8.1(MAX8.8)                | RXK225-H(150A)                 | H100C                         |
|             | 30                      | SJ700D-300L***3                     | 60(22×2)                                                                                       | 30                                       | —                                                                               | M8                           | 60-8                  | 8.1(MAX8.8)                | RXK225-H(200A)                 | H125C                         |
|             | 37                      | SJ700D-370L***3                     | 100(38×2)                                                                                      | 38                                       | —                                                                               | M8                           | 100-8                 | 8.1(MAX20)                 | RXK225-H(225A)                 | H150C                         |
|             | 45                      | SJ700D-450L***3                     | 100(38×2)                                                                                      | 38                                       | _                                                                               | M8                           | 100-8                 | 8.1(MAX20)                 | RXK225-H(225A)                 | H200C                         |
|             | 55                      | SJ700D-550L***3                     | 150(60×2)                                                                                      | 60                                       | —                                                                               | M10                          | 150-10                | 19.5(MAX22)                | RX400B(350A)                   | H250C                         |
|             | 0.75                    | SJ700D-007H***3                     | 1.25                                                                                           | 1.25                                     | 1.25                                                                            | M4                           | 1.25-4                | 1.2(MAX1.8)                | EX50C(5A)                      | HS10                          |
|             | 1.5                     | SJ700D-015H***3                     | 2                                                                                              | 2                                        | 2                                                                               | M4                           | 2-4                   | 1.2(MAX1.8)                | EX50C(10A)                     | HS10                          |
|             | 2.2                     | SJ700D-022H***3                     | 2                                                                                              | 2                                        | 2                                                                               | M4                           | 2-4                   | 1.2(MAX1.8)                | EX50C(10A)                     | HS10                          |
|             | 3.7                     | SJ700D-037H***3                     | 2                                                                                              | 2                                        | 2                                                                               | M4                           | 2-4                   | 1.2(MAX1.8)                | EX50C(15A)                     | HS20                          |
|             | 5.5                     | SJ700D-055H***3                     | 3.5                                                                                            | 3.5                                      | 3.5                                                                             | M5                           | R2-5                  | 2.4(MAX4.0)                | EX50C(30A)                     | HS20                          |
|             | 7.5                     | SJ700D-075H***3                     | 3.5                                                                                            | 3.5                                      | 3.5                                                                             | M5                           | 3.5-5                 | 2.4(MAX4.0)                | EX50C(30A)                     | HS25                          |
|             | 11                      | SJ700D-110H***3                     | 5.5                                                                                            | 5.5                                      | 5.5                                                                             | M6                           | R5.5-6                | 4.0(MAX4.4)                | EX50C(50A)                     | HS35                          |
|             | 15                      | SJ700D-150H***3                     | 8                                                                                              | 8                                        | 8                                                                               | M6                           | 8-6                   | 4.5(MAX4.9)                | EX60B(60A)                     | HS35                          |
| ss          | 18.5                    | SJ700D-185H***3                     | 14                                                                                             | 14                                       | 14                                                                              | M6                           | 14-6                  | 4.5(MAX4.9)                | EX60B(60A)                     | HS50                          |
| 400 V class | 22                      | SJ700D-220H***3                     | 14                                                                                             | 14                                       | 14                                                                              | M6                           | 14-6                  | 4.5(MAX4.9)                | RXK100-H(75A)                  | HS50                          |
| 400,        | 30                      | SJ700D-300H***3                     | 22                                                                                             | 22                                       | _                                                                               | M6                           | 22-6                  | 4.5(MAX4.9)                | RXK100-H(100A)                 | H65C                          |
|             | 37                      | SJ700D-370H***3                     | 38                                                                                             | 22                                       | _                                                                               | M8                           | 38-8                  | 8.1(MAX20)                 | RXK100-H(100A)                 | H80C                          |
|             | 45                      | SJ700D-450H***3                     | 38                                                                                             | 22                                       | _                                                                               | M8                           | 38-8                  | 8.1(MAX20)                 | RXK225-H(150A)                 | H100C                         |
|             | 55                      | SJ700D-550H***3                     | 60                                                                                             | 30                                       | —                                                                               | M8                           | R60-8                 | 8.1(MAX20)                 | RXK225-H(175A)                 | H125C                         |
|             | 75                      | SJ700D-750H***3                     | 100(38×2)                                                                                      | 38                                       |                                                                                 | M10                          | 100-10                | 20.0(MAX22)                | RXK225-H(225A)                 | H150C                         |
|             | 90                      | SJ700D-900H***3                     | 100(38×2)                                                                                      | 38                                       | _                                                                               | M10                          | 100-10                | 20.0(MAX22)                | RXK225-H(225A)                 | H200C                         |
|             | 110                     | SJ700D-1100H***3                    | 150(60×2)                                                                                      | 60                                       | —                                                                               | M10                          | 150-10                | 20.0(MAX35)                | RX400B(350A)                   | H250C                         |
|             | 132                     | SJ700D-1320HFF3<br>SJ700D-1320HFEF3 | 80×2                                                                                           | 80                                       | _                                                                               | M10                          | 80-10                 | 20.0(MAX35)                | RX400B(350A)                   | H300C                         |
|             | 150                     | SJ700D-1320HFF3                     | 80×2                                                                                           | 80                                       |                                                                                 | M10                          | 80-10                 | 20.0(MAX35)                | RX400B(350A)                   | H300C                         |

Note: Cable gauges indicate those of HIV cables (maximum heat resistance: 75°C).

Note: \*\*\* is described as FF, FEF or FUF.

Note: Please use the round type crimp terminals (for the UL standard) suitable for the use electric wire when you connect the electric wire with the main circuit terminal stand. Please put on pressure to the crimp terminals l with a crimp tool that the terminal stand maker recommends.

#### Chapter 2 Installation and Wiring

(5) Connecting the control circuit to a power supply separately from the main circuit.

If the protective circuit of the inverter operates to open the magnetic contactor in the input power supply circuit, the inverter control circuit power is lost, and the alarm signal cannot be retained. To retain the alarm signal, connect control circuit terminals R0 and T0 to a power supply. In details, connect the control circuit power supply terminals R0 and T0 to the primary side of the magnetic contactor as shown below.

1. Remove the connected cables. (Connection method) Power-receiving specifications 200 V class model: 200 to 240 V (+10%, -15%) (50/60 Hz ±5%), (282 to 339 VDC) Ø) power supply terminal block. 400 V class model: J51 380 to 480 V (+10%, -15%) (50/60 Hz ±5%), (537 to 678 VDC)

2. Remove the J51 connector. 3. Connect the control circuit power supply cables to the control circuit

Note the following when connecting separate power supplies to control circuit power supply terminals (R0 and T0) and main circuit power supply terminals (R, S, and T):

- Use a cable thicker than 1.25 mm<sup>2</sup> to connect the terminals R0 and T0 (terminal screw size: M4).
- Connect a 3A fuse in the control circuit power supply line. (Tightening torque: 1.2Nm,max torque: 1.4Nm)
- If the control circuit power supply (connected to R0 and T0) is turned on earlier than the main circuit power supply (connected to R, S, and T), ground fault is not checked at power-on.
- When supplying DC power to the control circuit power supply terminals (R0 and T0), specify "00" as the "a/b (NO/NC)" selection (function code C031 to C036) for intelligent output terminals ([11] to [15]) and intelligent relay terminals (AL0, AL1, and AL2). If "01" is specified as the "a/b (NO/NC)" selection, output signals may chatter when the DC power supply is shut off.

#### 2.2.3 Wiring of the control circuit

(1) Wiring instructions

- Terminals L and CM1 are common to I/O signals and isolated from each other. Do not connect these common terminals to each other or ground them. Do not ground these terminals via any external devices. (Check that the external devices connected to these terminals are not grounded.)
- Use a shielded, twisted-pair cable (recommended gauge: 0.75 mm<sup>2</sup>) for connection to control circuit terminals, and connect the cable insulation to the corresponding common terminal. (Tightening torque: 0.7Nm,max torque: 0.8Nm)
- 3) The length of cables connected to control circuit terminals must be 20 m or less. If the cable length exceeds 20 m unavoidably, you should use UP/DOWN function or current signal input with an isolation amplifier.
- Separate the control circuit wiring from the main circuit wiring (power line) and relay control circuit wiring. If these wirings intersect with each other unavoidably, square them with each other. Otherwise, the inverter may malfunction.
- 5) Twist the cables connected from a thermistor to the thermistor input terminal (TH) and terminal CM1, and separate the twisted cables from other cables connected to other common terminals. Since very low current flows through the cables connected to the thermistor, separate the cables from those (power line cables) connected to the main circuit. The length of the cables connected to the thermistor must be 20 m or less.

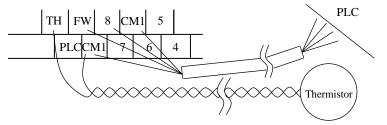

- 6) When connecting a contact to a control circuit terminal (e.g., an intelligent input terminal), use a relay contact (e.g., crossbar twin contact) in which even a very low current or voltage will not trigger any contact fault.
- 7) When connecting a relay to an intelligent output terminal, also connect a surge-absorbing diode in parallel with the relay.
- 8) Do not connect analog power supply terminals H and L or interface power supply terminals P24 and CM1 to each other. Otherwise, the inverter may fail.
- (2) Layout of control circuit terminals

|   | Н | I | O2 | AM   | FN  | T N | Ή  | FW  | 8  | 0 | CM1 | 5 |   | 3 | 1 |    | 14 | 1. | 3  | 11 | AL | ,1  |
|---|---|---|----|------|-----|-----|----|-----|----|---|-----|---|---|---|---|----|----|----|----|----|----|-----|
| I |   | 0 | С  | DI A | AMI | P24 | PL | C C | M1 | 7 | 6   | 5 | 4 | 2 | 2 | 15 | CN | M2 | 12 | AI | LO | AL2 |

Terminal screw size: M3 (Tightening torque:0.7Nm,max torque:0.8Nm)

(3) Switching the input control logic

- In the factory setting, the input control logic for terminal FW and intelligent input terminals is the sink logic. To switch the input control logic to the source logic, remove the jumper connecting terminals P24 and PLC on the control circuit block, and then connect terminals PLC and CM1 with the jumper.

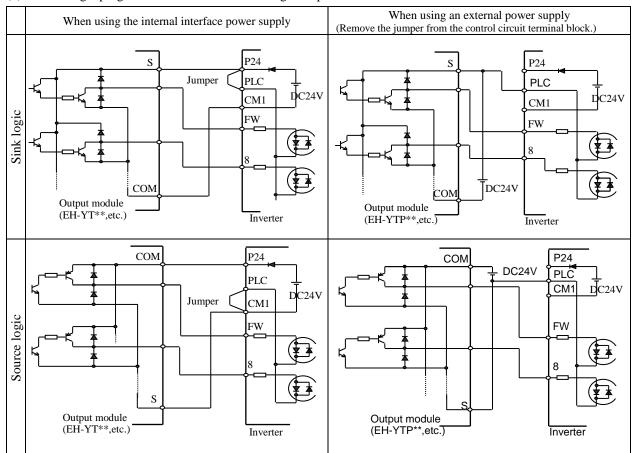

(4) Connecting a programmable controller to intelligent input terminals

(5) Connecting a programmable controller to intelligent output terminals

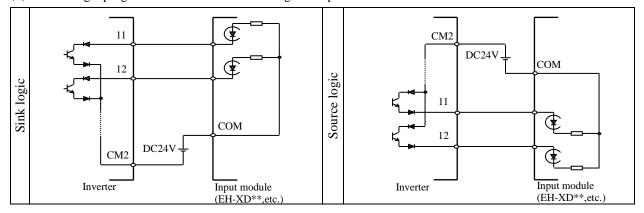

#### 2.2.4 Wiring of the digital operator

- You can operate the inverter with not only the digital operator mounted in the inverter as standard equipment but also an optional digital operator (OPE-S, OPE-SR, WOP).
- When you intend to remove the standard digital operator from the inverter and use it as remote equipment, request your local Hitachi Distributor to supply a connection cable, ICS-1 (1-meter cable) or ICS-3 (3-meter cable). If you prepare the cable by yourself, the following product is recommended: HUTP5 PC 4P -X-X: Straight cable equipped with connector at both ends (made by Hitachi Metal, Ltd.)
- The length of the connection cable must be 3 m or less. If a cable over 3 m is used, the inverter may malfunction.

# Chapter 3 Operation

This chapter describes typical methods of operating the inverter, how to operate the digital operator, and how to make a test run of the inverter.

| 3.1 Operating Methods |  | 3 - | - 2 | 2 |
|-----------------------|--|-----|-----|---|
|-----------------------|--|-----|-----|---|

3.2 How To Operate the Digital Operator (OPE-SBK)····· 3 - 4

#### 3.1 Operating Methods

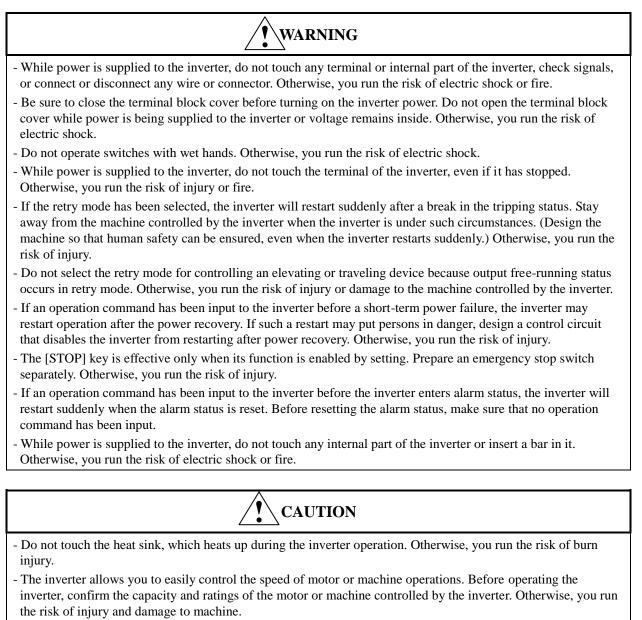

- Install an external brake system if needed. Otherwise, you run the risk of injury.
- When using the inverter to operate a standard motor at a frequency of over 60 Hz, check the allowable motor speeds with the manufacturers of the motor and the machine to be driven and obtain their consent before starting inverter operation. Otherwise, you run the risk of damage to the motor and machine and injury
- During inverter operation, check the motor for the direction of rotation, abnormal sound, and vibrations. Otherwise, you run the risk of damage to the machine driven by the motor.

You can operate the inverter in different ways, depending on how to input the operation and frequency-setting commands as described below.

This section describes the features of operating methods and the items required for operation.

- (1) Entering operation and frequency-setting commands from the digital operator
  - This operating method allows you to operate the inverter through key operations on the standard digital operator mounted in the inverter or an optional digital operator.

When operating the inverter with a digital operator alone, you need not wire the control circuit terminals. (Items required for operation)

\*) Optional digital operator (not required when you use the standard digital operator)

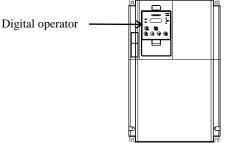

(2) Entering operation and frequency-setting commands via control circuit terminals

This operating method allows you to operate the inverter via the input of operation signals from external devices (e.g., frequency-setting circuit and start switch) to control circuit terminals. The inverter starts operation when the input power supply is turned on and then an operation command signal (FW or RV) is turned on. You can select the frequency-setting method (setting by voltage specification or current specification) through the input to a control circuit terminal according to your system. For details, see Item (2), "Explanation of control circuit terminals," in Section 2.2.1. (Items required for operation)

- 1) Operation command input device: External switch or relay
- 2) Frequency-setting command input device: External device to input signals (0 to 10 VDC, -10 to +10 VDC, or 4 to 20 mA)

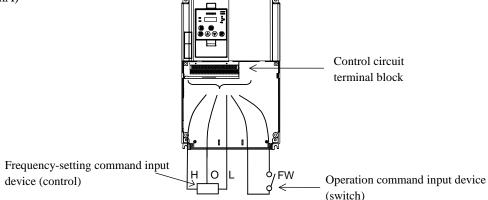

(3) Entering operation and frequency-setting commands; both from a digital operator and via control circuit terminals

This operating method allows you to arbitrarily select the digital operator or control circuit terminals as the means to input operation commands and frequency-setting commands. (Items required for operation) 1) See the items required for the above two operating methods.

- (4) Operation by Easy sequence function (Drive programming function) The inverter can be operated by downloading the user's program made with the dedicated PC software, ProDriveNext. Please refer to "Easy sequence function" for details.
- (5) Operation via communication

The inverter can be operated by an external communication device via Modbus-RTU or ASCII protocol (Hitachi protocol) through the TM2 terminal on the control terminal 1 board. Please refer to "Communication function" for details.

#### 3.2 How To Operate the Digital Operator (OPE-SBK)

#### 3.2.1 Names and functions of components

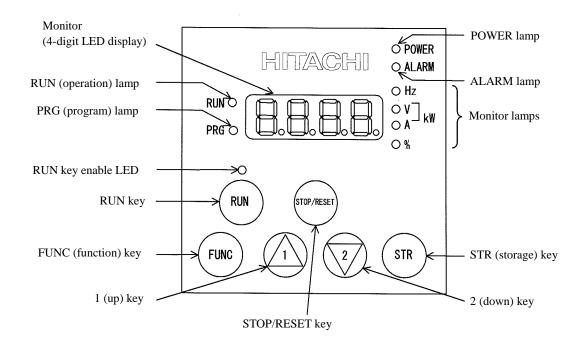

| Name                   | Function                                                                                                    |
|------------------------|----------------------------------------------------------------------------------------------------|
| POWER lamp             | Lights when the control circuit power is on.                                                                                                    |
| ALARM lamp             | Lights to indicate that the inverter has tripped.                                                                                                    |
| RUN (operation) lamp   | Lights to indicate that the inverter is operating.                                                                                                    |
| PRG (program) lamp     | Lights when the monitor shows a value set for a function.                                                                                                    |
|                        | This lamp starts blinking to indicate a warning (when the set value is invalid).                                                                                                    |
| Monitor                | Displays a frequency, output current, or set value.                                                                                                    |
| Monitor lamps          | Indicates the type of value and units displayed on the monitor. "Hz" (frequency), "V" (voltage), "A" (current), "kW" (electric power), and "%" (percentage)                                           |
| RUN key enable LED     | Lights up when the inverter is ready to respond to the RUN key. (When this lamp is on, you can start the inverter with the RUN key on the digital operator.)                                          |
| RUN key                | Starts the inverter to run the motor. This key is effective only when the RUN command source setting A002 is set to "02": digital operator. (To use this key, confirm that RUN key enable LED is on.) |
| STOP/RESET key         | Decelerates and stops the motor or resets the inverter from alarm status.                                                                                                    |
| FUNC (function) key    | Makes the inverter enter the monitor, function, or extended function mode.                                                                                                    |
| STR (storage) key      | Stores each set value. (Always press this key after changing a set value.)                                                                                                    |
| 1 (up) or 2 (down) key | Switches the inverter operation mode (among monitor, function, and extended function modes) or increases or decreases the value set on the monitor for a function.                                    |

#### 3.2.2 Code display system and key operations

This section describes typical examples of digital operator operation (full display mode). Refer to SJ700D-3 Instruction manual for more information.

| The initial display on the monitor screen after power-on depends on the setting of function "b038". For details, see |
|----------------------------------------------------------------------------------------------------|
| "Initial-screen selection,"                                                                                          |
| When the setting of function "b038" is "01" (factory setting), the monitor initially shows $\bigcirc$ as the         |
| setting of function "d001" (output frequency monitoring). Pressing the (FUNC) key in this status changes the         |
| display to <b>d 0 0 1</b> .                                                                                          |

- Note: The display contents on the monitor depend on the settings of functions "b037" (function code display restriction), "b038" (initial-screen selection), and "b039" (automatic setting of user parameters). Refer to SJ700D-3 Instruction manual for more information.
  - The following procedure enables you to turn the monitor display back to **d 0 0 1** or **0 0 0 \*** regardless of the current display mode:
    Hold down the FUNC key for 3 seconds or more. The monitor shows **0.00** \*.
  - During this status, press the FUNC key. The monitor will show only **d 0 0 i** or **0.00** \*, which is shown when the FUNC is pressed.
- \*) The monitor shows **0.00** only when the motor driven by the inverter is stopped. While the motor is running, the monitor shows an output frequency. The displayed monitor is depending on "b038" (initial-screen selection).

#### Chapter 3 Operation

Example of operation in full display mode ("b037" = "00") [Factory setting]

All parameters can be displayed in full display mode. If you use other display mode, refer to the SJ700D-3 Instruction Manual.

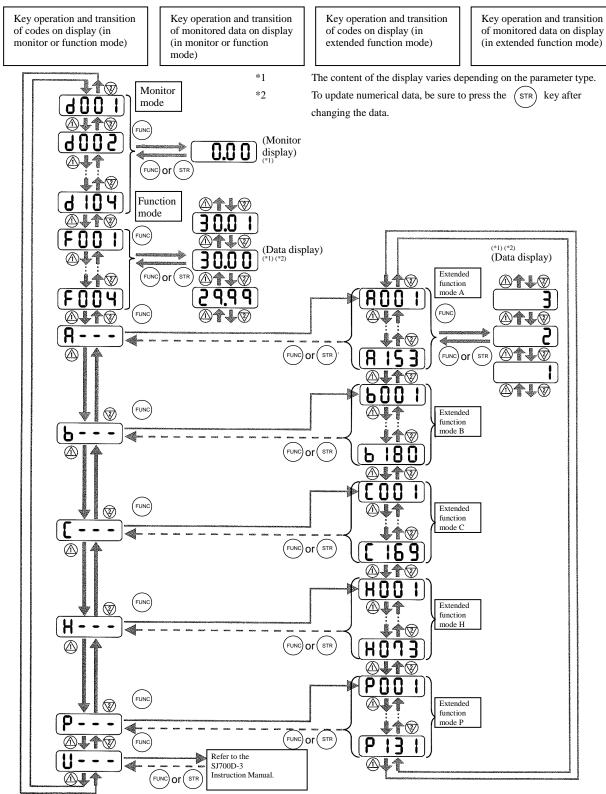

Pressing the (1) or (2) key respectively scrolls up or down the code displayed in code display mode or increases or decreases the numerical data displayed in data display mode.

Press the (1) or (2) key until the desired code or numerical data is shown. To scroll codes or increase/decrease numerical data fast, press and hold the key.

Procedure for directly specifying or selecting a code

- You can specify or select a code or data by entering each digit of the code or data instead of scrolling codes or data in the monitor, function, or extended function mode.
- The following shows an example of the procedure for changing the monitor mode code "d001" displayed to extended function code "A029":

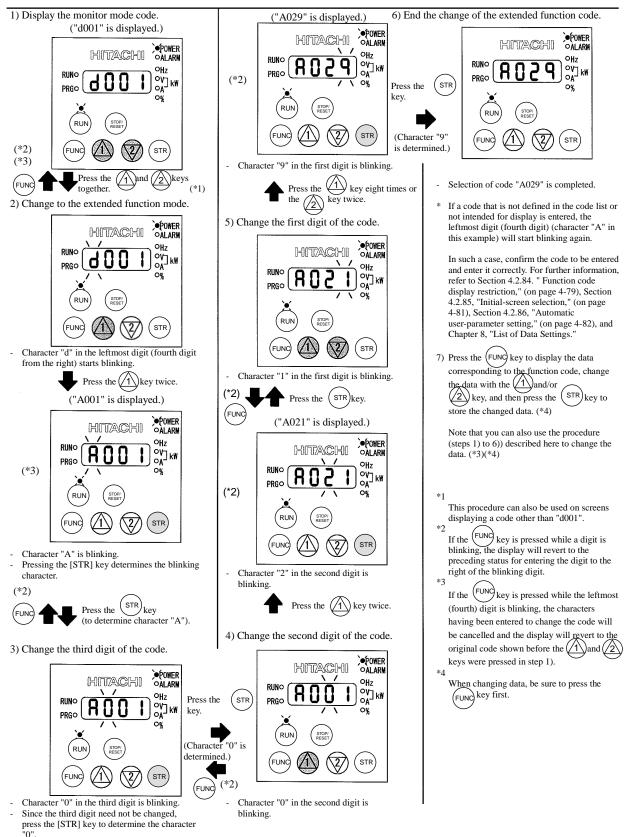

### Chapter 3 Operation

(Memo)

# Chapter 4 List of Data Settings

This chapter describes the data settings for the various functions of the inverter.

| 4.1 Precautions for Data Setting | 4 | - | 2 |
|----------------------------------|---|---|---|
|----------------------------------|---|---|---|

- 4.2 Monitoring Mode ...... 4 2

IMPORTANT! Please be sure to set the motor nameplate data into appropriate parameters to ensure proper operation and protection of the motor. \*b012 is the motor overload protection value \*A003 is the motor base frequency setting \*H003 is the motor kW capacity \*H004 is the number of motor poles

Please refer to the appropriate pages in this guide and the Instruction Manual for further details.

#### 4.1 Precautions for Data Setting

- FF, FEF and FUF are the parts of inverter model.
- For example, in case of 1.5kW/400V class, SJ700D-015H<u>\*\*\*3</u> (<u>\*\*\*</u> is described as FF, FEF or FUF.) - Even though the inverter is driving the motor, you can change some parameters. If you specify "10" for the software lock mode selection (b031), you can change some more parameters. See the table below.
- In case of setting VT mode, some parameters and some data become invisible. Refer to the SJ700D-3 instruction manual for more information.

#### 4.2 Monitoring Mode

With the default settings, the initial display on the operator after powering on is always the output frequency monitor (d001). To change the initial display content, change the setting of the initial-screen selection (b038) as required.

| Code | Function name                                     | Monitored data or setting                                                                                         |    | Default |                      | e during peration |  |
|------|---------------------------------------------------|----------------------------------------------------------------------------------------------------|----|---------|----------------------|-------------------|--|
|      |                                                   |                                                                                                    | FF | FEF FUE | <sup>7</sup> b031≠10 | b031=10           |  |
| d001 | Output frequency monitoring                       | 0.00 to 99.99, 100.0 to 400.0 (Hz)                                                                                |    | -       | Allowed              | Allowed           |  |
| d002 | Output current monitoring                         | 0.0 to 999.9, 1000 to 9999 (A)                                                                                    |    | -       | -                    | -                 |  |
| d003 | Rotation direction monitoring                     | F (forward rotation), $\Box$ (stopped), $r$ (reverse rotation)                                                    |    | -       | -                    | -                 |  |
| d004 | Process variable (PV),<br>PID feedback monitoring | 0.00 to 99.99, 100.0 to 999.9, 1000. to 9999.<br>1000 to 9999 (10000 to 99990),  □100 to  □999 (100000 to 999000) |    | _       | -                    | _                 |  |
| d005 | Intelligent input<br>terminal status              | FW                                                                                                    |    | _       | _                    | _                 |  |
| d006 | Intelligent output<br>terminal status             | (Example)<br>Terminals 12 and 11: ON<br>Terminals AL, 15, 14, and 13: OFF<br>AL 1514 1312 11                      |    | _       | _                    | _                 |  |
| d007 | Scaled output frequency monitoring                | 0.00 to 99.99, 100.0 to 999.9, 1000. to 9999,<br>1000 to 3996 (10000 to 39960)                                    |    | _       | Allowed              | Allowed           |  |
| d008 | Actual-frequency monitoring                       | -400. to -100., -99.9 to 0.00 to 99.99, 100.0 to 400.0 (Hz)                                                       |    | -       | -                    | -                 |  |
| d009 | Torque command monitoring                         |                                                                                                    |    | -       | -                    | -                 |  |
| d010 | Torque bias monitoring                            | -200. to +200. (%)                                                                                                |    | -       | -                    | -                 |  |
| d012 | Torque monitoring                                 |                                                                                                    |    | -       | -                    | -                 |  |
| d013 | Output voltage monitoring                         | 0.0 to 600.0 (V)                                                                                                  |    | -       | -                    | -                 |  |
| d014 | Power monitoring                                  | 0.0 to 999.9 (kW)                                                                                                 |    | -       | -                    | -                 |  |
| d015 | Cumulative power monitoring                       | 0.0 to 999.9, 1000. to 9999.1000 to 9999 (10000 to 99990),<br>∫100 to ∫999 (100000 to 999000)                     |    | -       | -                    | -                 |  |
| d016 | Cumulative operation RUN time monitoring          | 0. to 9999., 1000 to 9999 (10000 to 99990),                                                                       |    | -       | -                    | -                 |  |
| d017 | Cumulative power-on time monitoring               | [100 to [999 (100000 to 999000) (hr)                                                                              |    | _       | -                    | -                 |  |
| d018 | Heat sink temperature monitoring                  | 020 +- 200.0 /97)                                                                                                 |    | -       | -                    | _                 |  |
| d019 | Motor temperature monitoring                      | -020. to 200.0 (°C)                                                                                               |    | -       | -                    | -                 |  |

## Chapter 4 List of Data Settings

| Code | Function name                          | Monitored data or setting                                                                                                    | ]  | Default |         | e during peration |
|------|----------------------------------------|----------------------------------------------------------------------------------------------------|----|---------|---------|-------------------|
|      |                                        |                                                                                                    | FF | FEF FUF | b031≠10 | b031=10           |
| d022 | Life-check monitoring                  | $ \begin{array}{ c c c c c } \hline & & & \\ \hline & & & \\ \hline \\ \hline$ |    | _       | _       | _                 |
| d023 | Program counter                        | 0 to 1024                                                                                                    |    | -       | -       | -                 |
| d024 | Program number monitoring              | 0000 to 9999                                                                                                    |    | -       | _       | -                 |
| d025 | User monitor 0                         |                                                                                                    |    | -       | _       | -                 |
| d026 | User monitor 1                         | -2147483647 to 2147483647 (upper 4 digits including "-")                                                                                                    |    | -       | _       | -                 |
| d027 | User monitor 2                         |                                                                                                    |    | -       | -       | -                 |
| d028 | Pulse counter                          | 0 to 2147483647 (upper 4 digits)                                                                                                    |    | -       | -       | -                 |
| d029 | Position setting monitor               | 1072741022 to 1072741022 (mmon 4 division includion (f (f)                                                                                                    |    | -       | -       | -                 |
| d030 | Position feedback monitor              | -1073741823 to 1073741823 (upper 4 digits including "-")                                                                                                    |    | -       | -       | -                 |
| d031 | Clock monitor                          | * In case you use WOP (option), this monitor is activated.                                                                                                    |    | -       | _       | -                 |
| d060 | Inverter mode monitor                  | I-C(CT)/ I-v(VT)                                                                                                    |    | -       | -       | -                 |
| d080 | Trip Counter                           | 0. to 9999., 1000 to 6553 (10000 to 65530) (times)                                                                                                    |    | -       | -       | -                 |
| d081 | Trip monitoring 1                      |                                                                                                    |    | -       | -       | -                 |
| d082 | Trip monitoring 2                      | Factor,<br>frequency (Hz).                                                                                                    |    | -       | -       | -                 |
| d083 | Trip monitoring 3                      | current (A),                                                                                                    |    | -       | -       | -                 |
| d084 | Trip monitoring 4                      | voltage across P-N (V),<br>running time (hours),                                                                                                    |    | -       | -       | -                 |
| d085 | Trip monitoring 5                      | power-on time (hours)                                                                                                    |    | -       | -       | -                 |
| d086 | Trip monitoring 6                      |                                                                                                    |    | -       | -       | -                 |
| d090 | Programming error monitoring           | Warning code                                                                                                    |    | -       | -       | -                 |
| d102 | DC voltage monitoring                  | 0.0 to 999.9 (V)                                                                                                    |    | -       | -       | -                 |
| d103 | BRD load factor monitoring             |                                                                                                    |    | -       | -       | -                 |
| d104 | Electronic thermal overload monitoring | 0.0 to 100.0 (%)                                                                                                    |    | _       | _       | _                 |

# 4.3 Function Mode

| Code | Function name                           | Monitored data or setting                                                                                                    | Defau  | lt  |         | e during peration |
|------|-----------------------------------------|----------------------------------------------------------------------------------------------------|--------|-----|---------|-------------------|
|      |                                         |                                                                                                    | FF FEF | FUF | b031≠10 | b031=10           |
| F001 | Output frequency setting                | 0.0, "start frequency" to "maximum frequency"<br>(or maximum frequency, 2nd/3rd motors) (Hz)<br>0.0 to 100.0 (when PID function is enabled) | 0.00   |     | Allowed | Allowed           |
| F002 | Acceleration time setting               |                                                                                                    | 30.0   | )   | Allowed | Allowed           |
| F202 | Acceleration time setting,<br>2nd motor | 0.01 to 99.99, 100.0 to 999.9, 1000. to 3600. (s)                                                                                           | 30.00  |     | Allowed | Allowed           |
| F302 | Acceleration time setting,<br>3rd motor |                                                                                                    | 30.0   | )   | Allowed | Allowed           |
| F003 | Deceleration time setting               |                                                                                                    | 30.0   | )   | Allowed | Allowed           |
| F203 | Deceleration time setting,<br>2nd motor | 0.01 to 99.99, 100.0 to 999.9, 1000. to 3600. (s)                                                                                           | 30.0   | )   | Allowed | Allowed           |
| F303 | Deceleration time setting,<br>3rd motor |                                                                                                    | 30.0   |     | Allowed | Allowed           |
| F004 | Keypad Run key routing                  | 00 (forward rotation), 01 (reverse rotation)                                                                                                | 00     |     | Not     | Not               |

## **4.4 Extended Function Mode**

|                                  | Code | Function name                                        | Monitored data or setting                                                                                                    | D   | Defau | ılt |         | e during peration |
|----------------------------------|------|------------------------------------------------------|----------------------------------------------------------------------------------------------------|-----|-------|-----|---------|-------------------|
|                                  |      |                                                      | 00 (keypad potentiometer) (*1), 01 (control circuit terminal block),                                                                                                    | FF  | FEF   | FUF | b031≠10 | b031=10           |
|                                  | A001 | Frequency source setting                             | 02 (digital operator), 03 (RS485), 04 (option 1), 05 (option 2),<br>06 (pulse-string input), 07 (easy sequence),<br>10 (operation function result)                                                                                                    | 02  | 01    | 01  | Not     | Not               |
| sgu                              | A002 | Run command source setting                           | 01 (control circuit terminal block), 02 (digital operator), 03 (RS485), 04 (option 1), 05 (option 2)                                                                                                    | 02  | 01    | 01  | Not     | Not               |
| setti                            | A003 | Base frequency setting                               | 30. to "Maximum frequency " (Hz)                                                                                                    | 60. | 50.   | 60. | Not     | Not               |
| Basic settings                   | A203 | Base frequency setting, 2nd motor                    | 30. to "Maximum frequency, 2nd motor" (Hz)                                                                                                    | 60. | 50.   | 60. | Not     | Not               |
| щ                                | A303 | Base frequency setting, 3rd motor                    | 30. to "Maximum frequency, 3rd motor" (Hz)                                                                                                    | 60. | 50.   | 60. | Not     | Not               |
|                                  | A004 | Maximum frequency setting                            | "Base frequency" (Hz) to 400. (Hz)                                                                                                    | 60. | 50.   | 60. | Not     | Not               |
|                                  | A204 | Maximum frequency setting, 2nd motor                 | "Base frequency, 2nd motor" (Hz) to 400. (Hz)                                                                                                    | 60. | 50.   | 60. | Not     | Not               |
|                                  | A304 | Maximum frequency setting, 3rd motor                 | "Base frequency, 3rd motor" (Hz) to 400. (Hz)                                                                                                    | 60. | 50.   | 60. | Not     | Not               |
|                                  | A005 | [AT] selection                                       | <ul> <li>00 (switching between O and OI terminals),</li> <li>01 (switching between O and O2 terminals),</li> <li>02 (switching between O terminal and keypad potentiometer) (*1),</li> <li>03 (switching between OI terminal and keypad potentiometer) (*1),</li> <li>04 (switching between O2 and keypad potentiometer) (*1)</li> </ul>                                                                                                   |     | 00    |     | Not     | Not               |
| Analog input and others          | A006 | [O2] selection                                       | 00 (single),<br>01 (auxiliary frequency input via O and OI terminals) nonreversible),<br>02 (auxiliary frequency input via O and OI terminals) (reversible),<br>03 (disabling O2 terminal)                                                                                                    |     | 03    |     | Not     | Not               |
| ut an                            | A011 | [O]-[L] input active range start frequency           | 0.00 to 99.99, 100.0 to 400.0 (Hz)                                                                                                    |     | 0.00  | )   | Not     | Allowed           |
| log inpu                         | A012 | [O]-[L] input active range end frequency             | 0.00 to 99.99, 100.0 to 400.0 (Hz)<br>(In case of setting 0.00, internal setting is "Maximum frequency ")                                                                                                    |     | 0.00  | )   | Not     | Allowed           |
| Anal                             | A013 | [O]-[L] input active range start voltage             | 0. to "[O]-[L] input active range end voltage" (%)                                                                                                    |     | 0.    |     | Not     | Allowed           |
|                                  | A014 | [O]-[L] input active range end voltage               | "[O]-[L] input active range start voltage" to 100. (%)                                                                                                    |     | 100   |     | Not     | Allowed           |
|                                  | A015 | [O]-[L] input active range start frequency selection | 00 (external start frequency), 01 (0 Hz)                                                                                                    |     | 01    |     | Not     | Allowed           |
|                                  | A016 | External frequency filter time const.                | 1. to 30. or 31. (500 ms filter ±0.1 Hz with hysteresis)                                                                                                    |     | 31.   |     | Not     | Allowed           |
|                                  | A017 | Easy sequence function selection                     | 00 (disabling), 01 (enabling)                                                                                                    |     | 00    |     | Not     | Not               |
|                                  | A019 | Multispeed operation selection                       | 00 (binary: 16 speeds selectable with 4 terminals),<br>01 (bit: 8 speeds selectable with 7 terminals)                                                                                                    |     | 00    |     | Not     | Not               |
|                                  | A020 | Multispeed frequency setting                         | 0.0 or "start frequency" to "maximum frequency" (Hz)                                                                                                    |     | 0.00  | )   | Allowed | Allowed           |
|                                  | A220 | Multispeed frequency setting, 2nd motor              | 0.0 or "start frequency" to "maximum frequency, 2nd motor" (Hz)                                                                                                    |     | 0.00  | )   | Allowed | Allowed           |
|                                  | A320 | Multispeed frequency setting, 3rd motor              | 0.0 or "start frequency" to "maximum frequency, 3rd motor" (Hz)                                                                                                    |     | 0.00  | )   | Allowed | Allowed           |
|                                  | A021 | Multispeed 1 setting                                 | 0.0 or "start frequency" to "1st maximum frequency" (Hz)                                                                                                    |     | 0.00  | )   | Allowed | Allowed           |
|                                  | A022 | Multispeed 2 setting                                 | 0.0 or "start frequency" to "2nd maximum frequency" (Hz)                                                                                                    |     | 0.00  | )   | Allowed | Allowed           |
|                                  | A023 | Multispeed 3 setting                                 | 0.0 or "start frequency" to "3rd maximum frequency" (Hz)                                                                                                    |     | 0.00  | )   | Allowed | Allowed           |
| 00                               | A024 | Multispeed 4 setting                                 | 0.0 or "start frequency" to "n-th maximum frequency" (Hz) (n=1 to 3)                                                                                                    |     | 0.00  | )   | Allowed | Allowed           |
| ggin                             | A025 | Multispeed 5 setting                                 | 0.0 or "start frequency" to "n-th maximum frequency" (Hz) (n=1 to 3)                                                                                                    |     | 0.00  | )   | Allowed | Allowed           |
| oį br                            | A026 | Multispeed 6 setting                                 | 0.0 or "start frequency" to "n-th maximum frequency" (Hz) (n=1 to 3)                                                                                                    |     | 0.00  | )   | Allowed | Allowed           |
| on ar                            | A027 | Multispeed 7 setting                                 | 0.0 or "start frequency" to "n-th maximum frequency" (Hz) (n=1 to 3)                                                                                                    |     | 0.00  | )   | Allowed | Allowed           |
| ratic                            | A028 | Multispeed 8 setting                                 | 0.0 or "start frequency" to "n-th maximum frequency" (Hz) (n=1 to 3)                                                                                                    |     | 0.00  | )   | Allowed | Allowed           |
| Multispeed operation and jogging | A029 | Multispeed 9 setting                                 | 0.0 or "start frequency" to "n-th maximum frequency" (Hz) (n=1 to 3)                                                                                                    |     | 0.00  | )   | Allowed | Allowed           |
| peec                             | A030 | Multispeed 10 setting                                | 0.0 or "start frequency" to "n-th maximum frequency" (Hz) (n=1 to 3)                                                                                                    |     | 0.00  | )   | Allowed | Allowed           |
| lultis                           | A031 | Multispeed 11 setting                                | 0.0 or "start frequency" to "n-th maximum frequency" (Hz) (n=1 to 3)                                                                                                    |     | 0.00  | )   | Allowed | Allowed           |
| Μ                                | A032 | Multispeed 12 setting                                | 0.0 or "start frequency" to "n-th maximum frequency" (Hz) (n=1 to 3)                                                                                                    |     | 0.00  | )   | Allowed | Allowed           |
|                                  | A033 | Multispeed 13 setting                                | 0.0 or "start frequency" to "n-th maximum frequency" (Hz) (n=1 to 3)                                                                                                    |     | 0.00  | )   | Allowed | Allowed           |
|                                  | A034 | Multispeed 14 setting                                | 0.0 or "start frequency" to "n-th maximum frequency" (Hz) (n=1 to 3)                                                                                                    |     | 0.00  | )   | Allowed | Allowed           |
|                                  | A035 | Multispeed 15 setting                                | 0.0 or "start frequency" to "n-th maximum frequency" (Hz) (n=1 to 3)                                                                                                    |     | 0.00  | )   | Allowed | Allowed           |
|                                  | A038 | Jog frequency setting                                | "Start frequency" to 9.99 (Hz)                                                                                                    |     | 1.00  | )   | Allowed | Allowed           |
|                                  | A039 | Jog stop mode                                        | 00 (free-running after jogging stops [disabled during operation]),<br>01 (deceleration and stop after jogging stops [disabled during operation]),<br>02 (DC braking after jogging stops [disabled during operation]),<br>03 (free-running after jogging stops [enabled during operation]),<br>04 (deceleration and stop after jogging stops [enabled during operation]),<br>05 (DC braking after jogging stops [enabled during operation]) |     | 00    |     | Not     | Allowed           |

\*1 This setting is valid only when the OPE-SR is connected.

|                                 | Code | Function name                                                               | Monitored data or setting                                                                                                    | Default                   | Change<br>RUN oj |         |
|---------------------------------|------|-----------------------------------------------------------------------------|----------------------------------------------------------------------------------------------------|---------------------------|------------------|---------|
|                                 |      |                                                                             |                                                                                                    | FF FEF FUF                | b031≠10          | b031=10 |
|                                 | A041 | Torque boost method selection                                               | 00 (manual torque boost),                                                                                                    | 00                        | Not              | Not     |
|                                 | A241 | Torque boost method selection, 2nd motor                                    | 01 (automatic torque boost)                                                                                                    | 00                        | Not              | Not     |
|                                 | A042 | Manual torque boost value                                                   | -                                                                                                    | 1.0                       | Allowed          | Allowed |
|                                 | A242 | Manual torque boost value, 2nd motor                                        | 0.0 to 20.0 (%)                                                                                                    | 1.0                       | Allowed          | Allowed |
|                                 | A342 | Manual torque boost value, 3rd motor                                        |                                                                                                    | 1.0                       | Allowed          | Allowed |
|                                 | A043 | Manual torque boost frequency adjustment                                    | _                                                                                                    | 5.0                       | Allowed          | Allowed |
|                                 | A243 | Manual torque boost frequency adjustment,<br>2nd motor                      | 0.0 to 50.0 (%)                                                                                                    | 5.0                       | Allowed          | Allowed |
| tic                             | A343 | Manual torque boost frequency adjustment,<br>3rd motor                      | -                                                                                                    | 5.0                       | Allowed          | Allowed |
| V/f characteristic              | A044 | V/F characteristic curve selection,<br>1st motor                            | 00 (VC), 01 (VP), 02 (free V/f), 03 (sensorless vector control),<br>04 (0Hz sensorless vector control)(only CT),<br>05(vector with sensor)(only CT) | 00                        | Not              | Not     |
| V/f ch                          | A244 | V/F characteristic curve selection,<br>2nd motor                            | 00 (VC), 01 (VP), 02 (free V/f), 03 (sensorless vector control),<br>04 (0Hz sensorless vector control)(only CT)                                     | 00                        | Not              | Not     |
|                                 | A344 | V/F characteristic curve selection,<br>3rd motor                            | 00(VC), 01(VP)                                                                                                    | 00                        | Not              | Not     |
|                                 | A045 | V/f gain setting                                                            | 20. to 100. (%)                                                                                                    | 100.                      | Allowed          | Allowed |
|                                 | A046 | Voltage compensation gain setting for<br>automatic torque boost. 1st motor  | 0. to 255.                                                                                                    | 100.                      | Allowed          | Allowed |
|                                 | A246 | Voltage compensation gain setting for<br>automatic torque boost, 2nd motor  |                                                                                                    | 100.                      | Allowed          | Allowed |
|                                 | A047 | Slippage compensation gain setting for automatic torque boost, 1st motor    | 0. to 255.                                                                                                    | 100.                      | Allowed          | Allowed |
|                                 | A247 | Slippage compensation gain setting for<br>automatic torque boost, 2nd motor | 0.00200.                                                                                                    | 100.                      | Allowed          | Allowed |
|                                 | A051 | DC braking enable                                                           | 00 (disabling), 01 (enabling), 02 (set frequency only)                                                                                              | 00                        | Not              | Allowed |
|                                 | A052 | DC braking frequency setting                                                | 0.00 to 99.99, 100.0 to 400.0 (Hz)                                                                                                    | 0.50                      | Not              | Allowed |
|                                 | A053 | DC braking wait time                                                        | 0.0 to 5.0 (s)                                                                                                    | 0.0                       | Not              | Allowed |
| <i>ь</i> 0                      | A054 | DC braking force during deceleration                                        | 0. to 100. (%) <0. to 80. (%)> (In case of CT)<br>0. to 70. (%) <0. to 50. (%)> (In case of VT)                                                     | 20.                       | Not              | Allowed |
| akin                            | A055 | DC braking time for deceleration                                            | 0.0 to 60.0 (s)                                                                                                    | 0.5                       | Not              | Allowed |
| DC braking                      | A056 | DC braking/edge or level detection<br>for [DB] input                        | 00 (edge operation), 01 (level operation)                                                                                                    | 01                        | Not              | Allowed |
|                                 | A057 | DC braking force for starting                                               | 0. to 100. (%) <0. to 80. (%)> (In case of CT)<br>0. to 70. (%) <0. to 50. (%)> (In case of VT)                                                     | 0.                        | Not              | Allowed |
|                                 | A058 | DC braking time for starting                                                | 0.0 to 60.0(s)                                                                                                    | 0.0                       | Not              | Allowed |
|                                 | A059 | DC braking carrier frequency setting                                        | 0.5 to 15.0(kHz) <0.5 to 10.0 (kHz) > (In case of CT)<br>0.5 to 12.0(kHz) <0.5 to 8.0 (kHz) > (In case of VT)                                       | 5.0<3.0> (CT)<br>3.0 (VT) | Not              | Not     |
| ncy                             | A061 | Frequency upper limit setting                                               | 0.00 or "1st minimum frequency limit" to<br>"maximum frequency" (Hz)                                                                                | 0.00                      | Not              | Allowed |
| ump frequency                   | A261 | Frequency upper limit setting, 2nd motor                                    | 0.00 or "2nd minimum frequency limit" to<br>"maximum frequency, 2nd motor" (Hz)                                                                     | 0.00                      | Not              | Allowed |
| du                              | A062 | Frequency lower limit setting                                               | 0.00 or "start frequency" to "maximum frequency limit" (Hz)                                                                                         | 0.00                      | Not              | Allowed |
|                                 | A262 | Frequency lower limit setting, 2nd motor                                    | 0.00 or "start frequency" to "maximum frequency,<br>2nd motor limit" (Hz)                                                                           | 0.00                      | Not              | Allowed |
| Frequency upper/lower limit and | A063 | Jump (center) frequency setting 1                                           | 0.00 to 99.99, 100.0 to 400.0 (Hz)                                                                                                    | 0.00                      | Not              | Allowed |
| er liı                          | A064 | Jump (hysteresis) frequency width setting 1                                 | 0.00 to 10.00 (Hz)                                                                                                    | 0.50                      | Not              | Allowed |
| lowo                            | A065 | Jump (center) frequency setting 2                                           | 0.00 to 99.99, 100.0 to 400.0 (Hz)                                                                                                    | 0.00                      | Not              | Allowed |
| per/                            | A066 | Jump (hysteresis) frequency width setting 2                                 | 0.00 to 10.00 (Hz)                                                                                                    | 0.50                      | Not              | Allowed |
| y up                            | A067 | Jump (center) frequency setting 3                                           | 0.00 to 99.99, 100.0 to 400.0 (Hz)                                                                                                    | 0.00                      | Not              | Allowed |
| enc                             | A068 | Jump (hysteresis) frequency width setting 3                                 | 0.00 to 10.00 (Hz)                                                                                                    | 0.50                      | Not              | Allowed |
| requ                            | A069 | Acceleration stop frequency setting                                         | 0.00 to 99.99, 100.0 to 400.0 (Hz)                                                                                                    | 0.00                      | Not              | Allowed |
| Ē                               | A070 | Acceleration stop time frequency setting                                    | 0.0 to 60.0 (s)                                                                                                    | 0.0                       | Not              | Allowed |
|                                 | A071 | PID Function Enable                                                         | 00 (disabling), 01 (enabling), 02 (enabling inverted-data output)                                                                                   | 00                        | Not              | Allowed |
|                                 | A072 | PID proportional gain                                                       | 0.2 to 5.0                                                                                                    | 1.0                       | Allowed          | Allowed |
|                                 | A073 | PID integral time constant                                                  | 0.0 to 999.9, 1000. to 3600. (s)                                                                                                    | 1.0                       | Allowed          | Allowed |
| trol                            | A074 | PID derivative gain                                                         | 0.00 to 99.99, 100.0 (s)                                                                                                    | 0.00                      | Allowed          | Allowed |
| PID control                     | A075 | PV scale conversion                                                         | 0.01 to 99.99                                                                                                    | 1.00                      | Not              | Allowed |
| PID                             | A076 | PV source setting                                                           | 00 (input via OI), 01 (input via O), 02 (external communication),<br>03 (pulse-string frequency input), 10 (operation result output)                | 00                        | Not              | Allowed |
|                                 | A077 | Output of inverted PID deviation                                            | 00(OFF), 01 (ON)                                                                                                    | 00                        | Not              | Allowed |
|                                 |      | PID variation range                                                         | 0.0 to 100.0 (%)                                                                                                    | 0.00                      | Not              | Allowed |
|                                 |      | PID feed forward selection                                                  | 00 (disabled), 01 (O input), 02 (OI input), 03 (O2 input)                                                                                           | 00                        | Not              | Allowed |

 $\begin{array}{c} \text{(Note)} <> \text{ indicate the setting range of 75 to 150kW} \\ \text{(Note)} < \text{CT}: \text{Constant torque mode, VT}: \text{Variable torque mode, you can set CT or VT by b049.} \end{array}$ 

### Chapter 4 List of Data Settings

|                                                       | Code | Function name                                         | Monitored data or setting                                                                                                    |             | Default     |             | Change<br>RUN oj | during peration |
|-------------------------------------------------------|------|-------------------------------------------------------|----------------------------------------------------------------------------------------------------|-------------|-------------|-------------|------------------|-----------------|
|                                                       |      |                                                       |                                                                                                    | FF          | FEF         | FUF         | b031≠10          | b031=10         |
| К                                                     | A081 | AVR function select                                   | 00 (always on), 01 (always off), 02 (off during deceleration)                                                                           | 02          | 00          | 00          | Not              | Not             |
| AVR                                                   | A082 | AVR voltage select                                    | 200 V class: 200, 215, 220, 230, 240 (V)<br>400 V class: 380, 400, 415, 440, 460, 480 (V)                                               | 200/<br>400 | 230/<br>400 | 230/<br>460 | Not              | Not             |
|                                                       | A085 | Operation mode selection                              | 00 (normal operation), 01 (energy-saving operation)<br>02 (fuzzy operation)(only CT)                                                    |             | 00          |             | Not              | Not             |
| _                                                     | A086 | Energy saving mode tuning                             | 0.0 to 100.0                                                                                                    |             | 50.0        |             | Allowed          | Allowed         |
| ction                                                 | A092 | Acceleration (2) time setting                         |                                                                                                    |             | 15.00       |             | Allowed          | Allowed         |
| fun                                                   | A292 | Acceleration (2) time setting, 2nd motor              | 0.01 to 99.99, 100.0 to 999.9, 1000. to 3600. (s)                                                                                       |             | 15.00       |             | Allowed          | Allowed         |
| tion                                                  | A392 | Acceleration (2) time setting, 3rd motor              |                                                                                                    |             | 15.00       |             | Allowed          | Allowed         |
| lera                                                  | A093 | Deceleration (2) time setting                         |                                                                                                    |             | 15.00       |             | Allowed          | Allowed         |
| lece                                                  | A293 | Deceleration (2) time setting, 2nd motor              | 0.01 to 99.99, 100.0 to 999.9, 1000. to 3600. (s)                                                                                       |             | 15.00       |             | Allowed          | Allowed         |
| on/c                                                  | A393 | Deceleration (2) time setting, 3rd motor              |                                                                                                    |             | 15.00       |             | Allowed          | Allowed         |
| Operation mode and acceleration/deceleration function | A094 | Select method to switch to Acc2/Dec2 profile          | 00 (switching by 2CH terminal), 01 (switching by setting),                                                                              |             | 00          |             | Not              | Not             |
| nd acc                                                | A294 | Select method to switch to Acc2/Dec2, 2nd motor       | 02 (switching only when rotation is reversed)                                                                                           |             | 00          |             | Not              | Not             |
| le ar                                                 | A095 | Acc1 to Acc2 frequency transition point               |                                                                                                    |             | 0.00        |             | Not              | Not             |
| n moc                                                 | A295 | Acc1 to Acc2 frequency transition point,<br>2nd motor | 0.00 to 99.99, 100.0 to 400.0 (Hz)                                                                                                    |             | 0.00        |             | Not              | Not             |
| atio                                                  | A096 | Dec1 to Dec2 frequency transition point               |                                                                                                    |             | 0.00        |             | Not              | Not             |
| Opei                                                  | A296 | Dec1 to Dec2 frequency transition point,<br>2nd motor | 0.00 to 99.99, 100.0 to 400.0 (Hz)                                                                                                    |             | 0.00        |             | Not              | Not             |
|                                                       | A097 | Acceleration curve selection                          | 00 (linear), 01 (S curve), 02 (U curve),                                                                                                |             | 00          |             | Not              | Not             |
|                                                       | A098 | Deceleration curve setting                            | 03 (inverted-U curve), 04 (EL-S curve)                                                                                                  |             | 00          |             | Not              | Not             |
|                                                       | A101 | [OI]-[L] input active range start frequency           | 0.00 to 99.99, 100.0 to 400.0 (Hz)                                                                                                    |             | 0.00        |             | Not              | Allowed         |
| External frequency adjustment                         | A102 | [OI]-[L] input active range end frequency             | 0.00 to 99.99, 100.0 to 400.0 (Hz)<br>(In case of setting 0.00, internal setting is "Maximum<br>frequency ")                            |             | 0.00        |             | Not              | Allowed         |
| uĺþe                                                  | A103 | [OI]-[L] input active range start current             | 0. to "[OI]-[L] input active range end current" (%)                                                                                     |             | 20.         |             | Not              | Allowed         |
| icy :                                                 | A104 | [OI]-[L] input active range end current               | "[OI]-[L] input active range start current" to 100. (%)                                                                                 |             | 100.        |             | Not              | Allowed         |
| Ionp                                                  | A105 | [OI]-[L] input start frequency enable                 | 00 (external start frequency), 01 (0 Hz)                                                                                                |             | 00          |             | Not              | Allowed         |
| nal fre                                               | A111 | [O2]-[L] input active range start<br>frequency        | -400. to -100., -99.9 to 0.00 to 99.99, 100.0 to 400.0 (Hz)                                                                             |             | 0.00        |             | Not              | Allowed         |
| kteri                                                 | A112 | [O2]-[L] input active range end frequency             | -400. to -100., -99.9 to 0.00 to 99.99, 100.0 to 400.0 (Hz)                                                                             |             | 0.00        |             | Not              | Allowed         |
| Ē                                                     | A113 | [O2]-[L] input active range start voltage             | -100. to 02 end-frequency rate (%)                                                                                                    |             | -100.       |             | Not              | Allowed         |
|                                                       | A114 | [O2]-[L] input active range end voltage               | "02 start-frequency rate" to 100. (%)                                                                                                   |             | 100.        |             | Not              | Allowed         |
| Acceleration and deceleration                         | A131 | Acceleration curve constants setting                  | 01 (smallest swelling) to 10 (largest swelling)                                                                                         |             | 02          |             | Not              | Allowed         |
| Accelei<br>decel                                      | A132 | Deceleration curve constants setting                  | 01 (smallest swelling) to 10 (largest swelling)                                                                                         |             | 02          |             | Not              | Allowed         |
|                                                       | A141 | Operation-target frequency selection 1                | 00 (digital operator), 01 (keypad potentiometer),                                                                                       |             | 02          |             | Not              | Allowed         |
| arget                                                 | A142 | Operation-target frequency selection 2                | 02 (input via O), 03 (input via OI),<br>04 (external communication), 05 (option 1), 06 (option 2),<br>07 (pulse-string frequency input) |             | 03          |             | Not              | Allowed         |
| Operation-target<br>frequency                         | A143 | Operator selection                                    | 00 (addition: A141 + A142), 01 (subtraction: A141 - A142),<br>02 (multiplication: A141 x A142)                                          |             | 00          |             | Not              | Allowed         |
| per.                                                  | A145 | Frequency to be added                                 | 0.00 to 99.99, 100.0 to 400.0 (Hz)                                                                                                    |             | 0.00        |             | Not              | Allowed         |
| C                                                     | A146 | Sign of the frequency to be added                     | 00 (frequency command + A145),<br>01 (frequency command - A145)                                                                         |             | 00          |             | Not              | Allowed         |
| p                                                     | A150 | EL-S-curve acceleration ratio 1                       | 0.4.50.00                                                                                                    |             | 25.         |             | Not              | Not             |
| Acceleration and deceleration                         | A151 | EL-S-curve acceleration ratio 2                       | 0. to 50. (%)                                                                                                    |             | 25.         |             | Not              | Not             |
| celera<br>decele                                      | A152 | EL-S-curve deceleration ratio 1                       | 0 to 50 (%)                                                                                                    |             | 25.         |             | Not              | Not             |
| Ac,                                                   | A153 | EL-S-curve deceleration ratio 2                       | 0. to 50. (%)                                                                                                    |             | 25.         |             | Not              | Not             |

\*1 This setting is valid only when the OPE-SR is connected.

 $(Note) \quad CT: Constant \ torque \ mode, \ VT: Variable \ torque \ mode, \ you \ can \ set \ CT \ or \ VT \ by \ b049.$ 

|                                                       | Code | Function name                                                    | Monitored data or setting                                                                                                    | Default                                                     |         | e during peration |
|-------------------------------------------------------|------|------------------------------------------------------------------|----------------------------------------------------------------------------------------------------|-------------------------------------------------------------|---------|-------------------|
|                                                       |      |                                                                  | _                                                                                                    | FF FEF FUF                                                  | b031≠10 | b031=10           |
| ipping                                                | b001 | Selection of restart mode                                        | 00 (tripping), 01 (starting with 0 Hz),<br>02 (starting with matching frequency),<br>03 (tripping after deceleration and stopping with matching<br>frequency), 04 (restarting with active matching frequency)                                                                                                    | 00                                                          | Not     | Allowed           |
| or tr                                                 | b002 | Allowable under-voltage power failure time                       | 0.3 to 25.0 (s)                                                                                                    | 1.0                                                         | Not     | Allowed           |
| re c                                                  | b003 | Retry wait time before motor restart                             | 0.3 to 100.0 (s)                                                                                                    | 1.0                                                         | Not     | Allowed           |
| er failu                                              | b004 | Instantaneous power failure/under-voltage trip<br>alarm enable   | 00 (disabling), 01 (enabling),<br>02 (disabling during stopping and decelerating to stop)                                                                                                    | 00                                                          | Not     | Allowed           |
| powe                                                  | b005 | Number of restarts on power<br>failure/under-voltage trip events | 00 (16 times), 01 (unlimited)                                                                                                    | 00                                                          | Not     | Allowed           |
| ous                                                   | b006 | Input phase loss detection enable                                | 00 (disabling), 01 (enabling)                                                                                                    | 00                                                          | Not     | Allowed           |
| ane                                                   | b007 | Restart frequency threshold                                      | 0.00 to 99.99, 100.0 to 400.0 (Hz)                                                                                                    | 0.00                                                        | Not     | Allowed           |
| Restart after instantaneous power failure or tripping | b008 | Selection of retry after tripping                                | 00 (tripping), 01 (starting with 0 Hz),<br>02 (starting with matching frequency),<br>03 (tripping after deceleration and stopping with matching<br>frequency), 04 (restarting with active matching frequency)                                                                                                    | 00                                                          | Not     | Allowed           |
| rt a                                                  | b009 | Selection of retry after under voltage                           | 00 (16 times), 01 (unlimited)                                                                                                    | 00                                                          | Not     | Allowed           |
| Resta                                                 | b010 | Selection of retry count after overvoltage or<br>overcurrent     | 1 to 3 (times)                                                                                                    | 3                                                           | Not     | Allowed           |
|                                                       | b011 | Retry wait time after tripping                                   | 0.3 to 100.0 (s)                                                                                                    | 1.0                                                         | Not     | Allowed           |
|                                                       | b012 | Electronic thermal setting                                       |                                                                                                    | Rated current                                               | Not     | Allowed           |
|                                                       | b212 | Electronic thermal setting, 2nd motor                            | 0.20 x "rated current" to 1.00 x "rated current" (A)                                                                                                    | Rated current                                               | Not     | Allowed           |
| ц                                                     | b312 | Electronic thermal setting, 3rd motor                            | 1                                                                                                    | Rated current                                               | Not     | Allowed           |
| ctic                                                  | b013 | Electronic thermal characteristic                                |                                                                                                    | 00 01 01                                                    | Not     | Allowed           |
| Electronic thermal function                           | b213 | Electronic thermal characteristic, 2nd motor                     | 00 (reduced-torque characteristic),<br>01 (constant-torque characteristic),<br>02 (free setting)                                                                                                    | 00 01 01                                                    | Not     | Allowed           |
| srm                                                   | b313 | Electronic thermal characteristic, 3rd motor                     | 02 (liee setting)                                                                                                    | 00 01 01                                                    | Not     | Allowed           |
| the                                                   | b015 | Free setting, electronic thermal frequency (1)                   | 0. to 400. (Hz)                                                                                                    | 0.                                                          | Not     | Allowed           |
| onic                                                  | b016 | Free setting, electronic thermal current (1)                     | 0.0 to rated current (A)                                                                                                    | 0.0                                                         | Not     | Allowed           |
| ctro                                                  | b017 | Free setting, electronic thermal frequency (2)                   | 0. to 400. (Hz)                                                                                                    | 0.                                                          | Not     | Allowed           |
| Ele                                                   | b018 | Free setting, electronic thermal current (2)                     | 0.0 to rated current (A)                                                                                                    | 0.0                                                         | Not     | Allowed           |
|                                                       | b019 | Free setting, electronic thermal frequency (3)                   | 0. to 400. (Hz)                                                                                                    | 0.                                                          | Not     | Allowed           |
|                                                       | b020 | Free setting, electronic thermal current (3)                     | 0.0 to rated current (A)                                                                                                    | 0.0                                                         | Not     | Allowed           |
|                                                       | b021 | Overload restriction operation mode                              | 00 (disabling), 01 (enabling during acceleration and deceleration),<br>02 (enabling during constant speed),<br>03 (enabling during acceleration and deceleration (increasing the<br>speed during regeneration))                                                                                                    | 01                                                          | Not     | Allowed           |
| estraint                                              | b022 | Overload restriction setting                                     | 0.20 x "rated current" to 2.00 x "rated current" (A)<br><0.20 x "rated current" to 1.80 x "rated current" (A)><br>(In case of CT)<br>0.20 x "rated current" to 1.50 x "rated current" (A)<br>(In case of VT)                                                                                                    | Rated current<br>x 1.50 (CT)<br>Rated current<br>x1.20 (VT) | Not     | Allowed           |
| nt r                                                  | b023 | Deceleration rate at overload restriction                        | 0.10 to 30.00 (s)                                                                                                    | 1.00                                                        | Not     | Allowed           |
| and overcurrent restraint                             | b024 | Overload restriction operation mode (2)                          | 00 (disabling), 01 (enabling during acceleration and deceleration),<br>02 (enabling during constant speed),<br>03 (enabling during acceleration and deceleration (increasing the<br>speed during regeneration))                                                                                                    | 01                                                          | Not     | Allowed           |
| Overload restriction and                              | b025 | Overload restriction setting (2)                                 | 0.20 x "rated current" to 1.50 x "rated current" (A) <0.20 x "rated current" to 1.50 x "rated current" (A)>                                                                                                    | Rated current<br>x 1.50 (CT)<br>Rated current<br>x1.20 (VT) | Not     | Allowed           |
| rest                                                  | b026 | Deceleration rate at overload restriction (2)                    | 0.10 to 30.00 (s)                                                                                                    | 1.00                                                        | Not     | Allowed           |
| bad                                                   | b027 | Overcurrent suppression enable                                   | 00 (disabling), 01 (enabling)                                                                                                    | 01                                                          | Not     | Allowed           |
| Overlc                                                | b028 | Active frequency matching, scan start frequency                  | 0.20 x "rated current" to 2.00 x "rated current" (A)<br><0.20 x "rated current" to 1.80 x "rated current" (A)><br>(In case of CT)<br>0.20 x "rated current" to 1.50 x "rated current" (A)<br>(In case of VT)                                                                                                    | Rated current                                               | Not     | Allowed           |
|                                                       | b029 | Active frequency matching, scan-time constant                    | 0.10 to 30.00 (s)                                                                                                    | 0.50                                                        | Not     | Allowed           |
|                                                       | b030 | Active frequency matching, restart frequency select              | 00 (frequency at the last shutoff),<br>01 (maximum frequency), 02 (set frequency)                                                                                                    | 00                                                          | Not     | Allowed           |
| Software lock                                         | b031 | Software lock mode selection                                     | 00 (disabling change of data other than "b031" when SFT is on),<br>01 (disabling change of data other than "b031" and frequency<br>settings when SFT is on),<br>02 (disabling change of data other than "b031"),<br>03 (disabling change of data other than "b031" and frequency<br>settings),<br>10 (enabling data changes during operation) | 01                                                          | Not     | Allowed           |

(Note) <>indicate the setting range of 75 to 150kW

(Note) CT : Constant torque mode, VT : Variable torque mode, you can set CT or VT by b049.

| (                                                | Code | Function name                                                 | Monitored data or setting                                                                                                    | Default              |         | e during peration |
|--------------------------------------------------|------|---------------------------------------------------------------|----------------------------------------------------------------------------------------------------|----------------------|---------|-------------------|
|                                                  |      |                                                               | -                                                                                                    | FF FEF FUF           | b031≠10 | b031=10           |
|                                                  | b034 | Run/power-on warning time                                     | 0. to 9999. (0 to 99990),<br>1000 to 6553 (100000 to 655300) (hr)                                                                                        | 0.                   | Not     | Allowed           |
|                                                  | b035 | Rotational direction restriction                              | 00 (enabling both forward and reverse rotations),<br>01 (enabling only forward rotation),<br>02 (enabling only reverse rotation)                         | 00                   | Not     | Not               |
| Others                                           | b036 | Reduced voltage start selection                               | 0 (minimum reduced voltage start time) to<br>255 (maximum reduced voltage start time)                                                                    | 6                    | Not     | Allowed           |
| Ō                                                | b037 | Function code display restriction                             | 00 (full display), 01 (function-specific display),<br>02 (user setting), 03 (data comparison display), 04 (basic display)                                | 00                   | Not     | Allowed           |
|                                                  | b038 | Initial-screen selection                                      | 00 (screen displayed when the STR key was pressed last),<br>001~060 (d001~d060), 201 (F001) 202 *)                                                       | 001                  | Not     | Allowed           |
|                                                  | b039 | Automatic user-parameter setting function enable              | 00 (disabling), 01 (enabling)                                                                                                    | 00                   | Not     | Allowed           |
|                                                  | b040 | Torque limit selection                                        | 00 (quadrant-specific setting), 01 (switching by terminal), 02 (analog input), 03 (option 1), 04 (option 2)                                              | 00                   | Not     | Allowed           |
| u                                                | b041 | Torque limit (1)<br>(forward-driving in 4-quadrant mode)      |                                                                                                    | 150.(CT)<br>120.(VT) | Not     | Allowed           |
| nitatic                                          | b042 | Torque limit (2)<br>(reverse-regenerating in 4-quadrant mode) | 0. to 200. (%), no (disabling torque limitation)                                                                                                    | 150.(CT)<br>120.(VT) | Not     | Allowed           |
| Torque limitation                                | b043 | Torque limit (3)<br>(reverse-driving in 4-quadrant mode)      | <0. to 150. (%), no (disabling torque limitation)> (In case of CT)<br>0. to 150. (%), no (disabling torque limitation)(In case of VT)                    | 150.(CT)<br>120.(VT) | Not     | Allowed           |
| Tor                                              | b044 | Torque limit (4)<br>(forward-regenerating in 4-quadrant mode) |                                                                                                    | 150.(CT)<br>120.(VT) | Not     | Allowed           |
|                                                  | b045 | Torque limit LADSTOP enable                                   | 00 (disabling), 01 (enabling)                                                                                                    | 00                   | Not     | Allowed           |
| -                                                | b046 | Reverse Run protection enable                                 | 00 (disabling), 01 (enabling)                                                                                                    | 00                   | Not     | Allowed           |
| Mode                                             | b049 | Dual rating selection                                         | 00 (CT : Constant torque)<br>01 (VT : Variable torque)                                                                                                   | 00(CT)<br>01(VT)     | Not     | Not               |
| ıtary                                            | b050 | Controller deceleration and stop on power loss                | 00 (disabling), 01 (nonstop deceleration to stop),<br>02 (DC voltage constant control, with resume),<br>03 (DC voltage constant control, without resume) | 00                   | Not     | Not               |
| nomer                                            | b051 | DC bus voltage trigger level during power loss                | 0.0 to 999.9, 1000. (V)                                                                                                    | 220.0/440.0          | Not     | Not               |
| i at r<br>ilure                                  | b052 | Over-voltage threshold during power loss                      | 0.0 to 999.9, 1000. (V)                                                                                                    | 360.0/720.0          | Not     | Not               |
| atior<br>er fa                                   | b053 | Deceleration time setting during power loss                   | 0.01 to 99.99, 100.0 to 999.9, 1000. to 3600. (s)                                                                                                    | 1.00                 | Not     | Not               |
| Non-stop operation at momentary<br>power failure | b054 | Initial output frequency decrease during<br>power loss        | 0.00 to 10.00 (Hz)                                                                                                    | 0.00                 | Not     | Not               |
| in-stop                                          | b055 | Proportional gain setting for nonstop operation at power loss | 0.00 to 2.55                                                                                                    | 0.20                 | Allowed | Allowed           |
| No                                               | b056 | Integral time setting for nonstop operation at power loss     | 0.000 to 9.999 /10.00 to 65.53 (s)                                                                                                    | 0.100                | Allowed | Allowed           |
|                                                  | b060 | Maximum-limit level of window<br>comparators O                | 0. to 100. (lower limit : b061 + b062 x 2) (%)                                                                                                    | 100                  | Allowed | Allowed           |
|                                                  | b061 | Minimum-limit level of window comparators O                   | 0. to 100. (upper limit : b060 - b062 x 2) (%)                                                                                                    | 0                    | Allowed | Allowed           |
|                                                  | b062 | Hysteresis width of window comparators O                      | 0. to 10. (upper limit : b060 - b061 / 2) (%)                                                                                                    | 0                    | Allowed | Allowed           |
|                                                  | b063 | Maximum-limit level of window comparators OI                  | 0. to 100. (lower limit : b064 + b065 x 2) (%)                                                                                                    | 100                  | Allowed | Allowed           |
| arator                                           | b064 | Minimum-limit level of window<br>comparators OI               | 0. to 100. (upper limit : b063 - b064 x 2) (%)                                                                                                    | 0                    | Allowed | Allowed           |
| comp                                             | b065 | Hysteresis width of window comparators<br>OI                  | 0. to 10. (upper limit : b063 - b064 / 2) (%)                                                                                                    | 0                    | Allowed | Allowed           |
| Window comparator                                | b066 | Maximum-limit level of window<br>comparators OI               | -100. to 100. (lower limit : b067 + b068 x 2) (%)                                                                                                    | 100                  | Allowed | Allowed           |
| Wi                                               | b067 | Minimum-limit level of window<br>comparators O/OI/O2          | -100. to 100. (upper limit : b066 - b068 x 2) (%)                                                                                                    | -100                 | Allowed | Allowed           |
|                                                  | b068 | Hysteresis width of window comparators<br>O/OI/O2             | 0. to 10. (upper limit : b066 - b067 / 2) (%)                                                                                                    | 0                    | Allowed | Allowed           |
|                                                  | b070 | Operation level at O disconnection                            | 0. to 100. (%) or "no" (ignore)                                                                                                    | no                   | Not     | Allowed           |
|                                                  | b071 | Operation level at OI disconnection                           | 0. to 100. (%) or "no" (ignore)                                                                                                    | no                   | Not     | Allowed           |
| 1 -                                              | b072 | Operation level at O2 disconnection                           | -100. to 100. (%) or "no" (ignore)                                                                                                    | no                   | Not     | Allowed           |

(Note) <> indicate the setting range of 75 to 150kW

(Note) CT : Constant torque mode, VT : variable torque mode, you can set CT or VT by b049.
\*) In case of connecting OPE-S to the inverter, '201' setting is same as '00' setting. Refer to the SJ700D-3 instruction manual.

|                               | Code | Function name                                                    | Monitored data or setting                                                                                                    | Default                 | Change<br>RUN op |         |
|-------------------------------|------|------------------------------------------------------------------|----------------------------------------------------------------------------------------------------|-------------------------|------------------|---------|
|                               |      |                                                                  |                                                                                                    | FF FEF FUF              | $b031 \neq 10$   | b031=10 |
|                               | b078 | Cumulative input power data clearance                            | Clearance by setting "01" and pressing the STR key                                                                                                    | 00                      | Allowed          | Allowed |
|                               | b079 | Cumulative input power display gain setting                      | 1. to 1000.                                                                                                    | 1.                      | Allowed          | Allowed |
|                               | b082 | Start frequency adjustment                                       | 0.10 to 9.99 (Hz)                                                                                                    | 0.50                    | Not              | Allowed |
|                               | b083 | Carrier frequency setting                                        | 0.5~15.0(kHz) <0.5~10.0(kHz)> (In case of CT)<br>0.5~12.0(kHz) (In case of VT)                                                                                                    | 5.0<3.0>(CT)<br>3.0(VT) | Not              | Not     |
|                               | b084 | Initialization mode<br>(parameters or trip history)              | 00 (disabled), 01 (clearing the trip history), 02 (initializing the data),<br>03 (clearing the trip history and initializing the data),<br>04 (clearing the trip history and initializing the data and EzSQ program) | 00                      | Not              | Not     |
|                               | b085 | Country for initialization                                       | 00 (JPN), 01(EU), 02(USA)                                                                                                    | 00 01 02                | Not              | Not     |
|                               | b086 | Frequency scaling conversion factor                              | 0.1 to 99.0                                                                                                    | 1.0                     | Allowed          | Allowed |
|                               | b087 | STOP key enable                                                  | 00 (enabling), 01 (disabling), 02 (disabling only the function to stop)                                                                                                    | 00                      | Not              | Allowed |
| Others                        | b088 | Restart mode after FRS                                           | 00 (starting with 0 Hz), 01 (starting with matching frequency),<br>02 (starting with active matching frequency)                                                                                                    | 00                      | Not              | Allowed |
| 0                             | b089 | Automatic carrier frequency reduction                            | 00: invalid, 01: valid                                                                                                    | 00                      | Not              | ×       |
|                               | b090 | Dynamic braking usage ratio                                      | 0.0 to 100.0 (%)                                                                                                    | 0.0                     | Not              | Allowed |
|                               | b091 | Stop mode selection                                              | 00 (deceleration until stop), 01 (free-run stop)                                                                                                    | 00                      | Not              | Allowed |
|                               | b092 | Cooling fan control                                              | 00 (always operating the fan), 01 (operating the fan only during inverter operation [including 5 minutes after power-on and power-off])                                                                              | 01                      | Not              | Allowed |
|                               | b095 | Dynamic braking control                                          | 00 (disabling), 01 (enabling [disabling while the motor is topped]),<br>02 (enabling [enabling also while the motor is topped])                                                                                      | 01                      | Not              | Allowed |
|                               | b096 | Dynamic braking activation level                                 | 330 to 390 (V) (200 V class model),<br>660 to 780 (V) (400 V class model)                                                                                                    | 360/720                 | Not              | Allowed |
|                               | b098 | Thermistor for thermal protection control                        | 00 (disabling the thermistor), 01 (enabling the thermistor with PTC),<br>02 (enabling the thermistor with NTC)                                                                                                    | 00                      | Not              | Allowed |
|                               | b099 | Thermal protection level setting                                 | 0. to 9999. (Ω)                                                                                                    | 3000.                   | Not              | Allowed |
| -                             | b100 | Free-setting V/f frequency (1)                                   | 0. to "free-setting V/f frequency (2)" (Hz)                                                                                                    | 0.                      | Not              | Not     |
|                               | b101 | Free-setting V/f voltage (1)                                     | 0.0 to 800.0 (V)                                                                                                    | 0.0                     | Not              | Not     |
|                               | b102 | Free-setting V/f frequency (2)                                   | "free-setting V/f frequency (1)" to "free-setting V/f frequency (3)" (Hz)                                                                                                    | 0.                      | Not              | Not     |
| tic                           | b103 | Free-setting V/f voltage (2)                                     | 0.0 to 800.0 (V)                                                                                                    | 0.0                     | Not              | Not     |
| teris                         | b104 | Free-setting V/f frequency (3)                                   | "free-setting V/f frequency (2)" to "free-setting V/f frequency (4)" (Hz)                                                                                                    | 0.                      | Not              | Not     |
| arac                          | b105 | Free-setting V/f voltage (3)                                     | 0.0 to 800.0 (V)                                                                                                    | 0.0                     | Not              | Not     |
| f chi                         | b106 | Free-setting V/f frequency (4)                                   | "free-setting V/f frequency (3)" to "free-setting V/f frequency (5)" (Hz)                                                                                                    | 0.0                     | Not              | Not     |
| f V/                          | b107 | Free-setting V/f voltage (4)                                     | 0.0 to 800.0 (V)                                                                                                    | 0.0                     | Not              | Not     |
| setting of V/f characteristic | b108 | Free-setting V/f frequency (5)                                   | "free-setting V/f frequency (4)" to "free-setting V/f frequency (6)" (Hz)                                                                                                    | 0.                      | Not              | Not     |
| settin                        | b109 | Free-setting V/f voltage (5)                                     | 0.0 to 800.0 (V)                                                                                                    | 0.0                     | Not              | Not     |
| Free s                        | b110 | Free-setting V/f frequency (6)                                   | "free-setting V/f frequency (5)" to "free-setting V/f frequency (7)" (Hz)                                                                                                    | 0.                      | Not              | Not     |
| Ē                             | b111 | Free-setting V/f voltage (6)                                     | 0.0 to 800.0 (V)                                                                                                    | 0.0                     | Not              | Not     |
|                               | b112 | Free-setting V/f frequency (7)                                   | "free-setting V/f frequency (6)" (Hz) to 400. (Hz)                                                                                                    | 0.                      | Not              | Not     |
|                               | b113 | Free-setting V/f voltage (7)                                     | 0.0 to 800.0 (V)                                                                                                    | 0.0                     | Not              | Not     |
|                               | b120 | Brake control enable                                             | 00 (disabling), 01 (enabling)                                                                                                    | 00                      | Not              | Allowed |
| 1                             | b121 | Brake wait time for release                                      |                                                                                                    | 0.00                    | Not              | Allowed |
| lo'                           | b122 | Brake wait time for acceleration                                 |                                                                                                    | 0.00                    | Not              | Allowed |
| ontr                          | b123 | Brake wait time for stopping                                     | 0.00 to 5.00 (s)                                                                                                    | 0.00                    | Not              | Allowed |
| Brake control                 | b124 | Brake wait time for confirmation                                 |                                                                                                    | 0.00                    | Not              | Allowed |
| Bra                           | b125 | Brake release frequency setting                                  | 0.00 to 99.99, 100.0 to 400.0 (Hz)                                                                                                    | 0.00                    | Not              | Allowed |
| 1                             | b126 | Brake release current setting                                    | 0.00 x "rated current" to 2.00 x "rated current" (A)                                                                                                    | Rated current           | Not              | Allowed |
| 1                             | b127 | Braking frequency                                                | 0.00 to 99.99, 100.0 to 400.0 (Hz)                                                                                                    | 0.00                    | Not              | Allowed |
| sion                          | b130 | Overvoltage suppression enable                                   | 00 (disabling restraint), 01 (controlled deceleration),<br>02 (enabling acceleration with decelerating), 03 (enabling acceleration)                                                                                  | 00                      | Not              | Allowed |
| pres                          | b131 | Overvoltage suppression level                                    | 330 to 390 (V) (200 V class), 660 to 780 (V) (400 V class)                                                                                                    | 380/760                 | Not              | Allowed |
| Overvoltage suppression       | b132 | Acceleration and deceleration rate at<br>overvoltage suppression | 0.10 to 30.00 (s)                                                                                                    | 1.00                    | Not              | Allowed |
| rvol                          | b133 | Overvoltage suppression proportional gain                        | 0.00 to 2.55                                                                                                    | 0.50                    | Allowed          | Allowed |
| Ove                           | b134 | Overvoltage suppression Integral time                            | 0.000 to 9.999 / 10.00 to 65.53 (s)                                                                                                    | 0.060                   | Allowed          | Allowed |
| ⊢                             | b141 | Output loss detection enable                                     | 00 (disabling), 01 (enabling)                                                                                                    | 00                      | Not              | Allowed |
| 1                             | b142 | Output loss detection ensibility                                 | 1.~100.(%)                                                                                                    | 10.                     | Allowed          | Allowed |
| Others                        | b164 | Automatic return to initial display                              | 00 (disabling), 01 (enabling)                                                                                                    | 00                      | Allowed          | Allowed |
| Q                             | b166 | Data Read/Write select                                           | 00 (Read/Write OK), 01 (Protected)                                                                                                    | 00                      | Not              | Allowed |
|                               | b180 | Initialization trigger                                           | 00 (Initialization disable), 01 (Perform initialization)                                                                                                    | 00                      | Not              | Not     |
| (No                           |      | indicate the setting range of 75 to 150kW                        | ······································                                                                                                    |                         |                  |         |

(Note) < >indicate the setting range of 75 to 150kW

(Note) CT : Constant torque mode, VT : variable torque mode, you can set CT or VT by b049.

### Chapter 4 List of Data Settings

|                             | Code | Eurotice some              | Maritanal data an acting                                                                                                    |    | Default   |     | Change<br>RUN op |         |
|-----------------------------|------|----------------------------|----------------------------------------------------------------------------------------------------|----|-----------|-----|------------------|---------|
|                             | Code | Function name              | Monitored data or setting                                                                                                    | FF | FEF       | FUF | b031≠10          | b031=10 |
|                             | C001 | Terminal [1] function (*2) | 01 (RV: Reverse RUN), 02 (CF1: Multispeed 1 setting),<br>03 (CF2: Multispeed 2 setting),<br>04 (CF3: Multispeed 3 setting),<br>05 (CF4: Multispeed 4 setting), 06 (JG: Jogging),<br>07 (DB: external DC braking),<br>08 (SET: Set 2nd motor data),<br>09 (2CH: 2-stage acceleration/deceleration),                                                                                                    |    | 18<br>(*) |     | Not              | Allowed |
|                             | C002 | Terminal [2] function      | <ul> <li>11 (FRS: free-run stop), 12 (EXT: external trip),</li> <li>13 (USP: unattended start protection),</li> <li>14: (CS: commercial power source enable),</li> <li>15 (SFT: software lock),</li> <li>16 (AT: analog input voltage/current select),</li> <li>17 (SET3: 3rd motor control), 18 (RS: reset),</li> <li>20 (STA: starting by 3-wire input),</li> </ul>                                                        |    | 16        |     | Not              | Allowed |
|                             | C003 | Terminal [3] function (*2) | <ul> <li>21 (STP: stopping by 3-wire input),</li> <li>22 (F/R: forward/reverse switching by 3-wire input),</li> <li>23 (PID: PID disable), 24 (PIDC: PID reset),</li> <li>26 (CAS: control gain setting),</li> <li>27 (UP: remote control UP function),</li> <li>28 (DWN: remote control OWN function),</li> <li>29 (DWN: remote control data clearing),</li> </ul>                                                          |    | 06<br>(*) |     | Not              | Allowed |
|                             | C004 | Terminal [4] function      | <ul> <li>31 (OPE: forcible operation), 32 (SF1: multispeed bit 1),</li> <li>33 (SF2: multispeed bit 2), 34 (SF3: multispeed bit 3),</li> <li>35 (SF4: multispeed bit 4), 36 (SF5: multispeed bit 5),</li> <li>37 (SF6: multispeed bit 6), 38 (SF7: multispeed bit 7),</li> <li>39 (OLR: overload restriction selection),</li> <li>40 (TL: torque limit enable),</li> <li>41 (TRQ1: torque limit selection bit 1),</li> </ul> |    | 11        |     | Not              | Allowed |
| t terminals                 | C005 | Terminal [5] function      | <ul> <li>42 (TRQ2: torque limit selection bit 2),</li> <li>43 (PPI: P/PI mode selection), 44(BOK:braking confirmation),</li> <li>46 (LAC: LAD cancellation),</li> <li>47(PCLR:clearance of position deviation)</li> <li>48(STAT:pulse train position command input enable)</li> <li>50 (ADD: trigger for frequency addition [A145]),</li> <li>51 (F-TM: forcible-terminal operation),</li> </ul>                             |    | 09        |     | Not              | Allowed |
| Intelligent input terminals | C006 | Terminal [6] function      | 52(ATR:permision of torque command input),<br>53 (KHC: cumulative power clearance),<br>54(SON:servo-on), 55(FOC:pre-excitation),<br>56 (MI1: general-purpose input 1),<br>57 (MI2: general-purpose input 2),<br>58 (MI3: general-purpose input 3),<br>59 (MI4: general-purpose input 4),                                                                                                    | 03 | 03        | 13  | Not              | Allowed |
|                             | C007 | Terminal [7] function      | <ul> <li>60 (MI5: general-purpose input 5),</li> <li>61 (MI6: general-purpose input 6),</li> <li>62 (MI7: general-purpose input 7),</li> <li>63 (MI8: general-purpose input 8),</li> <li>64(EMR: Emergency stop signal),</li> <li>65 (AHD: analog command holding),</li> <li>66(CP1: multi stage position settings selection 1),</li> <li>67(CP2:multi stage position settings selection 2),</li> </ul>                      |    | 02        |     | Not              | Allowed |
|                             | C008 | Terminal [8] function      | 68(CP3:multi stage position settings selection 3),<br>69(ORL:Zero-return limit function),<br>70(ORG:Zero-return trigger function),<br>71(FOT:forward drive stop), 72(ROT:reverce drive stop),<br>73(SPD:speed/position switching),<br>74 (PCNT: pulse counter), 75 (PCC: pulse counter clear),<br>82(PRG:EzSQ program-run terminal),<br>no (NO: no assignment)                                                               |    | 01        |     | Not              | Allowed |
|                             | C011 | Terminal [1] active state  | 00 (NO) / 01 (NC)                                                                                                    |    | 00        |     | Not              | Allowed |
|                             | C012 | Terminal [2] active state  | 00 (NO) / 01 (NC)                                                                                                    |    | 00        |     | Not              | Allowed |
|                             | C013 | Terminal [3] active state  | 00 (NO) / 01 (NC)                                                                                                    |    | 00        |     | Not              | Allowed |
|                             | C014 | Terminal [4] active state  | 00 (NO) / 01 (NC)                                                                                                    |    | 00        |     | Not              | Allowed |
|                             | C015 | Terminal [5] active state  | 00 (NO) / 01 (NC)                                                                                                    |    | 00        |     | Not              | Allowed |
|                             | C016 | Terminal [6] active state  | 00 (NO) / 01 (NC)                                                                                                    |    | 00        |     | Not              | Allowed |
|                             | C017 | Terminal [7] active state  | 00 (NO) / 01 (NC)                                                                                                    |    | 00        |     | Not              | Allowed |
|                             | C018 | Terminal [8] active state  | 00 (NO) / 01 (NC)                                                                                                    |    | 00        |     | Not              | Allowed |
|                             | C019 | Terminal [FW] active state | 00 (NO) / 01 (NC)                                                                                                    |    | 00        |     | Not              | Allowed |

(\*) When the emergency stop function is enabled (SW1 = ON), "18" (RS) and "64" (EMR) are forcibly written to parameters "C001" and "C003", respectively. (You cannot arbitrarily write "64" to "C001".) If the SW1 signal is turned off and then turned on, "no" (no assignment) is set in parameter "C003".

|                              | Code | Function name                           | Monitored data or setting                                                                                                    |    | 00       Not       N         03       Not       N         03       Not       N         07       Not       N         40       Not       N         05       Not       N         00       Not       N         00       Not       N |      |         |         |
|------------------------------|------|-----------------------------------------|----------------------------------------------------------------------------------------------------|----|----------------------------------------------------------------------------------------------------|------|---------|---------|
|                              |      |                                         |                                                                                                    | FF | FEF                                                                                                    | FUF  | b031≠10 | b031=10 |
|                              | C021 | Terminal [11] function                  | 00 (RUN: running), 01 (FA1: constant-speed reached),<br>02 (FA2: set frequency overreached),<br>03 (OL: overload notice advance signal (1)),<br>04 (OD: output deviation for PID control),<br>05 (AL: alarm signal),<br>06 (FA3: set frequency reached), 07 (OTQ: over-torque),<br>08 (IP: instantaneous power failure),<br>09 (IP: instantaneous power failure),                                                                                                    |    | 01                                                                                                    |      | Not     | Not     |
|                              | C022 | Terminal [12] function                  | <ul> <li>09 (UV: under voltage), 10 (TRQ: torque limited),</li> <li>11 (RNT: operation time over), 12 (ONT: plug-in time over),</li> <li>13 (THM: thermal alarm signal), 19(BRK:brakge release),</li> <li>20(BER:braking error)21 (ZS: 0 Hz detection signal),</li> <li>22(DSE:speed deviation maximum),</li> <li>23(POK:positioning completed),</li> <li>24 (FA4: set frequency reached 2),</li> <li>25 (FA5: set frequency reached 2),</li> <li>26 (OL: unsubsed action actions a prime (2))</li> </ul> |    | 00                                                                                                    |      | Not     | Not     |
| intelligent output terminals | C023 | Terminal [13] function                  | <ul> <li>26 (OL2: overload notice advance signal (2)),</li> <li>27 (Odc: Analog O disconnection detection),</li> <li>28 (OIDc: Analog OI disconnection detection),</li> <li>29 (O2Dc: Analog O2 disconnection detection),</li> <li>31 (FBV: PID feedback comparison),</li> <li>32 (NDc: communication line disconnection),</li> <li>33 (LOG1: logical operation result 1),</li> <li>34 (LOG2: logical operation result 2),</li> <li>35 (LOG3: logical operation result 3),</li> </ul>                     |    | 03                                                                                                    |      | Not     | Not     |
| Intelligent ou               | C024 | Terminal [14] function                  | <ul> <li>36 (LOG4: logical operation result 4),</li> <li>37 (LOG5: logical operation result 5),</li> <li>38 (LOG6: logical operation result 6),</li> <li>39 (WAC: capacitor life warning),</li> <li>40 (WAF: cooling-fan speed drop),</li> <li>41 (FR: starting contact signal),</li> <li>42 (OHF: heat sink overheat warning),</li> <li>43 (LOC: low-current indication signal),</li> </ul>                                                                                                    |    | 07                                                                                                    |      | Not     | Not     |
|                              | C025 | Terminal [15] function                  | <ul> <li>44 (M01: general-purpose output 1),</li> <li>45 (M02: general-purpose output 2),</li> <li>46 (M03: general-purpose output 3),</li> <li>47 (M04: general-purpose output 4),</li> <li>48 (M05: general-purpose output 5),</li> <li>49 (M06: general-purpose output 6),</li> <li>50 (IRDY: inverter ready), 51 (FWR: forward rotation),</li> </ul>                                                                                                    |    | 40                                                                                                    |      | Not     | Not     |
|                              | C026 | Alarm relay terminal function           | 52 (RVR: reverse rotation), 53 (MJA: major failure),<br>54 (WCO: window comparator O),<br>55 (WCOI: window comparator OI),<br>56 (WCO2: window comparator O2)<br>(When alarm code output is selected for "C062", functions "AC0" to<br>"AC2" or "AC0" to "AC3" [ACn: alarm code output] are forcibly<br>assigned to intelligent output terminals 11 to 13 or 11 to 14,<br>respectively.)                                                                                                    |    | 05                                                                                                    |      | Not     | Not     |
|                              | C027 | [FM] signal selection                   | <ul> <li>00 (output frequency), 01 (output current),</li> <li>02 (output torque), 03 (digital output frequency),</li> <li>04 (output voltage), 05 (input power),</li> <li>06 (electronic thermal overload), 07 (LAD frequency),</li> <li>08 (digital current monitoring), 09 (motor temperature),</li> <li>10 (heat sink temperature), 12 (general-purpose output YA0)</li> </ul>                                                                                                    |    | 00                                                                                                    |      | Not     | Not     |
| Analog monitoring            | C028 | [AM] signal selection                   | 00 (output frequency), 01 (output current),<br>02 (output torque), 04 (output voltage), 05 (input power), 06<br>(electronic thermal overload), 07 (LAD frequency),<br>09 (motor temperature), 10 (heat sink temperature),<br>11 (output torque [signed value]), 13 (general-purpose output YA1)                                                                                                    |    | 00                                                                                                    |      | Not     | Not     |
| Analog                       | C029 | [AMI] signal selection                  | 00 (output frequency), 01 (output current),<br>02 (output torque), 04 (output voltage), 05 (input power), 06<br>(electronic thermal overload), 07 (LAD frequency),<br>09 (motor temperature), 10 (heat sink temperature),<br>14 (general-purpose output YA2)                                                                                                    |    | 00                                                                                                    |      | Not     | Not     |
|                              | C030 | Digital current monitor reference value | 0.20 x "rated current" to 1.50 x "rated current" (A)<br>(Current with digital current monitor output at 1,440 Hz)                                                                                                    | Ra | ted curr                                                                                                    | rent | Allowed | Allowed |
| als                          | C031 | Terminal [11] active state              | 00 (NO) / 01 (NC)                                                                                                    |    | 00                                                                                                    |      | Not     | Not     |
| ermin                        | C032 | Terminal [12] active state              | 00 (NO) / 01 (NC)                                                                                                    |    | 00                                                                                                    |      | Not     | Not     |
| put té                       | C033 | Terminal [13] active state              | 00 (NO) / 01 (NC)                                                                                                    |    | 00                                                                                                    |      | Not     | Not     |
| Intelligent output terminals | C034 | Terminal [14] active state              | 00 (NO) / 01 (NC)                                                                                                    |    | 00                                                                                                    |      | Not     | Not     |
| ellige                       | C035 | Terminal [15] active state              | 00 (NO) / 01 (NC)                                                                                                    |    | 00                                                                                                    |      | Not     | Not     |
| Int                          | C036 | Alarm relay active state                | 00 (NO) / 01 (NC)                                                                                                    |    | 01                                                                                                    |      | Not     | Not     |

#### Chapter 4 List of Data Settings

| C                                 | ode  | Function name                                        | Monitored data or setting                                                                                                    | Default            | Change<br>RUN of | 0       |
|-----------------------------------|------|------------------------------------------------------|----------------------------------------------------------------------------------------------------|--------------------|------------------|---------|
| C                                 |      | r unction name                                       | monitored data or setting                                                                                                    | FF FEFFUF          | b031≠10          | b031=10 |
|                                   | C038 | Low-current indication signal output mode selection  | 00 (output during acceleration/deceleration and constant-speed<br>operation),<br>01 (output only during constant-speed operation)                                                                                                    | 01                 | Not              | Allowed |
|                                   | C039 | Low-current indication signal detection level        | 0.00 to 2.00 x "rated current" (A)<br><0.00 to 1.80 x "rated current" (A) > (In case of CT)<br>0.00 to 1.50 x "rated current" (A) (In case of VT)                                                                                          | Rated current      | Allowed          | Allowed |
|                                   | C040 | Overload signal output mode                          | 00 (output during acceleration/deceleration and constant-speed operation),<br>01 (output only during constant-speed operation)                                                                                                    | 01                 | Not              | Allowed |
| IS                                | C041 | Overload level setting                               | 0.00 to 2.00 x "rated current" (A)<br><0.00 to 1.80 x "rated current" (A) > (In case of CT)<br>0.00 to 1.50 x "rated current" (A) (In case of VT)                                                                                          | Rated current      | Allowed          | Allowed |
| statu                             | C042 | Frequency arrival setting for accel.                 | 0.00 to 99.99, 100.0 to 400.0 (Hz)                                                                                                    | 0.00               | Not              | Allowed |
| Levels and output terminal status | C043 | Frequency arrival setting for decel.                 | 0.00 to 99.99, 100.0 to 400.0 (Hz)                                                                                                    | 0.00               | Not              | Allowed |
| rmi                               | C044 | PID deviation level setting                          | 0.0 to 100.0 (%)                                                                                                    | 3.0                | Not              | Allowed |
| ut te                             | C045 | Frequency arrival setting for acceleration (2)       | 0.00 to 99.99, 100.0 to 400.0 (Hz)                                                                                                    | 0.00               | Not              | Allowed |
| utpı                              | C046 | Frequency arrival setting for deceleration (2)       | 0.00 to 99.99, 100.0 to 400.0 (Hz)                                                                                                    | 0.00               | Not              | Allowed |
| o pu                              | C052 | Maximum PID feedback data                            | 0.0 to 100.0 (%)                                                                                                    | 100.0              | Not              | Allowed |
| ls ar                             | C053 | Minimum PID feedback data                            | 0.0 to 100.0 (%)                                                                                                    | 0.0                | Not              | Allowed |
| eve]                              | C055 | Over-torque (forward-driving) level setting          | 0.0 10 100.0 (70)                                                                                                    | 100.               | Not              | Allowed |
| Γ                                 | C055 | Over-torque (roverse regenerating) level setting     | 0. to 200. (%), no (disabling torque limitation)                                                                                                    | 100.               | Not              | Allowed |
|                                   | C057 | Over-torque (reverse driving) level setting          | <0. to 150. (%), no (disabling torque limitation)> (In case of CT)<br>0. to 150. (%), no (disabling torque limitation)(In case of VT)                                                                                                    | 100.               | Not              | Allowed |
|                                   | C058 | Over-torque (forward regenerating) level setting     | 0. to 150. (%), no (disabiling torque initiation) (in case of v 1)                                                                                                    | 100.               | Not              | Allowed |
|                                   | C061 | Electronic thermal warning level setting             | 0. to 100. (%)                                                                                                    | 80.                | Not              | Allowed |
|                                   | C062 | Alarm code output                                    | 00 (disabling), 01 (3 bits), 02 (4 bits)                                                                                                    | 00                 | Not              | Allowed |
|                                   | C063 | Zero speed detection level                           | 0.00 to 99.99, 100.0 (Hz)                                                                                                    | 0.00               | Not              | Allowed |
|                                   | C064 | Heat sink overheat warning level                     | 0. to 200.0 (°C)                                                                                                    | 120.               | Not              | Allowed |
|                                   | C071 | Communication speed selection                        | 02 (loopback test), 03(2400bps), 04(4800bps),<br>05(9600bps), 06(19.2kbps), 07(38.4kbps),<br>08(57.6kbps), 09(76.8kbps), 10(115.2kbps)                                                                                                    | 04                 | Not              | Allowed |
| u                                 | C072 | Node allocation                                      | 1. to 32.                                                                                                    | 1.                 | Not              | Allowed |
| ictic                             | C073 | Communication data length selection                  | 7 (7 bits), 8 (8 bits)                                                                                                    | 7                  | Not              | Allowed |
| un1                               | C074 | Communication parity selection                       | 00 (no parity), 01 (even parity), 02 (odd parity)                                                                                                    | 00                 | Not              | Allowed |
| tion                              | C075 | Communication stop bit selection                     | 1 (1 bit), 2 (2 bits)                                                                                                    | 1                  | Not              | Allowed |
| Communication function            | C076 | Selection of the operation after communication error | <ul> <li>00 (tripping),</li> <li>01 (tripping after decelerating and stopping the motor),</li> <li>02 (ignoring errors),</li> <li>03 (stopping the motor after free-running),</li> <li>04 (decelerating and stopping the motor)</li> </ul> | 02                 | Not              | Allowed |
|                                   | C077 | Communication timeout limit before tripping          | 0.00 to 99.99 (s)                                                                                                    | 0.00               | Not              | Allowed |
|                                   | C078 | Communication wait time                              | 0. to 1000. (ms)                                                                                                    | 0.                 | Not              | Allowed |
|                                   | C079 | Communication mode selection                         | 00(ASCII), 01(Modbus-RTU)                                                                                                    | 00                 | Not              | Allowed |
|                                   | C081 | [O] input span calibration                           |                                                                                                    | Factory setting    | Allowed          | Allowed |
| lent                              | C082 | [OI] input span calibration                          | 0. to 9999., 1000 to 6553(10000 to 65530)                                                                                                    | Factory<br>setting | Allowed          | Allowed |
| Adjustment                        | C083 | [O2] input span calibration                          |                                                                                                    | Factory<br>setting | Allowed          | Allowed |
| Ρď                                | C085 | Thermistor input tuning                              | 0.0 to 999.9, 1000.                                                                                                    | Factory<br>setting | Allowed          | Allowed |
|                                   | C091 | Debug mode enable                                    | (Do not change this parameter, which is intended for factory adjustment.)                                                                                                    | 00                 | Not              | Not     |
|                                   | C101 | Up/Down memory mode selection                        | 00 (not storing the frequency data),<br>01 (storing the frequency data)                                                                                                    | 00                 | Not              | Allowed |
| Others                            | C102 | Reset mode selection                                 | 00 (resetting the trip when RS is on),<br>01 (resetting the trip when RS is off),<br>02 (enabling resetting only upon tripping [resetting when RS is<br>on]), 03(resetting only trip)                                                      | 00                 | Allowed          | Allowed |
|                                   | C103 | Restart mode after reset                             | 00 (starting with 0 Hz), 01 (starting with matching frequency), 02 (restarting with active matching frequency)                                                                                                    | 00                 | Not              | Allowed |
|                                   | C105 | FM gain adjustment                                   |                                                                                                    | 100.               | Allowed          | Allowed |
| er<br>Jent                        | C106 | AM gain adjustment                                   | 50. to 200. (%)                                                                                                    | 100.               | Allowed          | Allowed |
| Meter<br>adjustmen                | C107 | AMI gain adjustment                                  |                                                                                                    | 100.               | Allowed          | Allowed |
| 1<br>adji                         | C109 | AM bias adjustment                                   | 0. to 100. (%)                                                                                                    | 0.                 | Allowed          | Allowed |
|                                   | C110 | AMI bias adjustment                                  | 0. 10 100. (70)                                                                                                    | 20.                | Allowed          | Allowed |

(Note) < >indicate the setting range of 75 to 150kW (Note) CT : Constant torque mode, VT : variable torque mode, you can set CT or VT by b049.

|                                    | Code       | Function name                                | Monitored data or setting                                                                                                    |     | Default  |      | Change<br>RUN op | during  |
|------------------------------------|------------|----------------------------------------------|----------------------------------------------------------------------------------------------------|-----|----------|------|------------------|---------|
|                                    |            |                                              |                                                                                                    | FF  | FEF      | FUF  | b031≠10          | b031=10 |
| Terminal                           | C111       | Overload setting (2)                         | 0.20 to 2.00 x "rated current" (A)<br><0.20 to 1.80 x "rated current" (A) > (In case of CT)<br>0.20 to 1.50 x "rated current" (A) (In case of VT) | Ra  | ted curr | ent  | Allowed          | Allowed |
| в                                  | C121       | [O] input zero calibration                   |                                                                                                    | Fac | tory set | ting | Allowed          | Allowed |
| Adjustm<br>ent                     | C122       | [OI] input zero calibration                  | 0. to 9999., 1000 to 6553 (10000 to 65530)                                                                                                    | Fac | tory set | ting | Allowed          | Allowed |
| Ac                                 | C123       | [O2] input zero calibration                  |                                                                                                    | Fac | tory set | ting | Allowed          | Allowed |
|                                    | C130       | Output 11 on-delay time                      | 0.0.4-100.0.(-)                                                                                                    |     | 0.0      |      | Not              | Allowed |
|                                    | C131       | Output 11 off-delay time                     | 0.0 to 100.0 (s)                                                                                                    |     | 0.0      |      | Not              | Allowed |
|                                    | C132       | Output 12 on-delay time                      | 0.0.4-100.0.(-)                                                                                                    |     | 0.0      |      | Not              | Allowed |
|                                    | C133       | Output 12 off-delay time                     | 0.0 to 100.0 (s)                                                                                                    |     | 0.0      |      | Not              | Allowed |
|                                    | C134       | Output 13 on-delay time                      | 0.0.4-100.0.(-)                                                                                                    |     | 0.0      |      | Not              | Allowed |
|                                    | C135       | Output 13 off-delay time                     | 0.0 to 100.0 (s)                                                                                                    |     | 0.0      |      | Not              | Allowed |
|                                    | C136       | Output 14 on-delay time                      | 0.0.4-100.0.(-)                                                                                                    |     | 0.0      |      | Not              | Allowed |
|                                    | C137       | Output 14 off-delay time                     | 0.0 to 100.0 (s)                                                                                                    |     | 0.0      |      | Not              | Allowed |
|                                    | C138       | Output 15 on-delay time                      |                                                                                                    |     | 0.0      |      | Not              | Allowed |
|                                    | C139       | Output 15 off-delay time                     | 0.0 to 100.0 (s)                                                                                                    |     | 0.0      |      | Not              | Allowed |
| -                                  | C140       | Output RY on-delay time                      |                                                                                                    |     | 0.0      |      | Not              | Allowed |
| ctio                               | C141       | Output RY off-delay time                     | 0.0 to 100.0 (s)                                                                                                    |     | 0.0      |      | Not              | Allowed |
| Output terminal operation function | C142       | Logical output signal 1 selection 1          | Same as the settings of C021 to C026                                                                                                    |     | 00       |      | Not              | Allowed |
| tion                               | C143       | Logical output signal 1 selection 2          | (except those of LOG1 to LOG6)                                                                                                    |     | 00       |      | Not              | Allowed |
| pera                               | C144       | Logical output signal 1 operator selection   | 00 (AND), 01 (OR), 02 (XOR)                                                                                                    |     | 00       |      | Not              | Allowed |
| al oj                              | C145       | Logical output signal 2 selection 1          | Same as the settings of C021 to C026                                                                                                    |     | 00       |      | Not              | Allowed |
| mim                                | C146       | Logical output signal 2 selection 2          | (except those of LOG1 to LOG6)                                                                                                    |     | 00       |      | Not              | Allowed |
| it ter                             | C147       | Logical output signal 2 operator selection   | 00 (AND), 01 (OR), 02 (XOR)                                                                                                    |     | 00       |      | Not              | Allowed |
| utpu                               | C148       | Logical output signal 3 selection 1          | Same as the settings of C021 to C026                                                                                                    |     | 00       |      | Not              | Allowed |
| Ō                                  | C149       | Logical output signal 3 selection 2          | (except those of LOG1 to LOG6)                                                                                                    |     | 00       |      | Not              | Allowed |
|                                    | C150       | Logical output signal 3 operator selection   | 00 (AND), 01 (OR), 02 (XOR)                                                                                                    |     | 00       |      | Not              | Allowed |
|                                    | C151       | Logical output signal 4 selection 1          | Same as the settings of C021 to C026                                                                                                    |     | 00       |      | Not              | Allowed |
|                                    | C152       | Logical output signal 4 selection 2          | (except those of LOG1 to LOG6)                                                                                                    |     | 00       |      | Not              | Allowed |
|                                    | C153       | Logical output signal 4 operator selection   | 00 (AND), 01 (OR), 02 (XOR)                                                                                                    |     | 00       |      | Not              | Allowed |
|                                    | C154       | Logical output signal 5 selection 1          | Same as the settings of C021 to C026                                                                                                    |     | 00       |      | Not              | Allowed |
|                                    | C155       | Logical output signal 5 selection 2          | (except those of LOG1 to LOG6)                                                                                                    |     | 00       |      | Not              | Allowed |
|                                    | C156       | Logical output signal 5 operator selection   | 00 (AND), 01 (OR), 02 (XOR)                                                                                                    |     | 00       |      | Not              | Allowed |
|                                    | C157       | Logical output signal 6 selection 1          | Same as the settings of C021 to C026                                                                                                    |     | 00       |      | Not              | Allowed |
|                                    | C158       | Logical output signal 6 selection 2          | (except those of LOG1 to LOG6)                                                                                                    |     | 00       |      | Not              | Allowed |
|                                    | C159       | Logical output signal 6 operator selection   | 00 (AND), 01 (OR), 02 (XOR)                                                                                                    |     | 00       |      | Not              | Allowed |
|                                    | C160       | Input terminal response time setting 1       | 0. to 200. (×2ms)                                                                                                    |     | 1        |      | Not              | Allowed |
| ŝ                                  | C161       | Input terminal response time setting 2       | 0. to 200. (×2ms)                                                                                                    |     | 1        |      | Not              | Allowed |
| suod                               | C162       | Input terminal response time setting 3       | 0. to 200. (×2ms)                                                                                                    |     | 1        |      | Not              | Allowed |
| res                                | C163       | Input terminal response time setting 4       | 0. to 200. (×2ms)                                                                                                    |     | 1        |      | Not              | Allowed |
| linal                              | C164       | Input terminal response time setting 5       | 0. to 200. (×2ms)                                                                                                    |     | 1        |      | Not              | Allowed |
| Input terminal response            | C165       | Input terminal response time setting 6       | 0. to 200. (×2ms)                                                                                                    |     | 1        |      | Not              | Allowed |
| put                                | C166       | Input terminal response time setting 7       | 0. to 200. (×2ms)                                                                                                    |     | 1        |      | Not              | Allowed |
| In                                 | C167       | Input terminal response time setting 8       | 0. to 200. (×2ms)                                                                                                    |     | 1        |      | Not              | Allowed |
|                                    | C168       | Input terminal response time setting FW      | 0. to 200. (×2ms)                                                                                                    |     | 1        |      | Not              | Allowed |
| Other                              | C169       | Multistage speed/position determination time | 0. to 200. ( ×10ms)                                                                                                    |     | 0        |      | Not              | Allowed |
| (No                                | te) < >ind | icate the setting range of 75 to 150kW       | 1                                                                                                    |     |          |      |                  | II      |

### Chapter 4 List of Data Settings

| Code                            | Function name                                   | Monitored data or setting                                                                           | ]    | Default     |         | during peration |
|---------------------------------|-------------------------------------------------|----------------------------------------------------------------------------------------------------|------|-------------|---------|-----------------|
|                                 |                                                 |                                                                                                    | FF   | FEF FUF     | b031≠10 | b031=10         |
| H001                            | Auto-tuning Setting                             | 00 (disabling auto-tuning),<br>01 (auto-tuning without rotation),<br>02 (auto-tuning with rotation) |      | 00          | Not     | Not             |
| H002                            | Motor data selection, 1st motor                 | 00 (Hitachi standard data), 01 (auto-tuned data),                                                   |      | 00          | Not     | Not             |
| H202                            | Motor data selection, 2nd motor                 | 02 (auto-tuned data [with online auto-tuning function])                                             |      | 00          | Not     | Not             |
| H003                            | Motor capacity, 1st motor                       | 0.20 + 1.00 (130)                                                                                   | Fact | ory setting | Not     | Not             |
| H203                            | Motor capacity, 2nd motor                       | 0.20 to 160. (kW)                                                                                   | Fact | ory setting | Not     | Not             |
| H004                            | Motor poles setting, 1st motor                  | 2.4.6.8.10 (refer)                                                                                  |      | 4           | Not     | Not             |
| H204                            | Motor poles setting, 2nd motor                  | 2, 4, 6, 8, 10 (poles)                                                                              |      | 4           | Not     | Not             |
| H005                            | Motor speed constant, 1st motor                 | 0.001 += 0.000, 10.00 += 80.00 (10.000 += 80.000)                                                   |      | 1.590       | Allowed | Allowed         |
| H205                            | Motor speed constant, 2nd motor                 | 0.001 to 9.999, 10.00 to 80.00 (10.000 to 80.000)                                                   |      | 1.590       | Allowed | Allowed         |
| H006                            | Motor stabilization constant, 1st motor         |                                                                                                    |      | 100.        | Allowed | Allowed         |
| H206                            | Motor stabilization constant, 2nd motor         | 0. to 255.                                                                                          |      | 100.        | Allowed | Allowed         |
| H306                            | Motor stabilization constant, 3rd motor         |                                                                                                    |      | 100.        | Allowed | Allowed         |
| H020                            | Motor constant R1, 1st motor                    |                                                                                                    | Fact | ory setting | Not     | Not             |
| H220                            |                                                 | 0.001 to 9.999, 10.00 to 65.53 ( $\Omega$ )                                                         |      | ory setting | Not     | Not             |
| H021                            |                                                 |                                                                                                    |      | ory setting | Not     | Not             |
| H221                            |                                                 | 0.001 to 9.999, 10.00 to 65.53 (Ω)                                                                  |      | ory setting | Not     | Not             |
| H022                            |                                                 |                                                                                                    |      | ory setting | Not     | Not             |
| H222                            | ,                                               | 0.01 to 99.99, 100.0 to 655.3 (mH)                                                                  |      | ory setting | Not     | Not             |
| H023                            |                                                 |                                                                                                    |      | Not         | Not     |                 |
| H223                            |                                                 | Io, 2nd motor 0.01 to 99.99, 100.0 to 655.3 (A) Factory settin                                      |      | Not         | Not     |                 |
| H024                            |                                                 |                                                                                                    | , ,  | Not         | Not     |                 |
| H224                            |                                                 | 1.001 to 9.999, 10.00 to 99.99, 100.0 to 999.9, 000. to 9999.                                       |      | ory setting | Not     | Not             |
|                                 | ,                                               |                                                                                                    |      | ory setting | Not     | Not             |
| H230                            | ,                                               | 0.001 to 9.999, 10.00 to 65.53 (Ω)                                                                  |      | ory setting | Not     | Not             |
| st H030<br>H230<br>H031<br>H231 | ,                                               |                                                                                                    |      | ory setting | Not     | Not             |
| H231                            | ,                                               | 0.001 to 9.999, 10.00 to 65.53 (Ω)                                                                  |      | ory setting | Not     | Not             |
| о<br>Н032                       | ,                                               |                                                                                                    |      |             |         |                 |
|                                 | ,                                               | 0.01 to 99.99, 100.0 to 655.3 (mH)                                                                  |      | ory setting | Not     | Not<br>Not      |
| H232<br>H033                    | , , , , , , , , , , , , , , , , , , , ,         |                                                                                                    |      | ory setting | Not     |                 |
|                                 | ,                                               | 0.01 to 99.99, 100.0 to 655.3 (A)                                                                   |      | ory setting | Not     | Not             |
| H233                            | ,                                               |                                                                                                    |      | ory setting | Not     | Not             |
| H034                            | ,                                               | 0.001 to 9.999, 10.00 to 99.99, 100.0 to 999.9, 1000. to 9999.                                      |      | ory setting | Not     | Not             |
| H234                            | ,                                               |                                                                                                    | Fact | ory setting | Not     | Not             |
| H050                            | 1 1 0                                           | 0.0 to 999.9, 1000.                                                                                 |      | 100.0       | Allowed | Allowed         |
| H250                            | 1 1 0                                           |                                                                                                    |      | 100.0       | Allowed | Allowed         |
| H051                            | 6 6                                             | 0.0 to 999.9, 1000.                                                                                 |      | 100.0       | Allowed | Allowed         |
| H251<br>H052                    | P proportional gain satting for                 |                                                                                                    |      | 100.0       | Allowed | Allowed         |
| H252                            | P proportional gain setting for                 | - 0.01 to 10.00                                                                                     |      | 1.00        | Allowed | Allowed         |
| H060                            |                                                 |                                                                                                    |      | 100.0       | Allowed | Allowed         |
| H260                            |                                                 | 0.0 to 100.0                                                                                        |      | 100.0       | Allowed | Allowed         |
| H061                            | Zero level starting boost current for 1st       |                                                                                                    |      | 50.         | Allowed | Allowed         |
| H261                            | Zero level starting boost current for 2nd       | 0. to 50. (%)                                                                                       |      | 50.         | Allowed | Allowed         |
| H070                            | Terminal selection PI proportional gain setting | 0.0 to 999.9, 1000.                                                                                 |      | 100.0       | Allowed | Allowed         |
| H071                            | Terminal selection PI integral gain setting     |                                                                                                    |      | 100.0       | Allowed | Allowed         |
| H072                            | setting                                         | 0.00 to 10.00                                                                                       |      | 1.00        | Allowed | Allowed         |
| H073                            | Gain switching time                             | 0. to 9999. (ms)                                                                                    |      | 100.        | Allowed | Allowed         |

|                    | Code | Function name                                                  | Monitored data or setting                                                                                                    | Default |     |                | e during peration |  |
|--------------------|------|----------------------------------------------------------------|----------------------------------------------------------------------------------------------------|---------|-----|----------------|-------------------|--|
|                    |      |                                                                | -                                                                                                    | FF FEF  | FUF | $b031{\neq}10$ | b031=10           |  |
|                    | P001 | Operation mode on expansion card 1 error                       | 00 (trianing) 01 (continuing anarctica)                                                                                                    | 00      |     | Not            | Allowed           |  |
|                    | P002 | Operation mode on expansion card 2 error                       | 00 (tripping), 01 (continuing operation)                                                                                                    | 00      |     | Not            | Allowed           |  |
|                    | P011 | Encoder pulse-per-revolution (PPR) setting                     | 128. to 9999., 1000 to 6500 (10000 to 65000) (pulses)                                                                                                    | 1024.   |     | Not            | Not               |  |
|                    | P012 | Control pulse setting                                          | 00 (ASR), 01 (APR), 02 (APR2), 03 (HAPR)                                                                                                    | 00      |     | Not            | Not               |  |
|                    | P013 | Pulse input mode setting                                       | 00 (mode 0), 01 (mode 1), 02 (mode 2)                                                                                                    | 00      |     | Not            | Not               |  |
|                    | P014 | Home search stop position setting                              | 0. to 4095.                                                                                                    | 0.      |     | Not            | Allowed           |  |
|                    | P015 | Home search speed setting                                      | "start frequency" to "maximum frequency"<br>(up to 120.0) (Hz)                                                                                                    | 5.00    |     | Not            | Allowed           |  |
|                    | P016 | Home search direction setting                                  | 00 (forward), 01 (reverse)                                                                                                    | 00      |     | Not            | Allowed           |  |
|                    | P017 | Home search completion range setting                           | 0. to 9999., 1000 (10000) (pulses)                                                                                                    | 5.      |     | Not            | Allowed           |  |
|                    | P018 | Home search completion delay time setting                      | 0.00 to 9.99 (s)                                                                                                    | 0.00    |     | Not            | Allowed           |  |
|                    | P019 | Electronic gear set position selection                         | 00 (feedback side), 01 (commanding side)                                                                                                    | 00      |     | Not            | Allowed           |  |
|                    | P020 | Electronic gear ratio numerator setting                        | 1. to 9999.                                                                                                    | 1.      |     | Allowed        | Allowed           |  |
|                    | P021 | Electronic gear ratio denominator setting                      | 1. to 9999.                                                                                                    | 1.      |     | Allowed        | Allowed           |  |
|                    | P022 | Feed-forward gain setting                                      | 0.00 to 99.99, 100.0 to 655.3                                                                                                    | 0.00    |     | Allowed        | Allowed           |  |
|                    | P023 | Position loop gain setting                                     | 0.00 to 99.99, 100.0                                                                                                    | 0.50    |     | Allowed        | Allowed           |  |
|                    | P024 | Position bias setting                                          | -204 (-2048.) / -999. to 2048                                                                                                    | 0.      |     | Allowed        | Allowed           |  |
|                    | P025 | Temperature compensation thermistor enable                     | 00 (no compensation), 01 (compensation)                                                                                                    | 00      |     | Not            | Allowed           |  |
|                    | P026 | Over-speed error detection level setting                       | 0.0 to 150.0 (%)                                                                                                    | 135.0   |     | Not            | Allowed           |  |
|                    | P027 | Speed deviation error detection level setting                  | 0.00 to 99.99, 100.0 to120.0 (Hz)                                                                                                    | 7.50    |     | Not            | Allowed           |  |
|                    | P028 | Numerator of motor gear ratio                                  | 1. to 9999.                                                                                                    | 1.      |     | Not            | Allowed           |  |
|                    | P029 | Denominator of motor gear ratio                                | 1. to 9999.                                                                                                    | 1.      |     | Not            | Allowed           |  |
| ions               | P031 | Accel/decel time input selection                               | 00 (digital operator), 01 (option 1), 02 (option 2),<br>03 (easy sequence)                                                                                                    | 00      |     | Not            | Not               |  |
| unct               | P032 | Positioning command input selection                            | 00 (digital operator), 01 (option 1), 02 (option 2)                                                                                                    | 00      |     | Not            | Allowed           |  |
| Optional functions | P033 | Torque command input selection                                 | 00 (O terminal), 01 (OI terminal), 02 (O2 terminal),<br>03 (digital operator)                                                                                                    | 00      |     | Not            | Not               |  |
| Opt                | P034 | Torque command setting                                         | 0. to 200. (%) <0. to 180. (%)>                                                                                                    | 0.      |     | Allowed        | Allowed           |  |
|                    | P035 | Polarity selection at the torque command input via O2 terminal | 00 (as indicated by the sign),<br>01 (depending on the operation direction)                                                                                                    | 00      |     | Not            | Not               |  |
|                    | P036 | Torque bias mode                                               | 00 (disabling the mode), 01 (digital operator),<br>02 (input via O2 terminal)                                                                                                    | 00      |     | Not            | Not               |  |
|                    | P037 | Torque bias value                                              | -200. to +200. (%) <-180. to +180. (%)>                                                                                                    | 0.      |     | Allowed        | Allowed           |  |
|                    | P038 | Torque bias polarity selection                                 | 00 (as indicated by the sign),<br>01 (depending on the operation direction)                                                                                                    | 00      |     | Not            | Not               |  |
|                    | P039 | Speed limit for torque-controlled operation (forward rotation) |                                                                                                    | 0.00    |     | Allowed        | Allowed           |  |
|                    | P040 | Speed limit for torque-controlled operation (reverse rotation) | 0.00 to "maximum frequency" (Hz)                                                                                                    | 0.00    |     | Allowed        | Allowed           |  |
|                    | P044 | DeviceNet comm watchdog timer                                  | 0.00 to 99.99 (s)                                                                                                    | 1.00    |     | Not            | Not               |  |
|                    | P045 | Inverter action on DeviceNet comm error                        | <ul> <li>00 (tripping),</li> <li>01 (tripping after decelerating and stopping the motor),</li> <li>02 (ignoring errors),</li> <li>03 (stopping the motor after free-running),</li> <li>04 (decelerating and stopping the motor)</li> </ul> | 01      |     | Not            | Not               |  |
|                    | P046 | DeviceNet polled I/O: Output instance number                   | 21                                                                                                    |         | Not | Not            |                   |  |
|                    | P047 | DeviceNet polled I/O: Input instance number                    | 70, 71, 101                                                                                                    | 71      |     | Not            | Not               |  |
|                    | P048 | Inverter action on DeviceNet idle mode                         | 00 (tripping),<br>01 (tripping after decelerating and stopping the motor),<br>02 (ignoring errors),<br>03 (stopping the motor after free-running),<br>04 (decelerating and stopping the motor)                                             | 01      |     | Not            | Not               |  |
|                    | P049 | DeviceNet motor poles setting for RPM                          | 0, 2, 4, 6, 8, 10, 12, 14, 16, 18, 20, 22, 24, 26, 28, 30, 32, 34, 36, 38 (poles)                                                                                                    | 0       |     | Not            | Not               |  |

(Note) <>indicate the setting range of 75 to 150kW

## Chapter 4 List of Data Settings

|                           | Code | Function name                                                                                                    | Monitored data or setting                                                               |                      | Defaul         | t       | Change<br>RUN op |         |  |  |  |
|---------------------------|------|----------------------------------------------------------------------------------------------------|-----------------------------------------------------------------------------------------|----------------------|----------------|---------|------------------|---------|--|--|--|
|                           |      |                                                                                                    |                                                                                         | FF                   | FEF            | FUF     | b031≠10          | b031=10 |  |  |  |
|                           | P055 | Pulse-string frequency scale                                                                                        | 1.0 to 50.0 (kHz)                                                                       |                      | 25.0           |         | Not              | Allowed |  |  |  |
| Output<br>pulse           | P056 | Time constant of pulse-string frequency filter                                                                      | 0.01 to 2.00 (s)                                                                        |                      | 0.10           |         | Not              | Allowed |  |  |  |
| nO<br>Dn                  | P057 | Pulse-string frequency bias                                                                                         | -100. to +100. (%)                                                                      |                      | 0.             |         | Not              | Allowed |  |  |  |
|                           | P058 | Pulse-string frequency limit                                                                                        | 0. to 100. (%)                                                                          |                      | 100.           |         | Not              | Allowed |  |  |  |
|                           | P060 | Multistage position setting 0                                                                                       | Position setting range reverse side – forward side<br>(upper 4 digits including "-")    |                      | 0              |         | Allowed          | Allowed |  |  |  |
|                           | P061 | Multistage position setting 1                                                                                       | Position setting range reverse side – forward side<br>(upper 4 digits including "-")    |                      | 0              |         | Allowed          | Allowed |  |  |  |
|                           | P062 | Multistage position setting 2                                                                                       | Position setting range reverse side – forward side<br>(upper 4 digits including "-")    |                      | 0              |         | Allowed          | Allowed |  |  |  |
|                           | P063 | Multistage position setting 3                                                                                       | Position setting range reverse side – forward side (upper 4 digits including "-")       |                      | 0              |         | Allowed          | Allowed |  |  |  |
|                           | P064 | Multistage position setting 4                                                                                       | Position setting range reverse side – forward side (upper 4 digits including "-")       |                      | 0              |         | Allowed          | Allowed |  |  |  |
| lo                        | P065 | 5 Multistage position setting 5 Position setting range reverse side – forward side (upper 4 digits including "-") 0 |                                                                                         |                      |                |         |                  |         |  |  |  |
| Absolute position control | P066 | Multistage position setting 6                                                                                       | Position setting range reverse side – forward side<br>(upper 4 digits including "-")    |                      | 0              |         | Allowed          | Allowed |  |  |  |
| positio                   | P067 | Multistage position setting 7                                                                                       | Position setting range reverse side – forward side (upper 4 digits including "-")       |                      | 0              |         | Allowed          | Allowed |  |  |  |
| lute                      | P068 | Zero-return mode selection                                                                                          | 00(Low)/01 (Hi1)/00 (Hi2)                                                               |                      | 00             |         | Allowed          | Allowed |  |  |  |
| Abso                      | P069 | Zero-return direction selection                                                                                     | 00 (FW)/01 (RV)                                                                         |                      | 00             |         | Allowed          | Allowed |  |  |  |
| ~                         | P070 | Low-speed zero-return frequency                                                                                     | 0.00 to 10.00 (Hz)                                                                      |                      | 0.00           |         | Allowed          | Allowed |  |  |  |
|                           | P071 | High-speed zero-return frequency                                                                                    | 0.00 – 99.99 / 100.0 – Maximum frequency setting, 1st<br>motor (Hz)                     |                      | 0.00           |         | Allowed          | Allowed |  |  |  |
|                           | P072 | Position range specification (forward)                                                                              | 0 - 268435455 (when P012 = 02)<br>0 - 1073741823 (When P012 = 03) (upper 4 digits)      | (2                   | 2684<br>684354 | 55)     | Allowed          | Allowed |  |  |  |
|                           | P073 | Position range specification (reverse)                                                                              | -268435455 - 0 (when P012 = 02)<br>-1073741823 - 0 (When P012 = 03) (upper 4 digits)    | -268<br>(-268435455) |                |         | Allowed          | Allowed |  |  |  |
|                           | P074 | Teaching selection                                                                                                  | 00 (X00) / 01 (X01) / 02 (X02) / 03 (X03) /04 (X04) / 05<br>(X05) / 06 (X06) / 07 (X07) |                      | 00             |         | Allowed          | Allowed |  |  |  |
|                           | P100 | Easy sequence user parameter U (00)                                                                                 | 0. to 9999., 1000 to 6553 (10000 to 65535)                                              |                      | 0.             |         | Allowed          | Allowed |  |  |  |
|                           | P101 | Easy sequence user parameter U (01)                                                                                 | 0. to 9999., 1000 to 6553 (10000 to 65535)                                              |                      | 0.             |         | Allowed          | Allowed |  |  |  |
| u                         | P102 | Easy sequence user parameter U (02)                                                                                 | 0. to 9999., 1000 to 6553 (10000 to 65535)                                              |                      | 0.             |         | Allowed          | Allowed |  |  |  |
| sequence function         | P103 | Easy sequence user parameter U (03)                                                                                 | 0. to 9999., 1000 to 6553 (10000 to 65535)                                              |                      | 0.             |         | Allowed          | Allowed |  |  |  |
| fun                       | P104 | Easy sequence user parameter U (04)                                                                                 | 0. to 9999., 1000 to 6553 (10000 to 65535)                                              |                      | 0.             |         | Allowed          | Allowed |  |  |  |
| ence                      | P105 | Easy sequence user parameter U (05)                                                                                 | 0. to 9999., 1000 to 6553 (10000 to 65535)                                              |                      | 0.             |         | Allowed          | Allowed |  |  |  |
| eque                      | P106 | Easy sequence user parameter U (06)                                                                                 | 0. to 9999., 1000 to 6553 (10000 to 65535)                                              |                      | 0.             |         | Allowed          | Allowed |  |  |  |
| Easy s                    | P107 | Easy sequence user parameter U (07)                                                                                 | 0. to 9999., 1000 to 6553 (10000 to 65535)                                              |                      | 0.             |         | Allowed          | Allowed |  |  |  |
| Ea                        | P108 | Easy sequence user parameter U (08)                                                                                 | 0. to 9999., 1000 to 6553 (10000 to 65535)                                              |                      | 0.             | Allowed | Allowed          |         |  |  |  |
|                           | P109 | Easy sequence user parameter U (09)                                                                                 | 0. to 9999., 1000 to 6553 (10000 to 65535)                                              |                      | 0.             |         | Allowed          | Allowed |  |  |  |
|                           | P110 | Easy sequence user parameter U (10)                                                                                 | 0. to 9999., 1000 to 6553 (10000 to 65535)                                              |                      | 0.             |         | Allowed          | Allowed |  |  |  |

## Chapter 4 List of Data Settings

|                        | Code | Function name                       | Monitored data or setting                  | Default    | Change<br>RUN oj |         |
|------------------------|------|-------------------------------------|--------------------------------------------|------------|------------------|---------|
|                        |      |                                     |                                            | FF FEF FUF | b031≠10          | b031=10 |
|                        | P111 | Easy sequence user parameter U (11) | 0. to 9999., 1000 to 6553 (10000 to 65535) | 0.         | Allowed          | Allowed |
|                        | P112 | Easy sequence user parameter U (12) | 0. to 9999., 1000 to 6553 (10000 to 65535) | 0.         | Allowed          | Allowed |
|                        | P113 | Easy sequence user parameter U (13) | 0. to 9999., 1000 to 6553 (10000 to 65535) | 0.         | Allowed          | Allowed |
|                        | P114 | Easy sequence user parameter U (14) | 0. to 9999., 1000 to 6553 (10000 to 65535) | 0.         | Allowed          | Allowed |
|                        | P115 | Easy sequence user parameter U (15) | 0. to 9999., 1000 to 6553 (10000 to 65535) | 0.         | Allowed          | Allowed |
|                        | P116 | Easy sequence user parameter U (16) | 0. to 9999., 1000 to 6553 (10000 to 65535) | 0.         | Allowed          | Allowed |
|                        | P117 | Easy sequence user parameter U (17) | 0. to 9999., 1000 to 6553 (10000 to 65535) | 0.         | Allowed          | Allowed |
| Ę                      | P118 | Easy sequence user parameter U (18) | 0. to 9999., 1000 to 6553 (10000 to 65535) | 0.         | Allowed          | Allowed |
| ctio                   | P119 | Easy sequence user parameter U (19) | 0. to 9999., 1000 to 6553 (10000 to 65535) | 0.         | Allowed          | Allowed |
| tun ;                  | P120 | Easy sequence user parameter U (20) | 0. to 9999., 1000 to 6553 (10000 to 65535) | 0.         | Allowed          | Allowed |
| ence                   | P121 | Easy sequence user parameter U (21) | 0. to 9999., 1000 to 6553 (10000 to 65535) | 0.         | Allowed          | Allowed |
| Easy sequence function | P122 | Easy sequence user parameter U (22) | 0. to 9999., 1000 to 6553 (10000 to 65535) | 0.         | Allowed          | Allowed |
| sy s                   | P123 | Easy sequence user parameter U (23) | 0. to 9999., 1000 to 6553 (10000 to 65535) | 0.         | Allowed          | Allowed |
| Ea                     | P124 | Easy sequence user parameter U (24) | 0. to 9999., 1000 to 6553 (10000 to 65535) | 0.         | Allowed          | Allowed |
|                        | P125 | Easy sequence user parameter U (25) | 0. to 9999., 1000 to 6553 (10000 to 65535) | 0.         | Allowed          | Allowed |
|                        | P126 | Easy sequence user parameter U (26) | 0. to 9999., 1000 to 6553 (10000 to 65535) | 0.         | Allowed          | Allowed |
|                        | P127 | Easy sequence user parameter U (27) | 0. to 9999., 1000 to 6553 (10000 to 65535) | 0.         | Allowed          | Allowed |
|                        | P128 | Easy sequence user parameter U (28) | 0. to 9999., 1000 to 6553 (10000 to 65535) | 0.         | Allowed          | Allowed |
|                        | P129 | Easy sequence user parameter U (29) | 0. to 9999., 1000 to 6553 (10000 to 65535) | 0.         | Allowed          | Allowed |
|                        | P130 | Easy sequence user parameter U (30) | 0. to 9999., 1000 to 6553 (10000 to 65535) | 0.         | Allowed          | Allowed |
|                        | P131 | Easy sequence user parameter U (31) | 0. to 9999., 1000 to 6553 (10000 to 65535) | 0.         | Allowed          | Allowed |
|                        | U001 | User-selected function 1            | no/d001 to P131                            | no         | Allowed          | Allowed |
|                        | U002 | User-selected function 2            | no/d001 to P131                            | no         | Allowed          | Allowed |
|                        | U003 | User-selected function 3            | no/d001 to P131                            | no         | Allowed          | Allowed |
|                        | U004 | User-selected function 4            | no/d001 to P131                            | no         | Allowed          | Allowed |
| ters                   | U005 | User-selected function 5            | no/d001 to P131                            | no         | Allowed          | Allowed |
| ame                    | U006 | User-selected function 6            | no/d001 to P131                            | no         | Allowed          | Allowed |
| User parameters        | U007 | User-selected function 7            | no/d001 to P131                            | no         | Allowed          | Allowed |
| Jser                   | U008 | User-selected function 8            | no/d001 to P131                            | no         | Allowed          | Allowed |
|                        | U009 | User-selected function 9            | no/d001 to P131                            | no         | Allowed          | Allowed |
|                        | U010 | User-selected function 10           | no/d001 to P131                            | no         | Allowed          | Allowed |
|                        | U011 | User-selected function 11           | no/d001 to P131                            | no         | Allowed          | Allowed |
|                        | U012 | User-selected function 12           | no/d001 to P131                            | no         | Allowed          | Allowed |

(Note) <> indicate the setting range of 75 to 150kW

## Chapter 4 List of Data Settings

(Memo)

# Chapter 5 Error Codes

This chapter describes the error and warning codes of the inverter.

| 5.1 | Error Codes and Troubleshooting 5 | - 2 | <u>)</u> |
|-----|-----------------------------------|-----|----------|
| 5.2 | Warning Codes 5                   | - 5 | 5        |

#### 5.1 Error Codes and Troubleshooting

#### 5.1.1 Error Codes

| Name                                          | Description                                                                                                    |                                                                                                    | Display on<br>digital operator | Name                                              | Description                                                                                                    | Display on<br>digital operator |
|-----------------------------------------------|----------------------------------------------------------------------------------------------------|----------------------------------------------------------------------------------------------------|--------------------------------|---------------------------------------------------|----------------------------------------------------------------------------------------------------|--------------------------------|
|                                               | If the motor is constrained or<br>suddenly accelerated or<br>decelerated, a high current<br>will flow in the inverter and<br>the inverter may fail. To                                                                                                    | During<br>constant-<br>speed operation                                                                                                    |                                | CT error                                          | If an error occurs in the internal current<br>detector (CT), the inverter will shut off its<br>output and display the error code shown on<br>the right. The inverter will trip when the CT<br>outputs about 0.6 V or more at power-on.                                                                                                    | <b>E 10</b>                    |
| Overcurrent                                   | avoid this problem, the<br>inverter shuts off its output<br>and displays the error code<br>shown on the right when it<br>detects a current higher than<br>a specified level.                                                                                                    | During deceleration                                                                                                    | <b>E03</b>                     | CPU error (*3)                                    | If the internal CPU malfunctions or an error<br>occurs in it, the inverter will shut off its<br>output and display the error code shown on<br>the right.<br>Note: Reading an abnormal data from the<br>EEPROM may result in a CPU error.                                                                                                    | <b>E ! !</b>                   |
| protection                                    | This protective function uses<br>a DC current detector to<br>detect overcurrent.<br>When a current as high as<br>about 220% of the inverter's<br>rated output current of                                                                                                    | During<br>acceleration                                                                                                    | <b>E03</b>                     | External trip                                     | If an error occurs in the external equipment<br>or device connected to the inverter, the<br>inverter will fetch the error signal and shut<br>off its output. (This protective function is<br>enabled when the external trip function is<br>enabled.)                                                                                                    | <b></b>                        |
|                                               | constant torque mode is<br>detected, the protective<br>circuit operates and the<br>inverter trips.                                                                                                    | Others                                                                                                    | <b>E04</b>                     | USP error                                         | A USP error is indicated when the inverter<br>power is turned on with an input operation<br>signal remaining in the inverter. (This<br>protective function is enabled when the USP<br>function is enabled.)                                                                                                    | <b>E 13</b>                    |
| Overload<br>protection<br>(*1)                | This protective function monit<br>output current, and shuts off th<br>output and displays the error c<br>the right when the internal elec<br>protection circuit detects a mo<br>If the error occurs, the invertee<br>according to the setting of the                                                                                                    | ne inverter<br>ode shown on<br>ctronic thermal<br>tor overload.<br>r will trip                                                              | <b>E05</b>                     | Ground-fault<br>protection (*3)                   | When the inverter power is turned on, this<br>protective function detects the ground fault<br>between the inverter output circuit and the<br>motor to protect the inverter. (This function<br>does not operate when a residual voltage<br>remains in the motor.)                                                                                                    | <b>E 14</b>                    |
| Braking<br>resistor<br>overload<br>protection | thermal function.<br>When the BRD operation rate<br>setting of "b090", this protecti<br>shuts off the inverter output ar<br>error code shown on the right.<br>If the DC voltage across the P                                                                                                    | ve function<br>ad displays the                                                                                                    | <b>E05</b>                     | Input<br>overvoltage<br>protection                | This protective function determines an error<br>if the input voltage is kept above the<br>specification level for 100 seconds while the<br>inverter is stopped.<br>The inverter will trip if the DC voltage of<br>the main circuit is kept above about 390                                                                                                    | <b>E 15.</b>                   |
| Overvoltage<br>protection                     | rises too high, an inverter failt<br>To avoid this problem, this pro-<br>shuts off the inverter output ar<br>error code shown on the right<br>voltage across the P and N terr<br>a specified level because of an<br>energy regenerated by the mot<br>voltage (during operation).<br>The inverter will trip if the DC<br>the P and N terminals exceeds<br>VDC (in case of the 200 V cla | bective function<br>ad displays the<br>when the DC<br>minals exceeds<br>increase in the<br>or or the input<br>C voltage across<br>about 400 | <b>E01</b>                     | Instanta-<br>neous power<br>failure<br>protection | VDC (in case of the 200 V class models) or<br>about 780 VDC (in case of the 400 V class<br>models).<br>If an instantaneous power failure lasts 15 ms<br>or more, the inverter will shut off its output.<br>When the power failure duration is long, the<br>inverter assumes a normal power-off. If a<br>restart mode has been selected and an<br>operation command remains in the inverter,<br>the inverter will restart after the power is<br>recovered. | E 16.                          |
| EEPROM<br>error<br>(*2) (*3)                  | about 800 VDC (in case of the<br>models).<br>When an internal-EEPROM is<br>external noise or an abnormal<br>rise, the inverter shuts off its of<br>displays the error code shown<br>Note: An EEPROM error may                                                                                                    | a 400 V class<br>caused by<br>temperature<br>output and<br>on the right.                                                                    | E08.                           |                                                   | The inverter will display the error code<br>shown on the right if the lowering of<br>cooling-fan speed is detected at the<br>occurrence of the temperature error<br>described below.<br>If the main circuit temperature rises because<br>of a high ambient temperature or for other                                                                                                    | E20                            |
| Under<br>voltage                              | error.<br>If the inverter input voltage dr<br>circuit of the inverter cannot fi<br>normally. Therefore, the inver<br>output when the input voltage<br>specified level.<br>The inverter will trip if the DC<br>the P and N terminals exceeds<br>VDC (in case of the 200 V cla<br>about 345 VDC (in case of the<br>models).                                                              | unction<br>ter shuts off its<br>falls below a<br>C voltage across<br>about 175<br>ss models) or                                             | E09.]]                         | error                                             | reasons, the inverter will shut off its output.                                                                                                    |                                |

\*1 The inverter will not accept any reset command within about 10 seconds after tripping (i.e., after the protective function operates).
\*2 The inverter will not accept any reset command after an EEPROM error occurs with error code for power once. If error code "E08" is displayed when the inverter power is turned on subsequently, the internal memory device may have failed or parameters may have not been stored correctly. In such cases, initialize the inverter, and then re-set the parameters.
\*3 The inverter will not accept reset commands input via the RS terminal or entered by the STOP/RESET key. Therefore, turn off the inverter

power.

## Chapter 5 Error Codes

| Name                                                          | Description                                                                                                    | Display on<br>digital operator | Name                                  | Description                                                                                                    | Display on<br>digital operator |
|---------------------------------------------------------------|----------------------------------------------------------------------------------------------------|--------------------------------|---------------------------------------|----------------------------------------------------------------------------------------------------|--------------------------------|
| Gate array<br>communica-<br>tion error<br>Phase loss<br>input | If an error occurs in the communication<br>between the internal CPU and gate array, the<br>inverter will trip.<br>When the phase loss input protection has<br>been enabled ( $b006 = 01$ ), the inverter will<br>trip to avoid damage if an phase loss input is<br>detected. The inverter trips when the phase | E23.                           | User Trip                             | The inverter detects errors in the easy sequence. Refer to SJ700D-3 instruction manual.                                                                                                    | ESQ.<br>to<br>ESS.             |
| protection<br>Main circuit<br>error (*4)                      | loss input continues for about 1 second or<br>more.<br>The inverter will trip if the gate array cannot<br>confirm the on/off state of IGBT because of<br>a malfunction due to noise,short or damage<br>to the main circuit element.<br>If instantaneous overcurrent occurs, the main                           | E25                            | Option 1 error                        | The inverter detects errors in the option<br>board mounted in the optional slot 1. For<br>details, refer to the instruction manual for<br>the mounted option board.                                                                                     | to                             |
| IGBT error                                                    | circuit element temperature is abnormal, or<br>the main circuit element drive power drops,<br>the inverter will shut off its output to protect<br>the main circuit element. (After tripping<br>because of this protective function, the<br>inverter cannot retry the operation.)                               | <b>E 30</b>                    | Option 2 error                        | The inverter detects errors in the option<br>board mounted in the optional slot 1. For<br>details, refer to the instruction manual for<br>the mounted option board.                                                                                     | E 70<br>to                     |
| Phase loss<br>output<br>protection                            | When the phase loss output protection has<br>been enabled (b141 = 01), the inverter will<br>trip to avoid damage if an phase loss output<br>is detected. The inverter can detect an phase<br>loss when the output frequency is from 5 Hz<br>to 100 Hz.<br>The inverter monitors the resistance of the          | <b>E34</b>                     | Waiting in<br>under voltage<br>status | If the input voltage falls, the inverter will<br>shut off its output, display the code shown<br>on the right, and wait for the recovery of<br>the input voltage.<br>The inverter will display the same error<br>code also during an instantaneous power | ••••                           |
| Thermistor<br>error                                           | the mixture monitors the resistance of the<br>thermistor (in the motor) connected to the<br>inverter's TH terminal, and will shut off the<br>inverter output if the motor temperature<br>rises.                                                                                                    | <b>E 35</b>                    |                                       | failure.<br>(remark) Inverter trips with under voltage<br>when this status continues for 40 seconds.<br>If a problem occurs in the communication                                                                                                    |                                |
| Emergency<br>stop (*5)                                        | If the EMR signal (on three terminals) is<br>turned on when the slide switch (SW1) on<br>the logic board is set to ON, the inverter<br>hardware will shut off the inverter output<br>and display the error code shown on the                                                                                   | E310                           | Communica-<br>tion error              | between the digital operator and inverter,<br>the inverter will display the code shown on<br>the right. For example disconnection.<br>When the retry after instantaneous power<br>failure or tripping has been enabled, the                             | ••••                           |
| stop ( 5)                                                     | right.<br>Malfunction due to incoming noise, in case<br>EMR terminal is not ON.                                                                                                    | <b>.</b>                       | Waiting for<br>retry                  | inverter displays the code shown on the<br>right while awaiting retry after an<br>instantaneous power failure or tripping.                                                                                                    | 0000                           |
| Low-speed                                                     | If overload occurs during the motor<br>operation at a very low speed at 0.2 Hz or<br>less, the electronic thermal protection circuit<br>in the inverter will detect the overload and                                                                                                    |                                | Power-off                             | The inverter displays the code shown on<br>the right when the inverter power is turned<br>off.<br>When an operation direction has been                                                                                                    | ••••                           |
| overload<br>protection                                        | shut off the inverter output. (2nd electronic<br>thermal control)<br>(Note that a high frequency may be recorded<br>as the error history data.)<br>If timeout occurs because of line                                                                                                    | E 38                           | Restricted operation command          | restricted by the setting of "b035", the<br>inverter will display the error code shown<br>on the right if the operation command<br>specifying the restricted operation direction<br>is input.                                                           | 0000                           |
| Modbus<br>communica-<br>tion error                            | disconnection during the communication in<br>Modbus-RTU mode, the inverter will display<br>the error code shown on the right. (The<br>inverter will trip according to the setting of<br>"C076".)                                                                                                    | <b>E4 (</b> ))                 | Empty trip<br>history                 | If the inverter has not tripped before, the inverter displays                                                                                                    |                                |
| Invalid instruction                                           | The inverter detects errors in the easy                                                                                                    | <b>E43</b>                     |                                       |                                                                                                    |                                |
| Nesting count<br>error                                        | sequence. Refer to SJ700D-3 instruction manual.                                                                                                    | <b>દપય</b> []                  |                                       |                                                                                                    |                                |
| Execution<br>error                                            |                                                                                                    | <b>E45</b>                     |                                       |                                                                                                    |                                |

\*4 The inverter will not accept reset commands input via the RS terminal or entered by the STOP/RESET key. Therefore, turn off the inverter power.

\*5 The inverter will not accept the reset command entered from the digital operator. Therefore, reset the inverter by turning on the RS terminal.

#### 5.1.2 Trip conditions monitoring

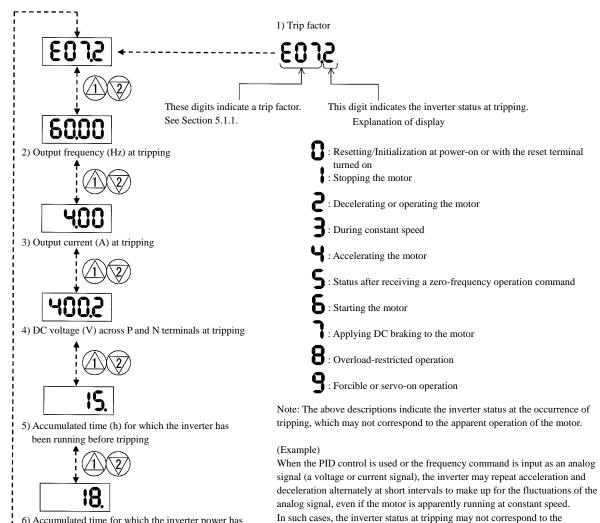

apparent operation of the motor.

6) Accumulated time for which the inverter power has been on before tripping

5 - 4

#### 5.2 Warning Codes

| Warning code                                  | Target function code                       | Condition | Basic function code                                                                                 |
|-----------------------------------------------|--------------------------------------------|-----------|----------------------------------------------------------------------------------------------------|
| -001/-201                                     | Frequency upper limit setting (A061/A261)  | >         | Manimum for an an utility                                                                           |
| 202/2202                                      | Frequency lower limit setting (A062/A262)  | >         | Maximum frequency setting<br>(A004/A204/A304)                                                       |
| -1005/1-1205/1-1305                           | Output frequency setting (F001) (*)        | >         | (A004/A204/A304)                                                                                    |
| -015/-215                                     | Output frequency setting (F001) (*)        | >         | Frequency upper limit setting                                                                       |
| 019                                           | Home search speed setting (P015)           | >         | (A061/A261)                                                                                         |
| -025/-225                                     | Output frequency setting (F001) (*)        | <         | Frequency lower limit setting                                                                       |
| <u>-</u> 1029                                 | Home search speed setting (P015)           | <         | (A062/A262)                                                                                         |
| -031/-231                                     | Frequency upper limit setting (A061/A261)  | <         |                                                                                                    |
| -032/-232                                     | Frequency lower limit setting (A062/A262)  | <         | Start for more a director and (1082)                                                                |
| -035/-235/-335                                | Output frequency setting (F001) (*)        | <         | Start frequency adjustment (b082)                                                                   |
| 037                                           | Jog frequency setting (A038)               | <         |                                                                                                    |
| <u>-</u>  085/  <u>-</u>  285/  <u>-</u>  385 | Output frequency setting (F001) (*)        | <>        | Jump (center) frequency settings $1/2/3 \pm$ " Jump (hysteresis) frequency width settings $1/2/3$ " |
| ¦ <u>−</u> ¦086                               | Multispeed 1 to 15 settings (A021 to A035) | <>        | A063 $\pm$ A064, A065 $\pm$ A066,<br>A067 $\pm$ A068                                                |
| -091/-291                                     | Frequency upper limit setting (A061/A261)  | >         |                                                                                                    |
| -092/-292                                     | Frequency lower limit setting (A062/A262)  | >         | Free-setting V/f frequency (7) (b112)                                                               |
| -095/-295                                     | Output frequency setting (F001) (*)        | >         |                                                                                                    |

The following table lists the warning codes and the contents of parameter readjustments:

- The inverter displays a warning code when the data set as a target function code satisfies the condition (specified in the Condition column) in relation to the data set as the corresponding basic function code.

- When the inverter is warning, it can not run to work the motor. Refer to the above column and modify the patrameters to the correct data.

- When the inverter is warning, you can confirm the warning information 'd090'.

\* These parameters are checked, even when the digital operator (02) is not specified for the frequency source setting (A001).

## Chapter 5 Error Codes

(Memo)

This chapter describes the specifications and external dimensions of the inverter.

| 6.1 | Specifications      | . 6 - 2 |
|-----|---------------------|---------|
| 6.2 | External dimensions | .6-5    |

### 6.1 Specifications (CT : Constant torque mode, VT : Variable torque mode)

| (1) Specifications of the 200 V class model         Model name (type name) |                      |                                                                                                    |          |                                  |                                                                    |                    |             |                                           |          |                                                                                                    |                     |              |            |         |                |                  |                             |                 |                |       |              |
|----------------------------------------------------------------------------|----------------------|----------------------------------------------------------------------------------------------------|----------|----------------------------------|--------------------------------------------------------------------|--------------------|-------------|-------------------------------------------|----------|----------------------------------------------------------------------------------------------------|---------------------|--------------|------------|---------|----------------|------------------|-----------------------------|-----------------|----------------|-------|--------------|
| Model nat<br>SJ700D-*                                                      |                      |                                                                                                    |          | 004                              | 007                                                                | 015                | 022         | 0                                         | 37       | 055                                                                                                    | 075                 | 110          | 150        | 0 1     | 85             | 220              | 300                         | 370             | 45             | С     | 550          |
| Max. appli                                                                 |                      |                                                                                                    | CT       | 0.4                              | 0.75                                                               | 1.5                | 2.2         | 3                                         | .7       | 5.5                                                                                                    | 7.5                 | 11           | 15         | 1       | 8.5            | 22               | 30                          | 37              | 45             |       | 55           |
| capacity (4                                                                | -pole) (k            | (W)                                                                                                    | VT       | 0.75                             | 1.1                                                                | 2.2                | 3.0         | 5                                         |          | 7.5                                                                                                    | 11                  | 15           | 18.        |         | 22             | 30               | 37                          | 45              | 55             |       | 75           |
|                                                                            | . 200                | ov -                                                                                                    | СТ       | 1.0                              | 1.7                                                                | 2.5                | 3.6         |                                           |          | 8.3                                                                                                    | 11.0                | 15.9         | 22.        |         | 6.3            | 32.9             | 41.9                        | 50.2            | 63.            |       | 76.2         |
| Rated capa                                                                 | city                 |                                                                                                    | VT       | 1.2                              | 2.1                                                                | 3.2                | 4.1         |                                           |          | 10.3                                                                                                    | 15.2                | 20.0         | 25.        |         | 9.4            | 39.1             | 48.4                        | 58.5            | 72.            |       | 93.5         |
| (kVA)                                                                      | 240                  | 0V                                                                                                    | CT<br>VT | 1.2<br>1.5                       | 2.0                                                                | 3.1<br>3.9         | 4.3<br>4.9  | 6                                         | .8       | 9.9<br>12.4                                                                                                    | 13.3<br>18.2        | 19.1<br>24.1 | 26.<br>30. |         | 1.5<br>5.3     | 39.4<br>46.9     | 50.2<br>58.1                | 60.2<br>70.2    | 75.<br>87.     |       | 91.4         |
| Rated int                                                                  | out AC v             | oltag                                                                                                    |          | 1.5                              | 2.0                                                                | 3.9                |             | -                                         |          | 3-wire                                                                                                    |                     | o 240        |            |         |                |                  | $\frac{58.1}{z(\pm 5\%)}$   |                 | 87.            | Z     | 112.2        |
|                                                                            | utput vo             |                                                                                                    |          |                                  |                                                                    |                    |             |                                           |          |                                                                                                    |                     |              |            |         |                |                  | ut volta                    |                 |                |       |              |
| Rated out                                                                  | ÷                    | ent                                                                                                    | СТ       | 3.0                              | 5.0                                                                | 7.5                | 10.5        | 5 10                                      | 5.5      | 24                                                                                                    | 32                  | 46           | 64         |         | 76             | 95               | 121                         | 145             | 18             |       | 220          |
| ()                                                                         | A)                   |                                                                                                    | VT       | 3.7                              | 6.3                                                                | 9.4                | 12          | - 19                                      | 9.6      | 30                                                                                                    | 44                  | 58           | 73         | 3 3     | 85             | 113              | 140                         | 169             | 21             |       | 270          |
| Begen                                                                      | erative b            | oraki                                                                                                    | ng       |                                  |                                                                    | Int                | ernal E     | BRD c                                     | ircuit ( | extern                                                                                                    | al discl            | narge r      | esistor    | )       |                |                  | E                           | xternal<br>brak | ing ur         |       | •            |
| Busking<br>Busking<br>Minim                                                | um conn              | nectal                                                                                                    | ble      | 50                               | 50                                                                 | 25                 | 25          |                                           | -        | 1.6                                                                                                    | 10                  | 10           | -          |         |                | -                |                             |                 | 0              |       |              |
| res                                                                        | sistance (           | (Ω)                                                                                                    |          | 50                               | 50                                                                 | 35                 | 35          | 3                                         | 5        | 16                                                                                                    | 10                  | 10           | 7.5        | 5 7     | 7.5            | 5                |                             |                 | -              |       |              |
| Approx                                                                     | . weight             | (kg)                                                                                                    |          | 3.5                              | 3.5                                                                | 3.5                | 3.5         | 3                                         | .5       | 6                                                                                                    | 6                   | 6            | 14         | L I     | 14             | 14               | 22                          | 30              | 30             | )     | 43           |
| (2) Specifications of the 400 V class model                                |                      |                                                                                                    |          |                                  |                                                                    |                    |             |                                           |          |                                                                                                    |                     |              |            |         |                |                  |                             |                 |                |       |              |
| Model nat<br>SJ700D-***                                                    |                      |                                                                                                    |          | 007                              | 015                                                                | 022                | 037<br>040  | 055                                       | 075      | 110                                                                                                    | 150                 | 185          | 220        | 300     | 370            | 450              | 550                         | 750             | 900            | 1100  | 1320<br>1500 |
| Max. appl                                                                  | licable              | C                                                                                                    |          | 0.75                             | 1.5                                                                | 2.2                | 3.7/<br>4.0 | 5.5                                       | 7.5      | 11                                                                                                    | 15                  | 18.5         | 22         | 30      | 37             | 45               | 55                          | 75              | 90             | 110   | 132/         |
| motor caj<br>(4-pole)                                                      | •                    | V                                                                                                    | Г        | 1.5                              | 2.2                                                                | 3.7                | 4.0<br>5.5  | 7.5                                       | 11       | 15                                                                                                    | 18.5                | 22           | 30         | 37      | 45             | 55               | 75                          | 90              | 110            | 132   | 150<br>160   |
| Detal                                                                      | 400V                 | C                                                                                                    | Г        | 1.7                              | 2.6                                                                | 3.6                | 6.2         | 9.7                                       | 13.1     | 17.3                                                                                                    | 22.1                | 26.3         | 33.2       | 40.1    | 51.9           | 62.3             | 76.2                        | 103.2           | 121.9          | 150.3 | 180.1        |
| Rated<br>capacity                                                          | 400 v                | V                                                                                                    | Г        | 2.1                              | 3.3                                                                | 4.6                | 7.6         | 11.0                                      | 15.2     | 20.0                                                                                                    | 25.6                | 29.7         | 39.4       | 48.4    | 58.8           | 72.7             |                             | 110.8           | 135            |       | 200.9        |
| (kVA)                                                                      | 480V                 | C                                                                                                    |          | 2.0                              | 3.1                                                                | 4.3                | 7.4         | 11.6                                      | 15.8     | 20.7                                                                                                    | 26.6                | 31.5         | 39.9       | 48.2    | 62.3           | 74.8             |                             | 123.8           |                |       |              |
| Rated input AC voltage                                                     |                      |                                                                                                    |          | 2.5                              | 3.9                                                                | 5.5                | 9.2         | 13.3                                      | 18.2     | 24.1                                                                                                    | 30.7                | 35.7         | 47.3       | 58.1    | 70.6           |                  |                             |                 | 162.1          | 191.2 | 241.1        |
| Rated inpu                                                                 |                      |                                                                                                    |          |                                  |                                                                    |                    |             |                                           |          |                                                                                                    |                     |              |            |         |                |                  | l <u>z (±5%</u><br>ut volta |                 |                |       |              |
| Rated o                                                                    |                      | C                                                                                                    | Г        | 2.5                              | 3.8                                                                | 5.3                | 9.0         | 14                                        | 19       | 25                                                                                                    | 32                  | 38           | 48         | 58      | 75             | 91               | 112                         | 149             | 176            | 217   | 260          |
| current                                                                    |                      | V                                                                                                    | Г        | 3.1                              | 4.8                                                                | 6.7                | 11.1        | 16                                        | 22       | 29                                                                                                    | 37                  | 43           | 57         | 70      | 85             | 105              | 135                         | 160             | 195            | 230   | 290          |
|                                                                            | erative b            | rakin                                                                                                    | ıg       |                                  | Internal BRD circuit<br>(external discharge resistor) External reg |                    |             |                                           |          |                                                                                                    |                     | egenera      | ative br   | aking   | unit           |                  |                             |                 |                |       |              |
| m                                                                          | um conn              |                                                                                                    | ble      | 100 100 100 70 70 35 35 24 24 20 |                                                                    |                    |             |                                           |          |                                                                                                    |                     |              |            |         |                |                  |                             |                 |                |       |              |
|                                                                            | sistance (<br>weight | <u>`</u>                                                                                                    |          | 3.5                              | 3.5                                                                | 3.5                | 3.5         | 6                                         | 6        | 6                                                                                                    | 14                  | 14           | 14         | 22      | 30             | 30               | 30                          | 55              | 55             | 70    | 70           |
|                                                                            |                      |                                                                                                    | aati     |                                  |                                                                    |                    |             | -                                         |          |                                                                                                    |                     |              | 14         | 22      | 50             | 50               | 50                          | 55              | 55             | 70    | 70           |
| (3) Comn                                                                   |                      |                                                                                                    |          |                                  |                                                                    | 1                  | 02          | 7                                         |          | 1                                                                                                    |                     |              |            |         |                |                  |                             |                 |                | 1     | 320          |
| Model nat<br>SJ700D-***                                                    |                      |                                                                                                    |          |                                  |                                                                    | 015 02<br>L/H L    | 22 04       | $0 \begin{vmatrix} 05 \\ 1 \end{vmatrix}$ |          |                                                                                                    | 150<br>L/H          |              |            |         | 70 45<br>/H L/ |                  |                             |                 | 1100<br>H      |       | 500<br>H     |
| Protect                                                                    | ive struc            | ture                                                                                                    |          |                                  |                                                                    |                    | L/I         | 1                                         |          | IP20                                                                                                    |                     |              |            |         |                | 1                |                             |                 | IP00           |       | 11           |
|                                                                            | rol syste            |                                                                                                    |          | Sine-                            | wave P                                                             | WM c               | ontrol      |                                           |          |                                                                                                    |                     |              |            |         |                |                  |                             |                 |                |       |              |
| Output fr                                                                  | requency             | rang                                                                                                    | je.      |                                  |                                                                    | z (Not             |             |                                           |          |                                                                                                    |                     |              |            |         |                |                  |                             |                 |                |       |              |
| Freque                                                                     | ncy accu             | racy                                                                                                    |          |                                  |                                                                    |                    |             |                                           |          |                                                                                                    | uency f<br>gital in |              |            |         |                |                  |                             |                 |                |       |              |
|                                                                            |                      |                                                                                                    |          |                                  |                                                                    | : 0.01             |             | nneg                                      | uency    |                                                                                                    | gitai ilij          | Jui (ai      | 23±10      | C)      |                |                  |                             |                 |                |       |              |
| Freque                                                                     | ency sett            | ing                                                                                                    |          |                                  |                                                                    | t: Max             | imum        | output                                    | frequ    | ency/4                                                                                                    | 000                 |              |            |         |                |                  |                             |                 |                |       |              |
| res                                                                        | solution             |                                                                                                    |          |                                  |                                                                    |                    |             |                                           |          |                                                                                                    |                     |              | ermina     | l input | : 12 bi        | ts/-10           | to +10                      | V,              |                |       |              |
|                                                                            |                      |                                                                                                    |          | IM·V                             | I/f.cha                                                            | OIt                | ermina      | d inpu                                    | t: 12 b  | $\frac{11}{10} \frac{1}{10} \frac{1}{10} $ | +20 n<br>freque     | 1A)          | t botw     | oon 30  | to 40          | ) H <sub>7</sub> |                             |                 |                |       |              |
|                                                                            | e/freque             |                                                                                                    |          | INI                              | constan                                                            | t- or re           | duced       | -torqu                                    | e V/f c  | control                                                                                                    | , SLV :             | sensor       | rless vo   | ector c | ontrol         | <i>J</i> 112,    |                             |                 |                |       |              |
| chai                                                                       | racteristi           | с                                                                                                    |          |                                  |                                                                    |                    |             |                                           |          |                                                                                                    |                     |              |            |         |                |                  | (only (                     | CT)             |                |       |              |
| Speed                                                                      | fluctuat             | ion                                                                                                    |          | ±0.5%                            | 6 (with                                                            | sensor             | less ve     | ector c                                   | ontrol   | ) No                                                                                                    | te8)                |              |            |         |                |                  | -                           |                 |                |       |              |
|                                                                            |                      |                                                                                                    |          | CT 1                             | 500/ //                                                            | -                  |             |                                           |          |                                                                                                    |                     |              |            |         |                |                  | CT :                        | 150%            |                |       |              |
| Rated ov                                                                   | erload cu            | urren                                                                                                    | ıt       |                                  |                                                                    | 60sec, 2<br>60sec, |             |                                           |          |                                                                                                    |                     |              |            |         |                |                  | VT.                         | 180%            | 6/3sec         |       |              |
|                                                                            |                      |                                                                                                    |          | VI.                              | 12070/                                                             | oosee,             | 130/0/      | 5300                                      |          |                                                                                                    |                     |              |            |         |                |                  | VI.                         |                 | /ouse<br>/5sec | С,    |              |
| Accelerati                                                                 | on/decel<br>time     | erati                                                                                                    | on       | 0.01 t                           | o 3,60                                                             | ).0 sec            | onds (i     | n line                                    | ar or c  | urved                                                                                                    | pattern             | )            |            |         |                |                  |                             | 100/0           |                |       |              |
|                                                                            | SL                   | V                                                                                                    |          |                                  | 200%/0                                                             |                    |             |                                           |          |                                                                                                    |                     |              |            |         |                |                  |                             | : 180%          |                |       |              |
| Starting                                                                   | 5L                   |                                                                                                    |          |                                  | 150%/                                                              |                    |             | .1                                        |          |                                                                                                    |                     | • •          | <u> </u>   |         |                |                  |                             | : 120%          |                |       | 1.0          |
| torque                                                                     |                      | CT : 150%/0Hz range (with motor less one power level than inverter)<br>VT : Disable.<br>CT : 130% (same as the left)<br>VT : Disable. |          |                                  |                                                                    |                    |             |                                           |          |                                                                                                    |                     |              |            |         |                |                  |                             |                 |                |       |              |
| note) There                                                                | - 1                  | 027                                                                                                    |          |                                  |                                                                    |                    | AOLIEI      | 752                                       | 027/0    | 10                                                                                                    | 1.1                 |              |            |         |                |                  | V I                         | . 11580         | 10.            |       |              |

(1) Specifications of the 200 V class model

note) There are only 037HFF3, 037HFUF3 and 040HFEF3 as 037/040 model. note) There are only 1320HFF3, 1320HFEF3 and 1500HFUF3 as 1320/1500 model.

| $(\mathbf{J})$                                                                                                    | ) C01                                         | nmon spec                                          | lineati                                                                                                    | UIIS U                                                                                                    | 1 200                                                                                                    | v ci                                                                                                    |                                                                                                    | nu 40                                                                                                    |                                                                                                    | class                                                                                                    | moue                                                                                                    |                                                                                                    | Intinu                                                                                          | ieu)                                                                                                    | 1                                                                                                    | 1                                                                                                    | 1                                                                                                    | 1                                                                                           | 1                                                                                         | 1                                                                                 | 1000                |  |  |  |
|----------------------------------------------------------------------------------------------------|-----------------------------------------------|----------------------------------------------------|----------------------------------------------------------------------------------------------------|----------------------------------------------------------------------------------------------------|----------------------------------------------------------------------------------------------------|----------------------------------------------------------------------------------------------------|----------------------------------------------------------------------------------------------------|----------------------------------------------------------------------------------------------------|----------------------------------------------------------------------------------------------------|----------------------------------------------------------------------------------------------------|----------------------------------------------------------------------------------------------------|----------------------------------------------------------------------------------------------------|-------------------------------------------------------------------------------------------------|----------------------------------------------------------------------------------------------------|----------------------------------------------------------------------------------------------------|----------------------------------------------------------------------------------------------------|----------------------------------------------------------------------------------------------------|---------------------------------------------------------------------------------------------|-------------------------------------------------------------------------------------------|-----------------------------------------------------------------------------------|---------------------|--|--|--|
|                                                                                                    |                                               | me (type name)<br>**FF3/FEF3/FUF3                  | 004<br>L                                                                                                    | 007<br>L/H                                                                                                    |                                                                                                    | 022<br>L/H                                                                                                    | 037<br>040<br>L/H                                                                                                    | 055<br>L/H                                                                                                    | 075<br>L/H                                                                                                    | 110<br>L/H                                                                                                    | 150<br>L/H                                                                                                    | 185<br>L/H                                                                                                  | 220<br>L/H                                                                                      | 300<br>L/H                                                                                              | 370<br>L/H                                                                                                  | 450<br>L/H                                                                                                    | 550<br>L/H                                                                                                    | 750<br>H                                                                                    | 900<br>H                                                                                  | 1100<br>H                                                                         | 1320<br>1500<br>H   |  |  |  |
|                                                                                                    |                                               | Standard operator                                  | Setting                                                                                                    | g with                                                                                                    | A and                                                                                                    | d 🕎                                                                                                    | keys                                                                                                    |                                                                                                    |                                                                                                    |                                                                                                    |                                                                                                    |                                                                                                    |                                                                                                 |                                                                                                    |                                                                                                    |                                                                                                    |                                                                                                    |                                                                                             |                                                                                           |                                                                                   |                     |  |  |  |
|                                                                                                    | Frequency<br>setting                          | External                                           | 0 to +1                                                                                                    | 0 VDC                                                                                                    | C, -10 to                                                                                                    | +10                                                                                                    | VDC                                                                                                    | (input                                                                                                    | imped                                                                                                    | lance:                                                                                                    | 10kΩ),                                                                                                    | 4 to 2                                                                                                    | 0 mA (                                                                                          | input i                                                                                                 | mpeda                                                                                                    | nce: 1                                                                                                    | 00Ω)                                                                                                    |                                                                                             |                                                                                           |                                                                                   |                     |  |  |  |
|                                                                                                    | ц                                             | External<br>port                                   | Setting                                                                                                    | via RS                                                                                                    | \$485 co                                                                                                    | mmu                                                                                                    | nicatio                                                                                                    | on                                                                                                    |                                                                                                    |                                                                                                    |                                                                                                    |                                                                                                    |                                                                                                 |                                                                                                    |                                                                                                    |                                                                                                    |                                                                                                    |                                                                                             |                                                                                           |                                                                                   |                     |  |  |  |
|                                                                                                    | und<br>amand                                  | Standard<br>operator                               | Start/st                                                                                                    | op cor                                                                                                    | nmands                                                                                                    | (forv                                                                                                    | ward/re                                                                                                    | everse                                                                                                    | switch                                                                                                    | ning by                                                                                                    | , paran                                                                                                    | neter se                                                                                                    | etting)                                                                                         |                                                                                                    |                                                                                                    |                                                                                                    |                                                                                                    |                                                                                             |                                                                                           |                                                                                   |                     |  |  |  |
|                                                                                                    | Start/stop command<br>Forward/reverse command | External signal                                    | intellig                                                                                                    | gent in                                                                                                    | ration st<br>put term<br>possible                                                                                                    | ninals                                                                                                    | )                                                                                                    |                                                                                                    |                                                                                                    |                                                                                                    | -                                                                                                    |                                                                                                    |                                                                                                 |                                                                                                    |                                                                                                    |                                                                                                    | nt com                                                                                                    | imands                                                                                      | are as                                                                                    | signed                                                                            | l to                |  |  |  |
|                                                                                                    | Starl<br>Forward                              | External<br>port                                   | Setting                                                                                                    | via RS                                                                                                    | 8485 co                                                                                                    | mmu                                                                                                    | nicatio                                                                                                    | on                                                                                                    |                                                                                                    |                                                                                                    |                                                                                                    |                                                                                                    |                                                                                                 |                                                                                                    |                                                                                                    |                                                                                                    |                                                                                                    |                                                                                             |                                                                                           |                                                                                   |                     |  |  |  |
| Intelligent input<br>terminals8 terminals, NO/NC switchable, sink logic/source logic switchable<br>[Terminal functions] Select eight of 69 functions.<br>Reverse operation (RV), Multispeed 1 setting (CF1), Multispeed 2 setting (CF2), Multispeed 3 setting (CF3), Mu<br>setting (CF4), Jogging (JG), external DC braking (DB), 2nd motor control (SET), 2-stage acceleration/decelerativ<br>free-run stop (FRS), external trip (EXT), unattended start protection (USP), commercial power supply switching<br>software lock (SFT), analog input switching (AT), 3rd motor control (SET3), reset (RS), starting by 3-wire input<br>stopping by 3-wire input (STP), forward/reverse switching by 3-wire input (F/R), PID disable (PID), PID integra<br>(PIDC), control gain switching (CAS), acceleration by remote control (UP), deceleration by remote control (DW<br>clearance by remote control (UDC), forcible operation (OPE), multispeed bit 1 (SF1), multispeed bit 2 (SF2), multi<br>bit 3 (SF3), multispeed bit 4 (SF4), multispeed bit 5 (SF5), multispeed bit 6 (SF6), multispeed bit 7 (SF7), overfor<br>restriction selection (OLR), torque limit selection (enabling/disabling) (TL), torque limit 1 (TRQ1), torque limit 1<br>P/PI switching (PPI), LAD cancellation (LAC), trigger for frequency addition (A145) (ADD), forcible-terminal<br>operation (F-TM), cumulative power clearance (KHC), general-purpose input 1 (MI1), general-purpose input 2 (<br>general-purpose input 3 (MI3), general-purpose input 4 (MI4), general-purpose input 5 (MI5), general-purpose input 2 (<br>general-purpose input 3 (MI7), general-purpose input 8 (MI8), analog command holding (AHD), emerger<br>stop(EMR)*Note4,no assignment (no) |                                               |                                                    |                                                                                                    |                                                                                                    |                                                                                                    |                                                                                                    |                                                                                                    |                                                                                                    |                                                                                                    |                                                                                                    |                                                                                                    | ation (2<br>ng (CS<br>out (ST<br>gration<br>WN),<br>multisp<br>rload<br>it 2 (T<br>nal<br>2 (MI2<br>2 input | 2CH),<br>),<br>A),<br>reset<br>data<br>peed<br>RQ2),                                            |                                                                                                    |                                                                                                    |                                                                                                    |                                                                                                    |                                                                                             |                                                                                           |                                                                                   |                     |  |  |  |
|                                                                                                    |                                               | mistor input<br>terminal                           |                                                                                                    |                                                                                                    | ositive to                                                                                                    | -                                                                                                    |                                                                                                    |                                                                                                    |                                                                                                    | -                                                                                                    | -                                                                                                    |                                                                                                    |                                                                                                 |                                                                                                    |                                                                                                    |                                                                                                    | r resist                                                                                                    | or)                                                                                         |                                                                                           |                                                                                   |                     |  |  |  |
| Output                                                                                                    |                                               | ntelligent<br>ut terminals                         | 1 relay<br>[Termi<br>Runnii<br>(OL), c<br>instant<br>over (C<br>reache<br>discon<br>(LOG3<br>capacii<br>(OHF)<br>genera<br>output | v (1c-cu<br>inal fun<br>ng (RU<br>output<br>caneous<br>ONT),<br>d 2 (FA<br>nection<br>3), logi<br>tor life<br>b, low-cu<br>l-purp<br>6 (M0 | tor outf<br>ontact) (<br>nctions]<br>JN), con<br>deviations<br>s power<br>thermal<br>A5), ovee<br>n (NDC)<br>(cal oper<br>e warnin<br>current i<br>ose outf<br>bose outf<br>bose o | Selection<br>Selection<br>Selection<br>Selection<br>failu<br>alarri<br>crioac<br>crioac<br>o, logi<br>ratior<br>g (W<br>indica<br>out 3<br>erter r | t term<br>ct six of<br>-speed<br>r PID of<br>re (IP)<br>n sign<br>l notic<br>ical op<br>n result<br>AC), c<br>ation s<br>(M03) | inal: N<br>of 51 f<br>l reach<br>control<br>), unde<br>al (TH<br>e adva<br>beration<br>t 4 (LC<br>cooling<br>ignal (<br>), gene | IO/NC<br>unctio<br>ued (FA<br>(OD)<br>r volta<br>IM), 0<br>nce sig<br>n resul<br>DG4), 1<br>g-fan s<br>LOC),<br>ral-pui | 2 switcl<br>ns.<br>(1), set<br>alarm<br>(2), set<br>(1), set<br>(1 | hable<br>t freque<br>i signal<br>V), tore<br>tection<br>) (OL2<br>OG1), 1<br>operat<br>rop (W<br>al-purp<br>output 4 | ency ov<br>l (AL),<br>que lim<br>signal<br>2), PID<br>ogical<br>ion res<br>(AF), st<br>pose ou<br>4 (M04    | verreac<br>set fre<br>ited (T<br>(ZS), s<br>feedba<br>operat<br>sult 5 (2<br>tarting<br>ttput 1 | ched (F<br>quency<br>(RQ), of<br>set freq<br>ack con-<br>ion res<br>LOG5)<br>contac<br>(M01)<br>eral-pu | A2), o<br>y reach<br>operati<br>quency<br>npariso<br>ult 2 (l<br>), logic<br>et signa<br>, gener<br>rpose o | verload<br>ned (FA<br>on tim<br>overrecton (FB<br>LOG2)<br>al oper<br>al oper<br>al (FR)<br>cal-pur<br>putput | A3), ov<br>e over<br>eached<br>V), co<br>to<br>to<br>to<br>to<br>to<br>to<br>to<br>to<br>to<br>to<br>to<br>to<br>to | er-torq<br>(RNT)<br>2 (FA4<br>mmuni<br>al oper<br>result 6<br>sink ov<br>utput 2<br>5), gen | ue (O<br>), plug-<br>4), set<br>ication<br>ation r<br>5 (LOC<br>erheat<br>(M02<br>eral-pu | FQ),<br>in time<br>frequent<br>line<br>result 3<br>(6),<br>warnin<br>),<br>urpose | e<br>ncy<br>3<br>ng |  |  |  |
| N                                                                                                    | moi<br>t                                      | ntelligent<br>nitor output<br>erminals<br>oring on | (e.g., A                                                                                                    | -F, D-                                                                                                    | ge outpu<br>F [n-fole<br>ency, ou                                                                                                    | d, pu                                                                                                    | lse out                                                                                                    | tput or                                                                                                    | ıly], A                                                                                                    | , T, V, I                                                                                                    | P)                                                                                                    |                                                                                                    |                                                                                                 | -                                                                                                    |                                                                                                    | ory                                                                                                    |                                                                                                    |                                                                                             |                                                                                           |                                                                                   |                     |  |  |  |
| IV                                                                                                    |                                               | display<br>braking                                 | input/c<br>Trigge<br>comma                                                                                                    | output<br>red at<br>and, w                                                                                                    | terminal<br>motor st<br>hen the<br>rnally ir                                                                                                    | <u>l statu</u><br>tart-u<br>actua                                                                                                    | us, ele<br>p, whe<br>il mote                                                                                                   | ctric p<br>en the<br>or freq                                                                                                    | ower, a<br>actual<br>uency                                                                                              | and oth<br>motor<br>exceed                                                                                                    | ners<br>freque<br>ls the f                                                                                           | ncy ex                                                                                                    | ceeds t<br>cy set                                                                               | the acc<br>by a fr                                                                                      | elerati                                                                                                    | on frec                                                                                                    |                                                                                                    |                                                                                             | a stop                                                                                    |                                                                                   |                     |  |  |  |
|                                                                                                    |                                               | unctions                                           | Free V<br>accord<br>adjustr<br>setting<br>power<br>deceler                                                                        | /f setti<br>ling to<br>ment, s<br>(), exte<br>failure<br>ration                                                                            | ing (7 br<br>characte<br>start freq<br>rnal star<br>e, output<br>at power<br>operatio                                                                                                    | reakp<br>eristic<br>juenc<br>rt/end<br>t of v<br>r fail                                                                                            | oints),<br>c curve<br>cy setti<br>l frequ<br>arious<br>ure, A                                                                  | , frequ<br>e, man<br>ng, ca<br>ency/f<br>signal<br>VR fur<br>ss vec                                                             | ency u<br>ual tor<br>rrier fr<br>requer<br>s, star<br>action,<br>tor cor                                                | pper/lo<br>eque bo<br>requence<br>ncy rate<br>ting wi<br>fuzzy<br>ntrol of                                                                                                    | ower li<br>oost lev<br>cy adju<br>e, analo<br>th redu<br>acceler<br>two m                                            | mit, jun<br>rel/brea<br>stment<br>og inpu<br>uced vo<br>ration/o                                            | mp (ce<br>kpoint<br>, electi<br>it selec<br>oltage,<br>deceler                                  | enter) fr<br>t, energe<br>ronic the<br>ction, re<br>overlo<br>ration,                                   | requen<br>gy-savi<br>hermal<br>etry aft<br>ad rest<br>online                                                | cy, acc<br>ng ope<br>functi<br>ter trip<br>riction                                                            | eration,<br>on (av<br>, restar<br>, initia                                                                          | , analo<br>ailable<br>t after<br>l-value<br>tuning                                          | g mete<br>also fo<br>instant<br>settin<br>, high-                                         | r<br>or free<br>aneous<br>g, auto<br>torque                                       | s<br>omatic         |  |  |  |
|                                                                                                    | arrier<br>riatio                              | frequency<br>n                                     |                                                                                                    |                                                                                                    |                                                                                                    |                                                                                                    |                                                                                                    |                                                                                                    |                                                                                                    | to 15k<br>to 121                                                                                                    |                                                                                                    |                                                                                                    |                                                                                                 |                                                                                                    |                                                                                                    |                                                                                                    |                                                                                                    |                                                                                             | 0.5 to<br>0.5 to                                                                          |                                                                                   |                     |  |  |  |
|                                                                                                    |                                               | ve functions                                       | protect<br>ground                                                                                                    | tion, in<br>1-fault                                                                                                    | protectionstantand<br>current<br>error, an                                                                                                    | eous<br>detec                                                                                                    | power<br>ction a                                                                                                    | tage pi<br>failur                                                                                                    | rotecti<br>e prote                                                                                                    | on, und<br>ection,                                                                                                    | ler vol<br>phase le                                                                                                  | oss inpu                                                                                                    | ut prote                                                                                        | ection,                                                                                                 | brakin                                                                                                    | g-resis                                                                                                    | stor ov                                                                                                    | ection,<br>erload                                                                           | tempe<br>protec                                                                           | rature                                                                            | error               |  |  |  |

### (3) Common specifications of 200 V class and 400 V class models (continued)

#### (3) Common specifications of 200 V class and 400 V class models (continued)

| -                                                                  |                                                                                                    |                                                                                                    |                                                                                                    |                                                                                                    |                                                                                                    |                                                                                                    |                                                                                                    |                                                                                                    |                                                                                                    |                                                                                                    |                                                        |                                                        |                                                        |                                                                                                    |                                                                                                    |                                                                                                    |                                                        |                                                      |                                                                                                    |
|--------------------------------------------------------------------|----------------------------------------------------------------------------------------------------|----------------------------------------------------------------------------------------------------|----------------------------------------------------------------------------------------------------|----------------------------------------------------------------------------------------------------|----------------------------------------------------------------------------------------------------|----------------------------------------------------------------------------------------------------|----------------------------------------------------------------------------------------------------|----------------------------------------------------------------------------------------------------|----------------------------------------------------------------------------------------------------|----------------------------------------------------------------------------------------------------|--------------------------------------------------------|--------------------------------------------------------|--------------------------------------------------------|----------------------------------------------------------------------------------------------------|----------------------------------------------------------------------------------------------------|----------------------------------------------------------------------------------------------------|--------------------------------------------------------|------------------------------------------------------|----------------------------------------------------------------------------------------------------|
| del name (type name)<br>0D-****FF3/FEF3/FUF3                       | 004<br>L                                                                                                    | 007<br>L/H                                                                                                    | 015<br>L/H                                                                                                    | 022<br>L/H                                                                                                    | 037<br>040<br>L/H                                                                                                    | 055<br>L/H                                                                                                    | 075<br>L/H                                                                                                    | 110<br>L/H                                                                                                    | 150<br>L/H                                                                                                    | 185<br>L/H                                                                                                    | 220<br>L/H                                             | 300<br>L/H                                             | 370<br>L/H                                             | 450<br>L/H                                                                                                    | 550<br>L/H                                                                                                    | 750<br>H                                                                                                    | 900<br>H                                               | 1100<br>H                                            | 1320<br>1500<br>H                                                                                                    |
| Ambient temperature,<br>storage<br>temperature(Note5),<br>humidity | -10°C                                                                                                    | 2 to +5                                                                                                    | 0°C (                                                                                                    | ambie                                                                                                    | nt), -2                                                                                                    | 0°C to                                                                                                    | ) +65°                                                                                                    | C (sto                                                                                                    | age),                                                                                                    | 20% t                                                                                                    | o 90%                                                  | RH (                                                   | no cor                                                 | idensa                                                                                                    | tion al                                                                                                    | lowed                                                                                                    | )                                                      |                                                      |                                                                                                    |
| Vibration tolerance<br>(See Note 1.)                               |                                                                                                    | 5.9m/s <sup>2</sup> (0.6G),10~55Hz 2.94m/s <sup>2</sup> (0.3G),10~55Hz                                                                                                    |                                                                                                    |                                                                                                    |                                                                                                    |                                                                                                    |                                                                                                    |                                                                                                    |                                                                                                    |                                                                                                    |                                                        |                                                        |                                                        |                                                                                                    |                                                                                                    |                                                                                                    |                                                        |                                                      |                                                                                                    |
| Installation<br>environment                                        | Environment without corrosive gases and dust, at an altitude of 1,000 m or less Note9)                                                                                                    |                                                                                                    |                                                                                                    |                                                                                                    |                                                                                                    |                                                                                                    |                                                                                                    |                                                                                                    |                                                                                                    |                                                                                                    |                                                        |                                                        |                                                        |                                                                                                    |                                                                                                    |                                                                                                    |                                                        |                                                      |                                                                                                    |
| Coating color                                                      | Grey                                                                                                    |                                                                                                    |                                                                                                    |                                                                                                    |                                                                                                    |                                                                                                    |                                                                                                    |                                                                                                    |                                                                                                    |                                                                                                    |                                                        |                                                        |                                                        |                                                                                                    |                                                                                                    |                                                                                                    |                                                        |                                                      |                                                                                                    |
| Feedback option                                                    | Vector control with sensor                                                                                                    |                                                                                                    |                                                                                                    |                                                                                                    |                                                                                                    |                                                                                                    |                                                                                                    |                                                                                                    |                                                                                                    |                                                                                                    |                                                        |                                                        |                                                        |                                                                                                    |                                                                                                    |                                                                                                    |                                                        |                                                      |                                                                                                    |
| Digital input option                                               | 4-digit BCD input, 16-bit binary input                                                                                                    |                                                                                                    |                                                                                                    |                                                                                                    |                                                                                                    |                                                                                                    |                                                                                                    |                                                                                                    |                                                                                                    |                                                                                                    |                                                        |                                                        |                                                        |                                                                                                    |                                                                                                    |                                                                                                    |                                                        |                                                      |                                                                                                    |
| DeviceNet option                                                   | Option to support the open-network DeviceNet function (Same as SJ700-2) note12)                                                                                                    |                                                                                                    |                                                                                                    |                                                                                                    |                                                                                                    |                                                                                                    |                                                                                                    |                                                                                                    |                                                                                                    |                                                                                                    |                                                        |                                                        |                                                        |                                                                                                    |                                                                                                    |                                                                                                    |                                                        |                                                      |                                                                                                    |
| Profibus-DP option                                                 | Optio                                                                                                    | n to s                                                                                                    | upport                                                                                                    | the op                                                                                                    | pen-ne                                                                                                    | etwork                                                                                                    | Profil                                                                                                    | ous-D                                                                                                    | P func                                                                                                    | tion (S                                                                                                    | Same a                                                 | as SJ7                                                 | 00-2)                                                  | note12                                                                                                    | 2)                                                                                                    |                                                                                                    |                                                        |                                                      |                                                                                                    |
|                                                                    | LCD                                                                                                    | operat                                                                                                    | or W                                                                                                    | DP, dig                                                                                                    | gital o                                                                                                    | perato                                                                                                    | r with                                                                                                    | poten                                                                                                    | tiomet                                                                                                    | er,                                                                                                    |                                                        |                                                        |                                                        |                                                                                                    |                                                                                                    |                                                                                                    |                                                        |                                                      |                                                                                                    |
| r optional components                                              | Braki                                                                                                    | ng res                                                                                                    | istor, 4                                                                                                    | AC rea                                                                                                    | ictor, I                                                                                                    | DC rea                                                                                                    | actor, I                                                                                                    | Noise                                                                                                    | filter,                                                                                                    | Opera                                                                                                    | tor cal                                                | bles, F                                                | Iarmo                                                  | nic-wa                                                                                                    | ave sup                                                                                                    | press                                                                                                    | or unit                                                | t,                                                   |                                                                                                    |
| a optional components                                              | LCR                                                                                                    | filter,                                                                                                    | Analo                                                                                                    | g oper                                                                                                    | ation                                                                                                    | panel,                                                                                                    | Reger                                                                                                    | nerativ                                                                                                    | e brak                                                                                                    | ing ur                                                                                                    | nit, Re                                                | genera                                                 | ative e                                                | nergy                                                                                                    | -saving                                                                                                    | g unit,                                                                                                    |                                                        |                                                      |                                                                                                    |
|                                                                    | Harm                                                                                                    | onics                                                                                                    | suppre                                                                                                    | ession                                                                                                    |                                                                                                    |                                                                                                    | ollers f                                                                                                    |                                                                                                    |                                                                                                    |                                                                                                    |                                                        | PC to                                                  | ol Proc                                                | lriveN                                                                                                    | lext                                                                                                    |                                                                                                    |                                                        |                                                      |                                                                                                    |
|                                                                    | DD-****FF3/FEF3/FUF3<br>Ambient temperature,<br>storage<br>temperature(Note5),<br>humidity<br>Vibration tolerance<br>(See Note 1.)<br>Installation<br>environment<br>Coating color<br>Feedback option<br>Digital input option<br>DeviceNet option | DD-****FF3/FEF3/FUF3 L<br>Ambient temperature,<br>storage<br>temperature(Note5),<br>humidity<br>Vibration tolerance<br>(See Note 1.)<br>Installation<br>environment<br>Coating color<br>Feedback option<br>Digital input option<br>Profibus-DP option<br>Coating components<br>DeviceNet option<br>Profibus-DP option | DD-****FF3/FEF3/FUF3 L L/H<br>Ambient temperature,<br>storage<br>temperature(Note5),<br>humidity<br>Vibration tolerance<br>(See Note 1.)<br>Installation<br>environment<br>Coating color<br>Feedback option<br>Digital input option<br>Profibus-DP option<br>r optional components<br>LCR filter, J<br>L L/H<br>L/H<br>L/H<br>L/H<br>L/H<br>L/H<br>L/H<br>L/H | DD-****FF3/FEF3/FUF3 L L/H L/H<br>Ambient temperature,<br>storage<br>temperature(Note5),<br>humidity Vibration tolerance<br>(See Note 1.)<br>Installation<br>environment Environment with<br>Coating color Grey<br>Feedback option Vector control with<br>Digital input option 4-digit BCD input<br>DeviceNet option Option to support<br>Profibus-DP option Option to support<br>LCD operator WC<br>Braking resistor, 4<br>LCR filter, Analog | DD-****FF3/FEF3/FUF3 L L/H L/H L/H<br>Ambient temperature,<br>storage<br>temperature(Note5),<br>humidity<br>Vibration tolerance<br>(See Note 1.)<br>Installation<br>environment<br>Coating color<br>Feedback option<br>Digital input option<br>Digital input option<br>Profibus-DP option<br>r optional components<br>LCD operator WOP, dig<br>Braking resistor, AC rea<br>LCR filter, Analog oper | Identified (type hame)     004     007     015     022     040       DD-****FF3/FEF3/FUF3     L     L/H     L/H     L/H     U/H     040       Ambient temperature, storage     -10°C to +50°C (ambient), -2       temperature(Note5), humidity     -10°C to +50°C (ambient), -2       Vibration tolerance (See Note 1.)     5.9m/s² (0       Installation environment     Environment without corrosiv       Coating color     Grey       Feedback option     Vector control with sensor       Digital input option     4-digit BCD input, 16-bit bins       DeviceNet option     Option to support the open-net       Profibus-DP option     Option to support the open-net       LCD operator WOP, digital op     Braking resistor, AC reactor, 1       LCR filter, Analog operation | Identified (type hame)<br>DD-****FF3/FEF3/FUF3 $004$<br>L $007$<br>L/H $015$<br>L/H $022$<br>L/H $040$<br>L/H $055$<br>L/HAmbient temperature,<br>storage<br>temperature(Note5),<br>humidity $-10^{\circ}$ C to $+50^{\circ}$ C (ambient), $-20^{\circ}$ C to<br>$-10^{\circ}$ C to $+50^{\circ}$ C (ambient), $-20^{\circ}$ C to<br>$-10^{\circ}$ C to $+50^{\circ}$ C (ambient), $-20^{\circ}$ C to<br>$-10^{\circ}$ C to<br>$-10^{\circ}$ C to $+50^{\circ}$ C (ambient), $-20^{\circ}$ C to<br>$-10^{\circ}$ C to<br>$-10^{\circ}$ C to $+50^{\circ}$ C (ambient), $-20^{\circ}$ C to<br>$-10^{\circ}$ C to<br>$-10^{\circ}$ C to $+50^{\circ}$ C (ambient), $-20^{\circ}$ C to<br>$-10^{\circ}$ C to<br>$-10^{\circ}$ C to $+50^{\circ}$ C (ambient), $-20^{\circ}$ C to<br>$-10^{\circ}$ C to<br>$-10^{\circ}$ C to $+50^{\circ}$ C (ambient), $-20^{\circ}$ C to<br>$-10^{\circ}$ C to<br>$-10^{\circ}$ C to $+50^{\circ}$ C (ambient), $-20^{\circ}$ C to<br>$-10^{\circ}$ C to<br>$-10^{\circ}$ C to $+50^{\circ}$ C (ambient), $-20^{\circ}$ C to<br>$-10^{\circ}$ C to<br>$-10^{\circ}$ C to $+50^{\circ}$ C (ambient), $-20^{\circ}$ C to<br>$-10^{\circ}$ C to<br>$-10^{\circ}$ C to $+50^{\circ}$ C (ambient), $-20^{\circ}$ C to<br>$-10^{\circ}$ C to<br>$-10^{\circ}$ C to $+50^{\circ}$ C (ambient), $-20^{\circ}$ C to<br>$-10^{\circ}$ C to<br>$-10^{\circ}$ C to $+50^{\circ}$ C (ambient), $-20^{\circ}$ C to<br>$-10^{\circ}$ C to<br>$-10^{\circ}$ C to $-50^{\circ}$ C ( $-660^{\circ}$ ), $-10^{\circ}$ C to<br>$-10^{\circ}$ C to $-50^{\circ}$ C ( $-660^{\circ}$ ), $-10^{\circ}$ C to<br>$-10^{\circ}$ C to $-50^{\circ}$ C ( $-660^{\circ}$ ), $-10^{\circ}$ C to<br>$-10^{\circ}$ C to<br>$-10^{\circ}$ C to $-50^{\circ}$ C ( $-660^{\circ}$ ), $-10^{\circ}$ C to<br>$-10^{\circ}$ C to<br>$-10^{\circ}$ C to $-10^{\circ}$ C to<br>$-10^{\circ}$ C to $-10^{\circ}$ C to<br>$-10^{\circ}$ C to $-10^{\circ}$ C to<br>$-10^{\circ}$ C to $-10^{\circ}$ C to<br>$-10^{\circ}$ C to $-10^{\circ}$ C to<br>$-10^{\circ}$ C to $-10^{\circ}$ C to<br>$-10^{\circ}$ C to $-10^{\circ}$ C to $-10^{\circ}$ C to<br>$-10^{\circ}$ C to $-10^{\circ}$ C to $-$ | Indefinite (type name) $004$ $007$ $015$ $022$ $040$ $055$ $0.75$ DD-****FF3/FEF3/FUF3LL/HL/HL/HL/HL/HL/HL/HAmbient temperature,<br>storage<br>temperature(Note5),<br>humidity-10°C to +50°C (ambient), -20°C to +65°CVibration tolerance<br>(See Note 1.)5.9m/s² (0.6G), 10~52Installation<br>environmentEnvironment without corrosive gases and<br>Coating colorCoating colorGreyFeedback optionVector control with sensorDigital input option4-digit BCD input, 16-bit binary inputDeviceNet optionOption to support the open-network DeviceProfibus-DP optionOption to support the open-network ProfilLCD operator WOP, digital operator with<br>Braking resistor, AC reactor, DC reactor, I<br>LCR filter, Analog operation panel, Reger | Indefinite (type frame) $004$ $007$ $015$ $022$ $040$ $055$ $0.75$ $110$ DD-****FF3/FEF3/FUF3LL/HL/HL/HL/HL/HL/HL/HL/HAmbient temperature,<br>storage<br>temperature(Note5),<br>humidity-10°C to +50°C (ambient), -20°C to +65°C (stor<br>storage<br>(See Note 1.)-10°C to +50°C (ambient), -20°C to +65°C (stor<br>storage<br>(See Note 1.)Installation<br>environmentEnvironment without corrosive gases and dust, a<br>Coating colorEnvironment without corrosive gases and dust, a<br>to support the open-network DeviceNet is<br>Profibus-DP optionDigital input option4-digit BCD input, 16-bit binary inputDeviceNet optionOption to support the open-network Profibus-DI<br>Braking resistor, AC reactor, DC reactor, Noise<br>LCR filter, Analog operation panel, Regenerative | Identifie (type name)004007015022040055075110150DD-****FF3/FEF3/FUF3LL/HL/H <td><math display="block">\begin{array}{c c c c c c c c c c c c c c c c c c c </math></td> <td><math display="block">\begin{array}{c c c c c c c c c c c c c c c c c c c </math></td> <td><math display="block">\begin{array}{c c c c c c c c c c c c c c c c c c c </math></td> <td>Identified (type hame)<br/>DD-****FF3/FEF3/FUF3<math>004</math><br/>L<math>007</math><br/>L/H<math>015</math><br/>L/H<math>022</math><br/>L/H<math>040</math><br/>L/H<math>055</math><br/>L/H<math>075</math><br/>L/H<math>110</math><br/>L/H<math>150</math><br/>L/H<math>185</math><br/>L/H<math>220</math><br/>L/H<math>300</math><br/>L/H<math>370</math><br/>L/HAmbient temperature,<br/>storage<br/>temperature(Note5),<br/>humidityLL/HL/H</td> <td>Identified (type hamle)<math>004</math><math>007</math><math>015</math><math>022</math><math>040</math><math>055</math><math>075</math><math>110</math><math>150</math><math>185</math><math>220</math><math>300</math><math>370</math><math>450</math>DD-****FF3/FEF3/FUF3LL/HL/HL</td> <td>Identified (type frame)<math>004</math><math>007</math><math>015</math><math>022</math><math>040</math><math>055</math><math>075</math><math>110</math><math>150</math><math>185</math><math>220</math><math>300</math><math>370</math><math>450</math><math>550</math>DD-****FF3/FEF3/FUF3LL/HL/H<td< td=""><td><math display="block">\begin{array}{c c c c c c c c c c c c c c c c c c c </math></td><td><math display="block">\begin{array}{cccccccccccccccccccccccccccccccccccc</math></td><td><math display="block">\frac{1000}{100} = 1000 \text{ maine}(1700 \text{ maine})}{1000} = \frac{1000}{100} = \frac{1000}{1</math></td></td<></td> | $\begin{array}{c c c c c c c c c c c c c c c c c c c $ | $\begin{array}{c c c c c c c c c c c c c c c c c c c $ | $\begin{array}{c c c c c c c c c c c c c c c c c c c $ | Identified (type hame)<br>DD-****FF3/FEF3/FUF3 $004$<br>L $007$<br>L/H $015$<br>L/H $022$<br>L/H $040$<br>L/H $055$<br>L/H $075$<br>L/H $110$<br>L/H $150$<br>L/H $185$<br>L/H $220$<br>L/H $300$<br>L/H $370$<br>L/HAmbient temperature,<br>storage<br>temperature(Note5),<br>humidityLL/HL/H | Identified (type hamle) $004$ $007$ $015$ $022$ $040$ $055$ $075$ $110$ $150$ $185$ $220$ $300$ $370$ $450$ DD-****FF3/FEF3/FUF3LL/HL/HL | Identified (type frame) $004$ $007$ $015$ $022$ $040$ $055$ $075$ $110$ $150$ $185$ $220$ $300$ $370$ $450$ $550$ DD-****FF3/FEF3/FUF3LL/HL/H <td< td=""><td><math display="block">\begin{array}{c c c c c c c c c c c c c c c c c c c </math></td><td><math display="block">\begin{array}{cccccccccccccccccccccccccccccccccccc</math></td><td><math display="block">\frac{1000}{100} = 1000 \text{ maine}(1700 \text{ maine})}{1000} = \frac{1000}{100} = \frac{1000}{1</math></td></td<> | $\begin{array}{c c c c c c c c c c c c c c c c c c c $ | $\begin{array}{cccccccccccccccccccccccccccccccccccc$ | $\frac{1000}{100} = 1000 \text{ maine}(1700 \text{ maine})}{1000} = \frac{1000}{100} = \frac{1000}{1$ |

Note 1: The vibration tolerance was tested in compliance with JIS C60068-2-6:2010 (IEC 60068-2-6:2007).

Note 2: The insulation distance complies with the UL and CE standards.

Note 3: The applicable motor refers to Hitachi standard 3-phase motor(4-pole).when using other motors, care must be taken to prevent the rated motor current(50/60Hz)from exceeding the rated output current of the inverter.

Note 4: Function "64(EMR)" cannot be assigned to input terminal 3 by an operation from the operator. The function is automatically assigned to the terminal when slide switch SW1 is set to ON.

Note 5: The storage temperature refers to the short-term temperature during transport.

Note 6: The frequency command will equal the maximum frequency at 9.8V for input voltage 0 to 10VDC, or at 19.6mA for input current 4 to 20mA.If this characteristic is not satisfactory for your application, contact your Hitachi sales representative.

Note 7: The analog voltage monitor and the analog current monitor are rough output values for analog meter connection. The maximum output value might shift a little by the difference of the analog output circuit than 10V or 20mA.

Please inquire when there is a possibility that the inconvenience is caused.

Note8: As for the range of the speed change, the variation range is different according to the installation situation and the characteristic and the usage condition of the motor. Please inquire about details.

Note9: The density of air decreases by 1% whenever rising by 100m when the altitude exceeds 1000m. Therefore, it is necessary to decrease the calorific value. The calorific value of the main circuit semiconductor such as IGBT is proportional to the current and the voltage. Therefore, please decrease by 1% and use the current rating every time it rises by 100m.

Please inquire about use in the high ground of 2500m or more.

Note10: When Sensor-less vector control is selected (A044=03), you may not obtain an intended starting torque or motor may trip depending on the applied motor.

Note11: The inverter detects IGBT error (E30) as a protection function.

However IGBT error (E30) is not a protection for an output short circuit, therefore there is a possibility that IGBT will get damaged. Moreover overcurrent error (E01 to E04) may be detected instead of IGBT error depending on the operational condition of an inverter. Note12: The option cannot access new parameters in SJ700D-3.

#### **6.2 External dimensions**

#### 150 130 Digital Operator Station $\frac{<}{25}$ $2 - \phi 6$ 80 84 -88 -7 9 Control Terminal П Π W=6.4 M3 255 241 Main Terminal 164Π W=13 M4 6 (100. ð þæið þeið er skale skale ska 5 58) Control Supply 59. W=9 M4 130 (82.1) (86.1) 3 Cable Holes (22×25) (106.1) (125.3) ากศ 14062 143

#### (200V class) SJ700D-004 to 037 LFF3/LFEF3/LFUF3 (400V class) SJ700D-007 to 037 HFF3/HFEF3/HFUF3

SJ700D-055 to 110 LFF3/LFEF3/LFUF3/HFF3/HFEF3/HFUF3

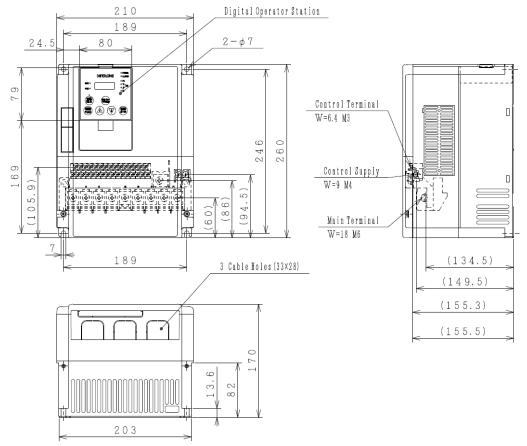

#### Digital Operator Station 250 229 $2 - \phi 7$ 24.5 80 œ۲ 6 2 Control Terminal W=6.4 M3 376 *Tellentellente* 390 Control Supply 3 W=9 M4 4 273. (210.3) 柵 (152) (144.5 108.5) Main Terminal W=23 M6 © L 7 (147) 3 Cable Holes (42×42.5) 229 (170.6)(174.6) (175.3) . 06 က တ III ſO 244 . б

#### SJ700D-150 to 220 LFF3/LFEF3/LFUF3/HFF3/HFEF3/HFUF3

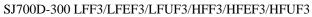

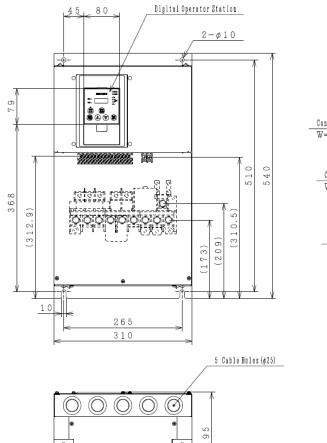

0

0

0

0

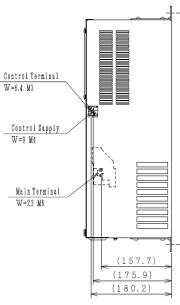

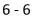

#### SJ700D-370 to 450 LFF3/LFEF3/LFUF3/HFF3/HFEF3/HFUF3 SJ700D-550HFF3/HFEF3/HFUF3

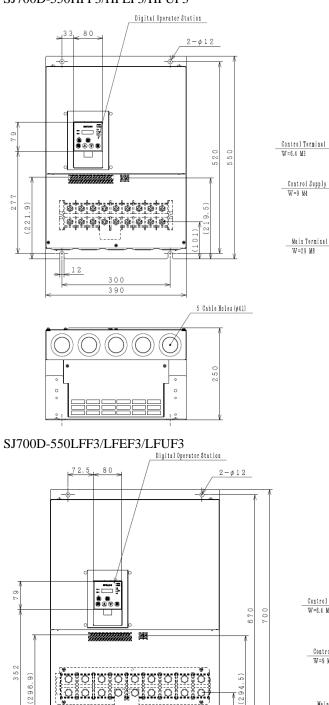

12

)) (  380 480

)) )) ((

 $(\bigcirc)$ 

()

0

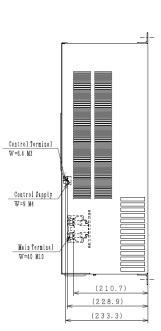

6

E.

Æ

(205.2)

(229.0)

(233.2)

6 - 7

(294.5)

6 Cable Holes (¢41)

250

(136)

#### SJ700D-750 to 900 HFF3/HFEF3/HFUF3

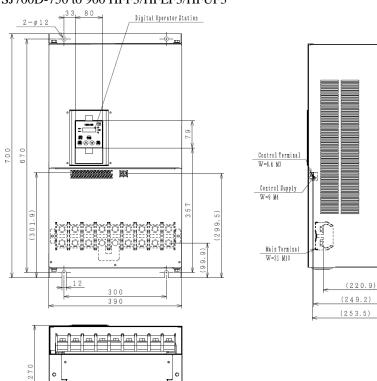

0

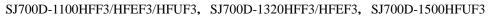

<u>7</u>1

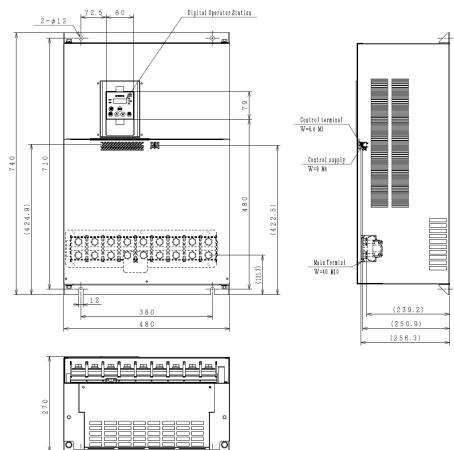